# **PONTIFICIA UNIVERSIDAD CATÓLICA DEL PERÚ**

# **E**scuela de **P**osgrado

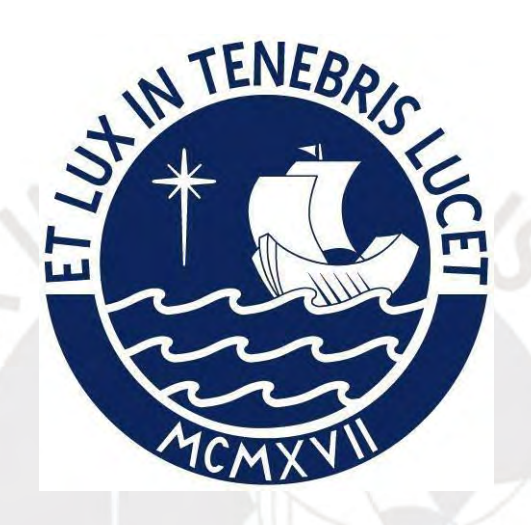

Implementación de un entorno virtual de aprendizaje para mejorar la capacitación interna de consultores en el uso de un software de planificación de recursos empresariales

Tesis para obtener el grado de Magíster en Integración e Innovación Educativa de las Tecnologías de la Información y la Comunicación que presenta:

*Francisco Daniel Urdanivia Herrera* 

Asesora: *Clara Jessica Vargas D'Uniam* 

Lima, 2022

#### **RESUMEN**

La presente propuesta de innovación educativa se plantea con el propósito de atender las dificultades para gestionar la capacitación interna de los consultores de una empresa del sector de servicios informáticos, con problemas tales como la reducida disponibilidad de los instructores para el dictado de los cursos, la falta de modularidad del material educativo, y las limitaciones para realizar un seguimiento del avance y rendimiento de los participantes. Así, esta propuesta tiene por objetivo general mejorar la capacidad de las áreas de proyectos y atención al cliente de la empresa, para gestionar el entrenamiento interno de sus consultores en el uso del software de planificación de recursos empresariales ERP SAP. Y como objetivos específicos: implementar un entorno virtual de aprendizaje para la capacitación de los consultores, facilitar herramientas para la producción de recursos digitales, e incorporar un estándar modelo para el desarrollo de los recursos anteriores y su implementación en el entorno virtual.

Se realizó un estudio piloto que tuvo como alcance uno de los cursos. La experiencia en el entorno virtual fue calificada positivamente por los consultores, quienes apreciaron la introducción de evaluaciones y en las que alcanzaron puntuaciones por encima del 85%. Asimismo, los consultores se mostraron favorables al despliegue y estructuración realizados para mejorar la presentación de los contenidos, confirmando que las herramientas para la producción de los recursos digitales y el LMS resultaron adecuados. Finalmente, los modelos definidos para el diseño de los recursos digitales y para la experiencia en el entorno virtual resultaron bien valorados.

**Palabras clave**: entorno virtual de aprendizaje, capacitación de consultores, sistema de planificación de recursos empresariales, SAP.

#### **ABSTRACT**

This educational innovation proposal is proposed with the aim of addressing the difficulties in managing the internal training of consultants of a company in the computer services sector, with problems such as the reduced availability of instructors for the dictation of the courses, the lack of of modularity of the educational material, and the limitations to monitor the progress and performance of the participants. Thus, this proposal has the general objective of improving the capacity of the company's project and customer service areas to manage the internal training of its consultants in the use of SAP ERP enterprise resource planning software. And as specific objectives: implement a virtual learning environment for the training of consultants, provide tools for the production of digital resources, and incorporate a standard model for the development of the previous resources and their implementation in the virtual environment.

A pilot study was carried out with the scope of one of the courses. The experience in the virtual environment was rated positively by the consultants, who appreciated the introduction of evaluations and in which they achieved scores above 85%. Likewise, the consultants were favorable to the deployment and structuring carried out to improve the presentation of the contents, confirming that the tools for the production of digital resources and the LMS were adequate. Finally, the models defined for the design of digital resources and for the experience in the virtual environment were highly valued.

**Keywords:** virtual learning environment, consultant training, enterprise resource planning system, SAP.

# **DEDICATORIA**

Dedicado a mi esposa Delia y a mi hijo Darío, quienes hicieron posible esta obra.

A mi madre y a toda mi familia, por su permanente apoyo.

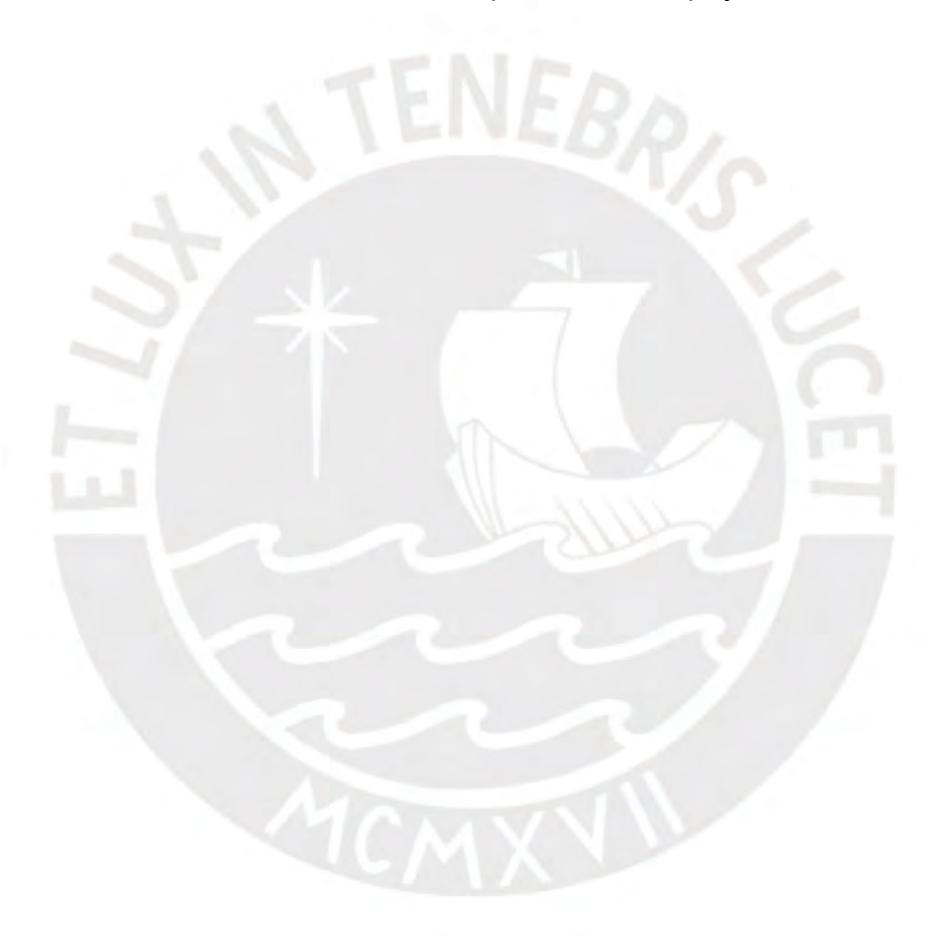

# **ÍNDICE**

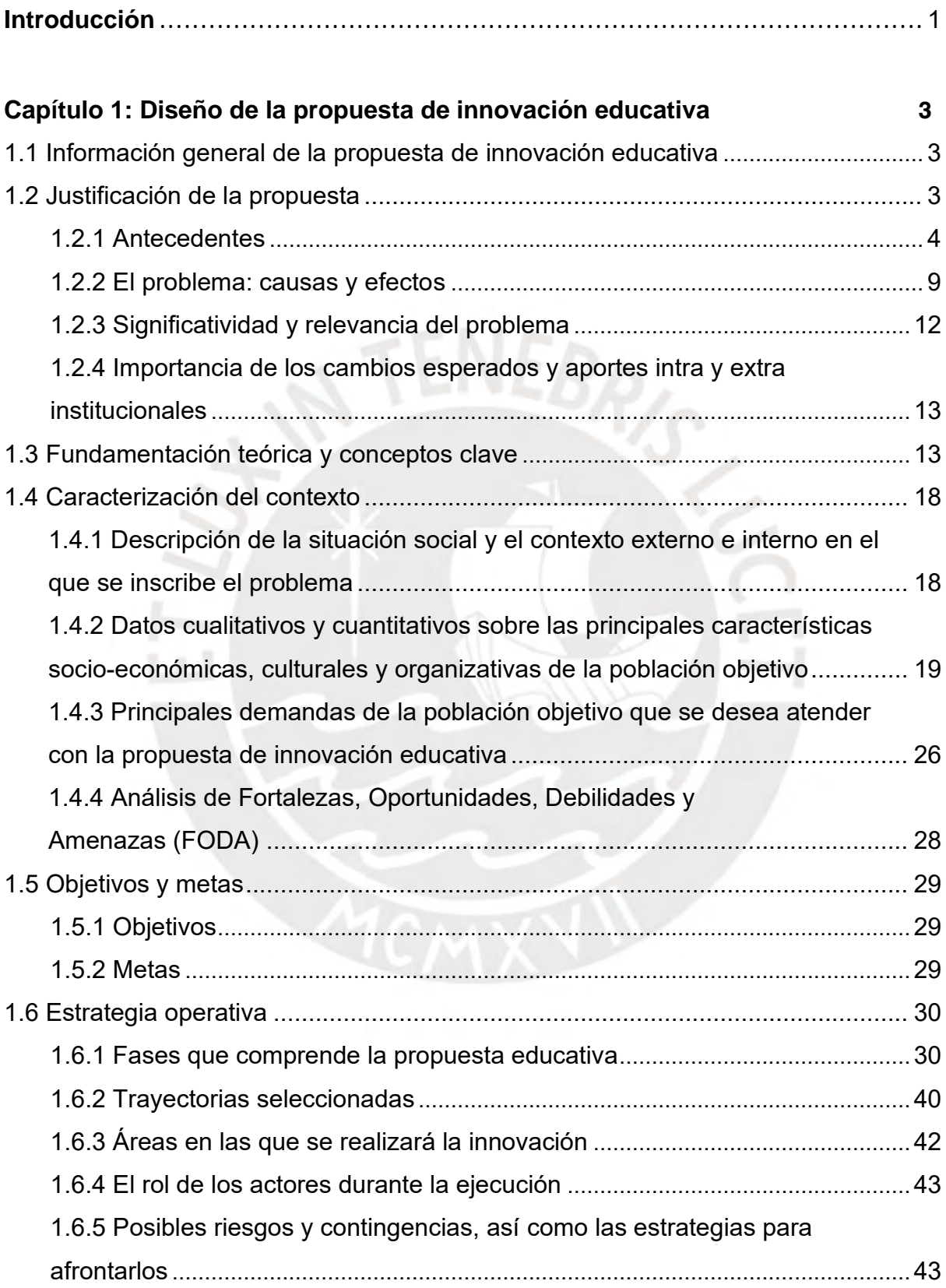

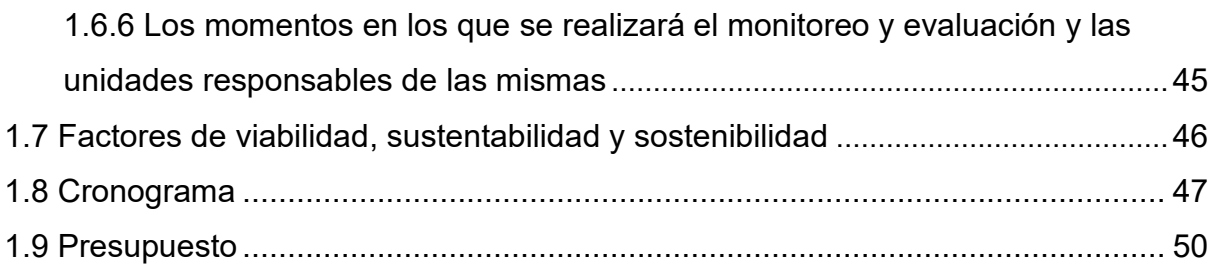

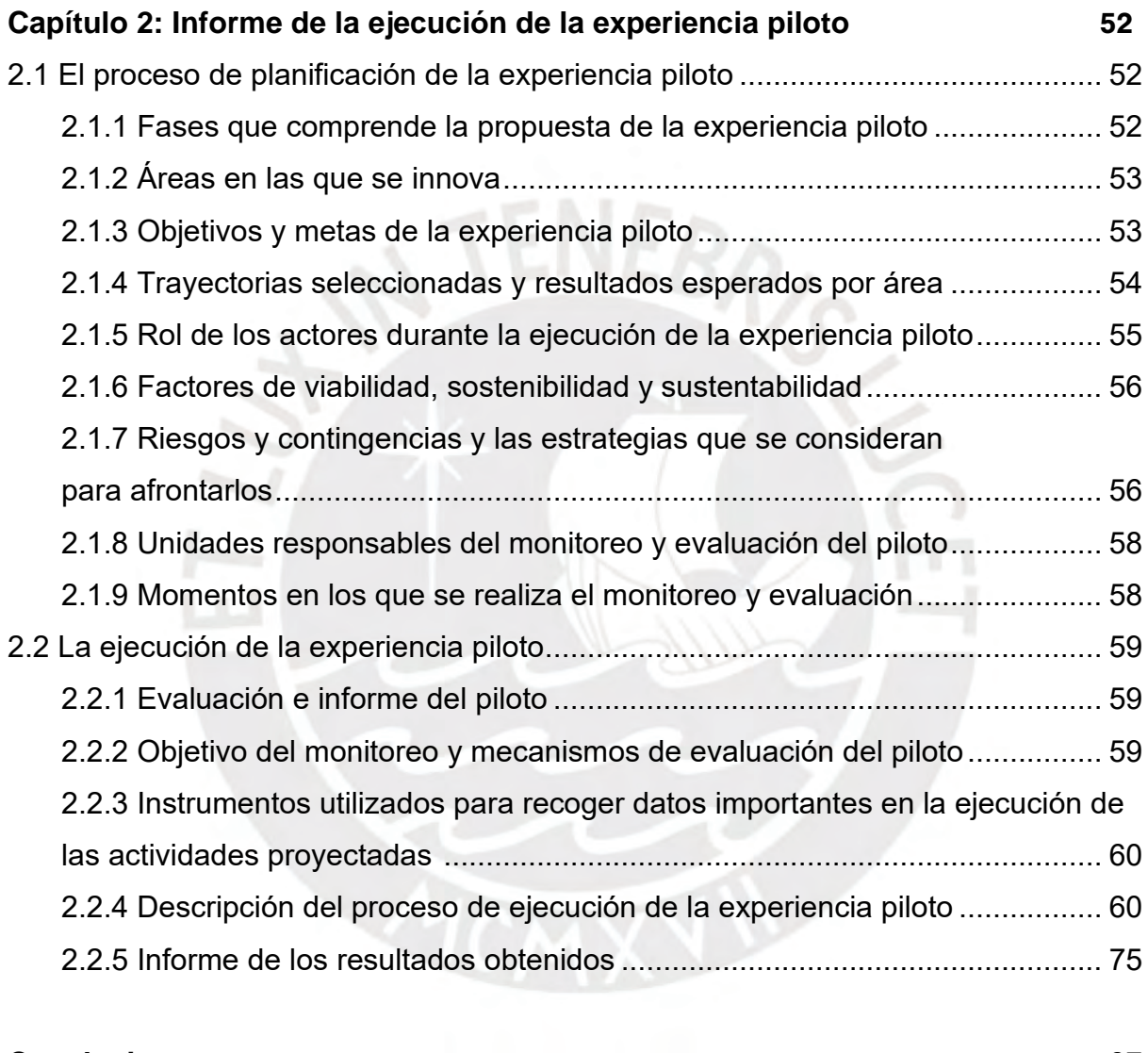

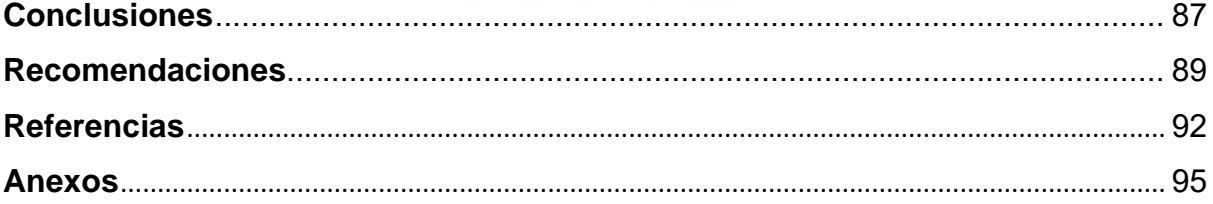

# **LISTA DE TABLAS**

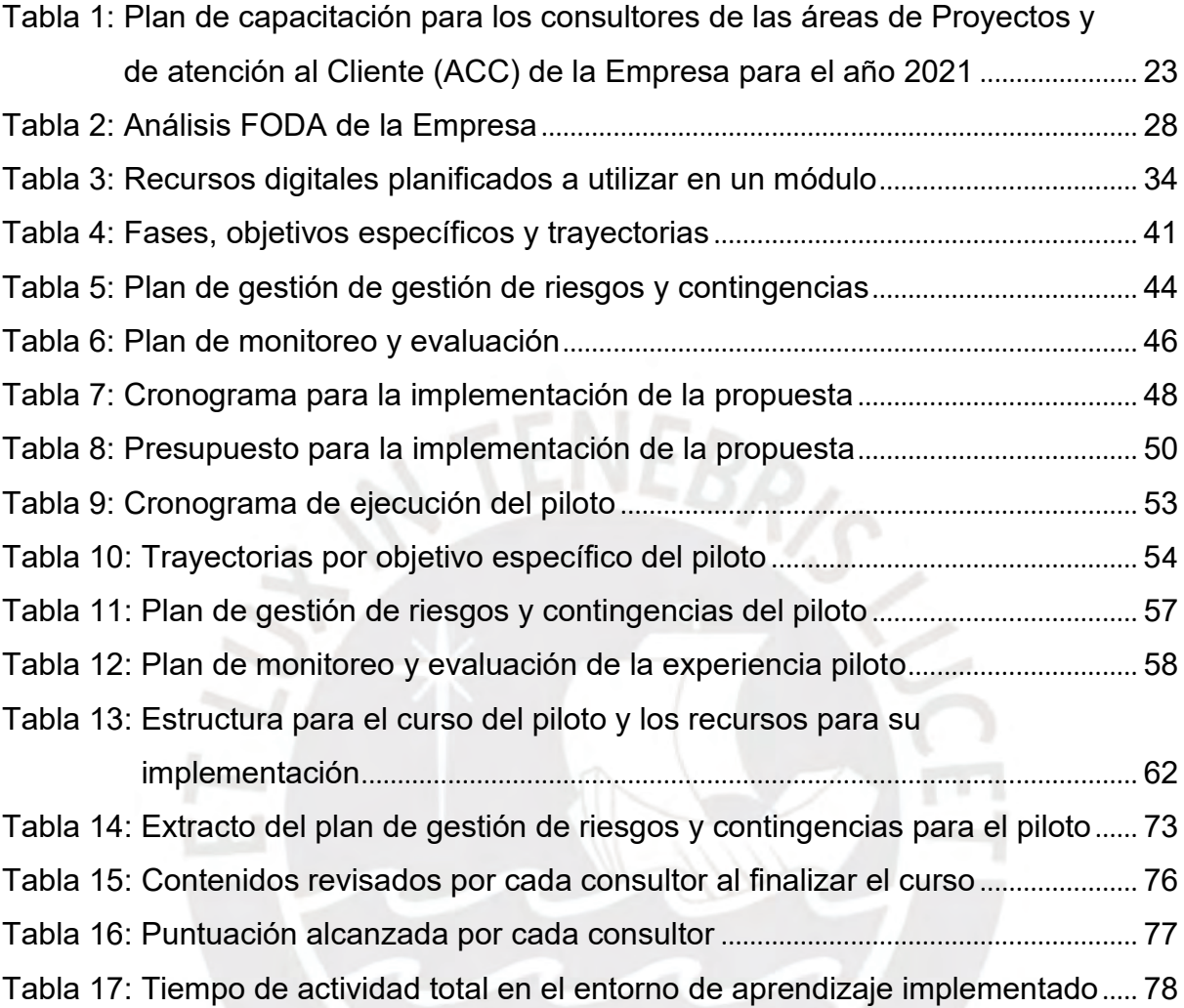

# **LISTA DE FIGURAS**

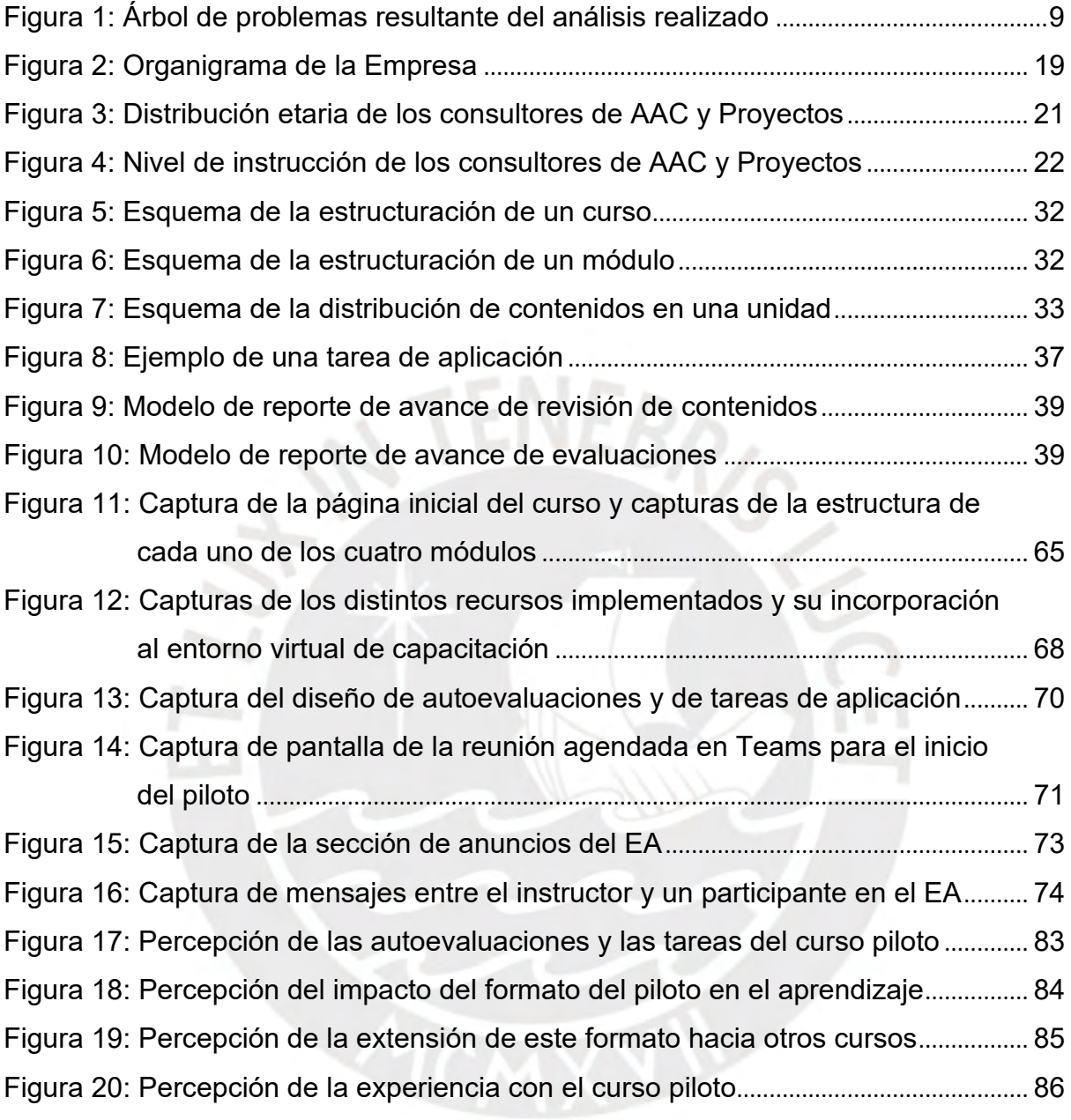

#### **INTRODUCCIÓN**

El aprendizaje resulta crucial para una compañía de consultoría informática debido a que ésta comercializa fundamentalmente conocimiento (Bologa y Lupu, 2014). Así, uno de los principales problemas que las compañías de este sector deben resolver es cómo mejorar el conocimiento de sus consultores para asegurar una alta competitividad en el mercado.

La empresa -sujeto de este estudio- pertenece a este rubro, especializándose en proyectos de implementación del sistema de planificación de recursos empresariales SAP (software para la gestión integrada de las principales áreas de una organización: contabilidad, logística, ventas, producción, etc.). Con un aproximado de veinticinco cursos de formación interna sobre esta herramienta durante el 2021, la empresa es intensa en cuanto a las actividades de capacitación para sus consultores.

No obstante, se ha identificado limitaciones en la capacidad de sus áreas a la hora de gestionar este entrenamiento entre sus miembros. Entre otros motivos destacan las causas de organización, como las restricciones en el horario disponible tanto de los participantes como de los instructores; la falta de estructuración del contenido y del material educativo, que dificulta su consulta y reutilización en distintas rutas de entrenamiento; y el limitado seguimiento de las capacitaciones, por la ausencia de un repositorio donde monitorear y evaluar el rendimiento del consultor.

A partir de esta problemática, la presente propuesta de innovación educativa tiene por objetivo mejorar la capacidad de las áreas de la empresa para gestionar el entrenamiento interno de sus consultores en el uso del software de planificación de recursos empresariales SAP, mediante la implementación de un entorno virtual de aprendizaje, la facilitación de herramientas para la producción de recursos digitales, y la incorporación de un modelo para el desarrollo de los recursos digitales y la implementación de los cursos en el entorno virtual.

Esta propuesta se circunscribe dentro de la línea de investigación del aprendizaje potenciado por tecnología. El alcance de la propuesta considera el entrenamiento

interno de los consultores, esto es, cuando la capacitación es desarrollada por uno de los propios consultores hacia el resto de sus colegas, teniendo como tema específico el entrenamiento en el uso del sistema de planificación de recursos empresariales SAP.

Finalmente, el presente documento está estructurado en dos capítulos. El primero detalla el diseño de la propuesta, presentando los datos generales de la empresa y de la población objetivo, la justificación de la propuesta, su fundamentación teórica, objetivos y metas. El segundo capítulo presenta el informe de la experiencia piloto, donde se implementó una versión simplificada de la propuesta en un curso de capacitación, presentándose las principales conclusiones y recomendaciones para su aplicación.

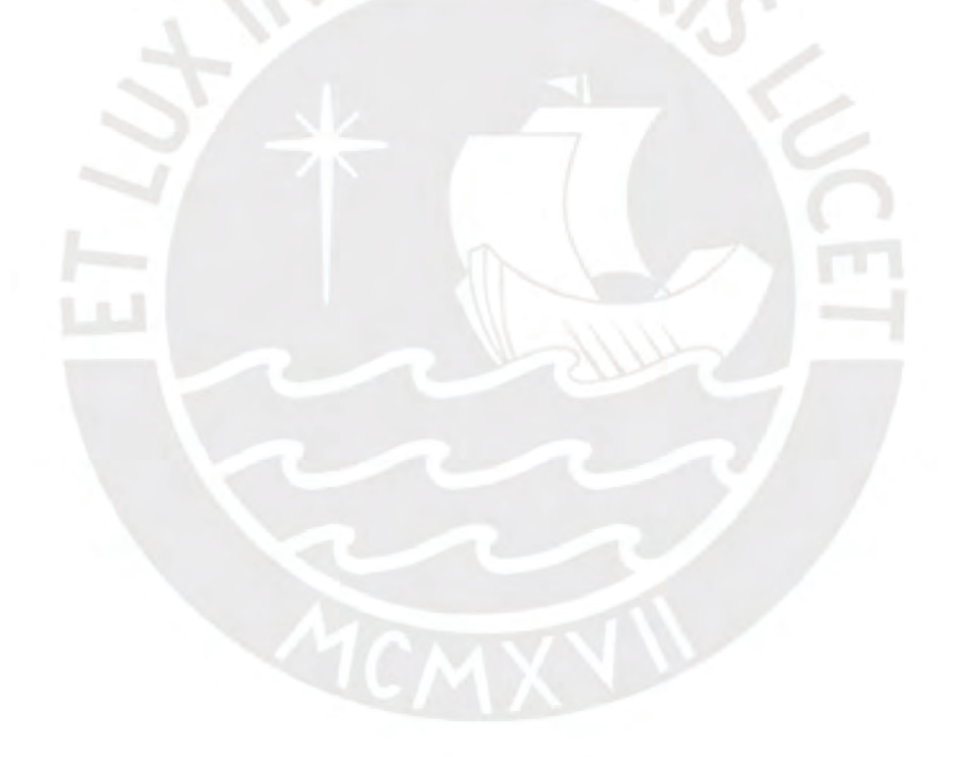

## **Capítulo 1: DISEÑO DE LA PROPUESTA DE INNOVACIÓN EDUCATIVA**

### **1.1 Información general de la propuesta de innovación educativa**

### **Título de la propuesta**

"Implementación de un entorno virtual de aprendizaje para mejorar la capacitación interna de consultores en el uso de un software de planificación de recursos empresariales"

### **De la institución responsable de la ejecución de la propuesta**

- **Nombre:** La organización por intervenir (en adelante "la Empresa") es una firma de capitales peruanos con veinte años de presencia en el mercado nacional.
- **Ubicación:** Lima, Perú.
- **Público que atiende:** A otras compañías de diversos rubros.
- **Tipo de gestión:** Privado.

### **De la intervención**

- **Ámbito de la intervención:** Institucional
- **Duración de la propuesta de innovación educativa:** 18 meses.
- **Población objetivo directa**: 62 consultores, pertenecientes a las áreas de Atención al Cliente y de Proyectos de la Empresa (en adelante "los consultores").
- **Población objetivo indirecta**: Compañías clientes de la Empresa, tales como TayLoy, DoIt!, Marcobre, Komatsu-Mitsui, Exalmar, Resemin, Consorcio Minero Horizonte, entre otras.

### **1.2 Justificación de la propuesta**

La Empresa tiene un giro de negocio que corresponde al sector de servicios informáticos, sector que comprende tanto los servicios de consultoría tecnológica como los servicios prestados para la gestión integral y concreta de proyectos, esto es, el desarrollo o personalización de aplicaciones informáticas a medida del cliente (Fernández, 2013). Entre otras tecnologías, la Empresa se especializa fundamentalmente en proyectos de implementación del software comercial SAP: un sistema de planificación de recursos empresariales (ERP, por sus siglas en inglés [*enterprise resource planning]*) de clase mundial actualmente líder en el mercado internacional.

La Empresa sustenta su éxito –entre otros factores– en la experiencia y conocimiento de sus consultores en el ERP anterior, por lo que las actividades de capacitación tienen un espacio importante como parte de su estrategia de negocio. No obstante, se ha identificado limitaciones en la capacidad de sus áreas a la hora de gestionar el entrenamiento interno entre sus miembros. Entre otros motivos destacan las restricciones en el horario disponible tanto de los participantes como de los instructores, la falta de estructuración del contenido y del material educativo (que dificulta su consulta y reutilización en distintas rutas de entrenamiento), y el limitado seguimiento de las capacitaciones (por la ausencia de un repositorio donde monitorear y evaluar el rendimiento del consultor).

La problemática anterior impacta negativamente en la transmisión del conocimiento al interior de la Empresa, reduciendo su agilidad a la hora de abordar proyectos con los recursos disponibles: dado que se genera una dependencia con unos pocos consultores, quienes naturalmente no pueden participar de todas las actividades donde se requiere sus competencias en el ERP SAP. Así, el no resolver esta problemática conlleva a acrecentar la brecha de conocimiento estratégico entre los consultores de la Empresa, restándole finalmente competitividad en el mercado.

#### **1.2.1 Antecedentes**

La revisión bibliográfica evidencia la existencia de propuestas de innovación que abordan el entrenamiento en el uso de un ERP desde la perspectiva educativa potenciada por las TIC, entre ellas se pueden citar las siguientes.

Macris (2009) aborda la problemática de los programas de entrenamiento en el uso de un ERP, los que esencialmente gestionan colecciones de diferentes recursos multimedia sobre el tema (textos, imágenes, vídeos, etc.) organizados de manera jerárquica, e indexados y combinados a través de hipervínculos con el propósito de servir como material de aprendizaje durante el entrenamiento de los trabajadores de una organización: si bien los materiales desarrollados a partir de estos recursos multimedia permiten conocer los constructos (conceptos, explicaciones, justificaciones, etc.) que fundamentan la operación del sistema ERP, su diseño no permite a los estudiantes comprender las estructuras subyacentes y las relaciones existentes entre estos constructos. Así, el autor propone un prototipo de herramienta de entrenamiento basada en ontología y desarrollado sobre los principios de la web semántica, que permite capturar y representar el conocimiento sobre los constructos y las conexiones existentes entre los mismos, de manera que éstos puedan ser reusables para generar diversos escenarios de entrenamiento de acuerdo con las necesidades de capacitación de la organización. Para fines ilustrativos, el estudio implementó un escenario de entrenamiento sobre los constructos del Libro de Mayor del módulo de finanzas del ERP, generando un *website* con diversos recursos multimedia disponibles y cuyas relaciones se hacían explícitas como parte de las opciones de navegación.

A partir del antecedente anterior, nuestra propuesta incorpora la captura y representación del conocimiento subyacente en la estructura y formas de uso del ERP SAP, como parte de la definición para la modularización de los contenidos y los recursos digitales, de manera que puedan ser reutilizados para la construcción de distintas rutas de aprendizaje en el entorno virtual. Específicamente, definimos la organización de los contenidos de un curso en función de "módulos", compuestos a su vez de una o varias "unidades". Los módulos representan los procesos de negocio a estudiar en el ERP SAP, mientras que las unidades documentan el aprendizaje necesario para la realización de cada una de las tareas (actividades) que forman parte de dicho proceso de negocio. Siendo que una tarea puede ser común a varios procesos (ej. la tarea del ERP SAP denominada "contabilización de salida de mercadería" es común a los procesos de negocio de "salidas por venta", "salidas por transferencias gratuitas" y "salidas por devoluciones al proveedor"), esta estrategia permitirá reutilizar los contenidos para la construcción de diversos módulos, los que a su vez serán reutilizados para la implementación de diferentes cursos.

Continuando con la revisión de antecedentes, encontramos la propuesta de Wu *et al.* (2015) quienes desarrollan un entorno basado en Moodle para conducir el entrenamiento en el uso de un ERP, considerando en su propuesta un LMS con espacios colaborativos de tipo Wiki y Workshop para conducir la interacción entre los estudiantes (el primero para desarrollar trabajos grupales y el segundo para actividades de revisión por pares), un app para dispositivos móviles (donde descargar información, recibir notificaciones, contactar con otros estudiantes, etc.), y con contenido multimedia disponible y desarrollado a partir de un formato focalizado en tres puntos: la introducción al proceso de negocio (para aprender el proceso de negocio en el ERP el estudiante primero debe comprender los aspectos operativos de dicho proceso), el escenario de interacción (donde se desarrolla el paso a paso del manejo de la herramienta, haciéndose uso de *screencasts* y otras herramientas de demostración), y el tópico de evaluación (creados a partir de la herramienta "quizz" del propio Moodle).

Coincidiendo con el trabajo anterior, nuestra propuesta introduce un patrón de diseño para cada módulo focalizado en tres secciones: una primera de contenidos con los aspectos teóricos del proceso de negocio y su representación en SAP, que incluye la introducción al proceso de negocio, el escenario de interacción, una demostración del uso de la herramienta, y la documentación técnica sobre la misma. Una segunda sección que corresponde a un foro para que los estudiantes intercambien ideas a través de sus dudas y consultas. Y una tercera y última sección de evaluación, compuesta de una autoevaluación *online* y un trabajo de aplicación también *online* para que el consultor ponga en práctica lo aprendido en el módulo.

Por su parte, Dalveren (2014) investiga la integración de modelos de aprendizaje *elearning* para el estudio de ERP's en la currícula universitaria. Su trabajo recopila dos modelos de *e-learning* para ERP, comparándolos y discutiendo acerca de sus diferencias y similitudes. Entre los puntos en común encontrados, el autor destaca el uso de proveedores de servicio de aplicación (ASP, por sus siglas en inglés *[application service provider]*) para el acceso de los estudiantes al ambiente del ERP de entrenamiento, la factibilidad de comunicación en tiempo real entre sus participantes, el acceso permanente a los materiales digitales de clase, el uso de foros para realizar consultas y discutir respuestas, y finalmente la posibilidad que los estudiantes puedan examinarse a sí mismos sobre de lo que han aprendido en las últimas lecciones realizadas.

El uso de un ASP implica la contratación de un servicio externo para que los estudiantes puedan ingresar a un sistema ERP y poner en práctica las lecciones aprendidas. Si bien la Empresa cuenta con una implementación del ERP SAP (que utiliza como base de transferencia para los proyectos de implementación en sus clientes), incorporamos también la opción de utilizar un ASP como en los modelos *e-learning* del estudio anterior, dado que existen funcionalidades que no se encuentran configuradas en el ERP SAP de la Empresa –y cuyo esfuerzo de habilitación sólo lo justificaría un proyecto requerido por algún cliente– pero de las que sí se requiere su entrenamiento para los consultores de las áreas de AAC y de Proyectos.

Por otro lado, Alcíbar y Abad (2016) evidencian que la gamificación puede mejorar los resultados del proceso de entrenamiento en el uso de un ERP, específicamente con un impacto positivo en el aprendizaje y satisfacción del usuario. La experiencia de aprendizaje que construyeron en la nube incluyó –entre otros– misiones, puntuaciones, avatares, insignias, interacción social, retos, etc. resaltándose los "quizzes" (cuestionarios en forma de juego) como el principal elemento de interacción de los usuarios, quienes repetían estas evaluaciones motivados por alcanzar un mayor puntaje en cada nivel, lo que contribuyó a afianzar sus conocimientos sobre la materia de estudio. Respecto a los niveles de satisfacción, tanto quienes experimentaron la experiencia gamificada como los que no, presentaron un bajo nivel cuando les tocó abordar el material de lectura; no obstante, el primer grupo evaluó un mejor nivel de satisfacción en la estructura y elementos del sistema de entrenamiento, cuyas dinámicas y mecanismos –de acuerdo con los autores– ayudó a mantener enganchados a los usuarios al proceso de aprendizaje.

Si bien nuestra propuesta no incluye la gamificación –por motivos de alcance–, sí vemos por conveniente incorporar evaluaciones con puntuación (algo hasta ahora no considerado en las capacitaciones internas). Primero, como medio de motivación para que el consultor repase aquellos temas en los que necesita un refuerzo –bajo una estrategia de evaluación con intentos ilimitados; y segundo, como vía para recopilar datos que permitan evaluar el progreso del consultor (y por extensión medir el impacto de la presente propuesta de innovación educativa).

Finalmente, Scholtz *et al.* (2021) analizan la implementación de un entorno *elearning* desarrollado para el entrenamiento en el uso de un ERP, en un curso de tercer año de educación universitaria. Para ello, el entorno de *e-learning* fue evaluado tomando como criterios la facilidad de uso percibida (PEOU, por sus siglas en inglés *[perceived ease of use]*) y la utilidad percibida (PU, por sus siglas en inglés *[perceived usefulness]*). El entorno de *e-learning* seleccionado para este estudio presentó un diseño modular (ocho módulos), con recursos digitales tales como presentaciones de teoría, vídeos tutoriales y evaluaciones en tiempo real. Entre los aspectos positivos, los participantes resaltaron el uso de simulaciones y videos demostrativos, seguido de las tareas, el paso a paso natural del sistema, el formato general y la disposición de la información. Entre los aspectos negativos, destacaron la lentitud y complejidad del entorno *e-learning*, y el exceso de ayudas presentadas en el sistema (que si bien hacía fluido el proceso, simplificaba demasiado el mismo quedando puntos sin comprensión).

El objeto de estudio de las capacitaciones internas de la Empresa es un software (el ERP SAP), por tanto consideramos que en un ambiente asíncrono las simulaciones y videos demostrativos sobre dicho software devienen en uno de los recursos digitales fundamentales para el entrenamiento de los consultores, pues explican en el propio ERP el paso a paso a seguir para completar las diferentes tareas requeridas de un proceso de negocio. Así, en línea con el trabajo de Scholtz *et al.* (2021), los videos tutoriales (*screencasts*) que se producen para nuestro entorno de capacitación incorporan las siguientes tres variables del criterio PEOU: fáciles de usar (en relación a la tecnología de reproducción del vídeo), fáciles de aprender con ellos (en cuanto a la claridad y pertinencia de las explicaciones y su sincronización con las capturas de vídeo, para un cómodo seguimiento por parte del espectador), y fáciles de causar que el consultor se vuelva hábil en el uso del ERP (asegurando que las instrucciones del vídeo tutorial sean fácilmente replicables, sin obviar información o datos que resulten necesarios para completar la tarea documentada).

### **1.2.2 El problema: causas y efectos.**

El presente análisis fue realizado tomando como insumo las entrevistas realizadas a las siguientes partes interesadas de la Empresa: consultores, Jefatura de Recursos Humanos, Jefatura de AAC, y la Jefatura de Proyectos. El árbol de problemas resultante se muestra a continuación en la Figura 1.

## **Figura 1**

*Árbol de problemas resultante del análisis realizado*

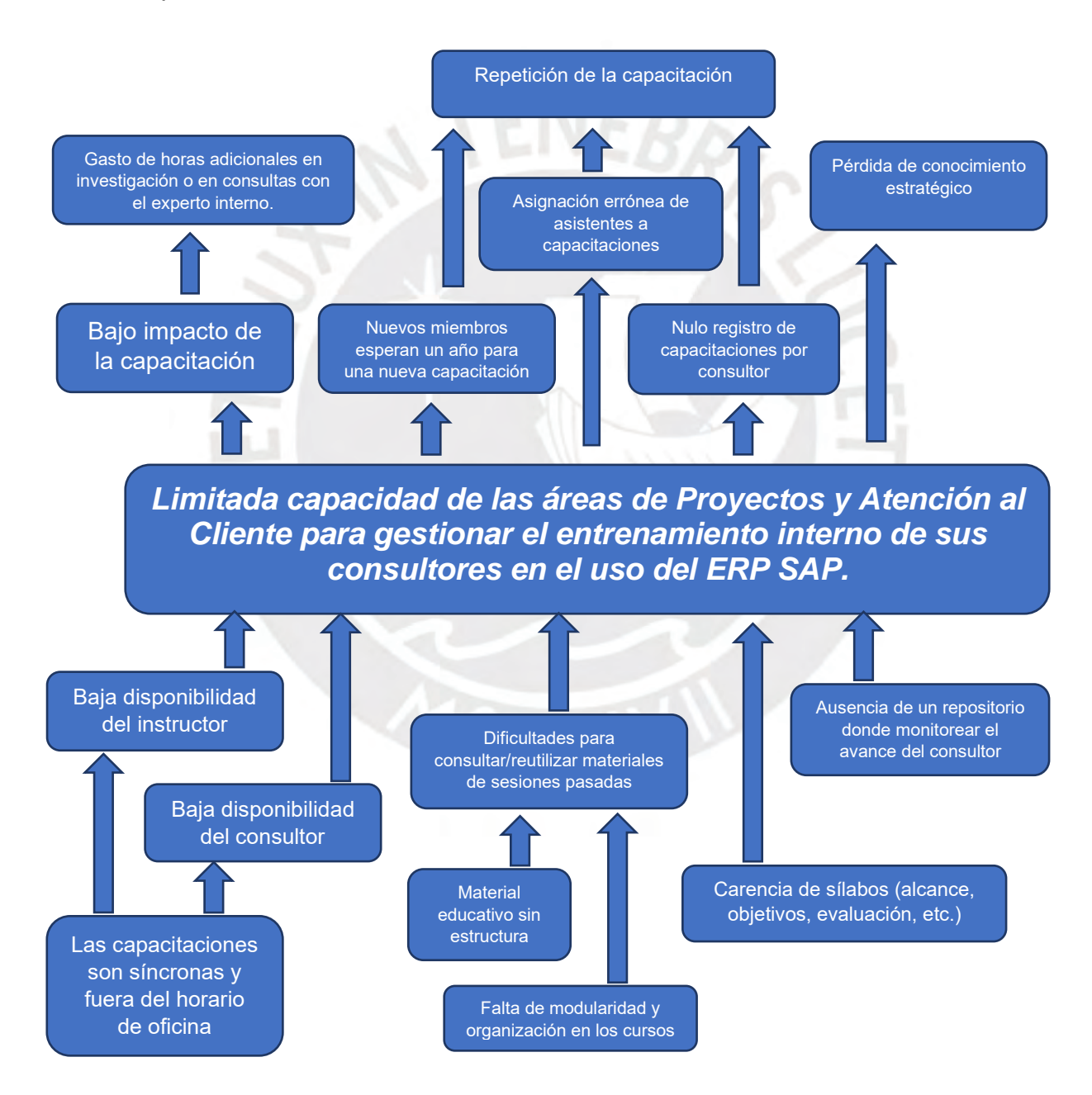

*Nota*. Fuente: elaboración propia.

A partir de la información recolectada, y tomando como referencia el árbol de problemas visto en la figura anterior, presentamos a continuación la formulación del problema:

*Limitada capacidad de las áreas de Proyectos y Atención al Cliente de una Empresa del sector de servicios informáticos, para gestionar el entrenamiento interno de sus consultores en el uso del ERP SAP.*

Asimismo, presentamos a continuación el detalle de las causas y consecuencias vistas también en el árbol de problemas. En este sentido, los orígenes del problema se pueden agrupar en tres principales tipos:

#### **a. Causas de organización:**

Aquí encontramos las "capacitaciones síncronas y fuera del horario de oficina", que incluyen las dificultades de las áreas de AAC y Proyectos para coordinar agendas y la actual estrategia de capacitación síncrona utilizado hoy en día, y que por tanto impactan en la baja disponibilidad tanto del instructor como del consultor para planificar y ejecutar las capacitaciones.

#### **b. Causas vinculadas a la estructuración de temas y material educativo:**

Aquí tenemos el "material educativo sin estructura", que causa retrasos al intentar consultar o buscar algún tema en específico (por ejemplo en los vídeos grabados de 2 ó 3 horas de duración); la "falta de modularidad y organización en los cursos" que impacta en la posibilidad de reutilizar los temas ya dictados para crear distintas rutas de entrenamiento para su uso a futuro, además de carecer de un entorno donde organizar debidamente los contenidos y recursos que constituyen cada uno de estas capacitaciones; y finalmente la "falta de sílabos" que impacta en determinar el alcance, objetivos y evaluación necesarias para asegurar no sólo el aprendizaje de los consultores, sino para que participen aquellos a quienes les resulte relevante el tema.

#### **c. Causas vinculadas al seguimiento de las capacitaciones**

Representado por la "ausencia de un repositorio donde monitorear el avance del consultor" en las capacitaciones donde está inscrito, que impacta tanto en el seguimiento del propio instructor como en el que realiza su jefatura; y que incluye además la carencia de un registro centralizada donde consultar el histórico de capacitaciones en las que un consultor ha participado, para mejorar la planificación y validación de los aprendizajes que ha recibido.

Asimismo, las consecuencias del problema se pueden agrupar en dos principales tipos:

#### **a. Efectos en sobretiempos de capacitación:**

Representado en el "gasto de horas adicionales en investigación o en consultas con el experto interno", motivo del bajo impacto que tiene la capacitación. Asimismo, encontramos aquí la "repetición de la capacitación", motivada por la "asignación errónea de los asistentes a la capacitación" (por falta de sílabo), el ingreso de nuevos miembros a la Empresa que no disponen de un entorno efectivo donde consultar capacitaciones ya realizadas, y el "nulo registro de capacitaciones por consultor" que ocasiona la repetición de capacitaciones a consultores que ya las han cursado en oportunidades anteriores.

#### **b. Efectos en la gestión del conocimiento:**

Representado en la "pérdida de conocimiento estratégico", motivo que la dilación provocada por la sincronización de tiempo entre instructores y participantes provoca que en ocasiones el primero se retire de la Empresa sin haber transmitido sus experiencias y saberes al resto de los consultores de AAC y Proyectos (habiéndose presentado un caso en el presente año, cuando uno de los consultores -el único que dominaba uno de los módulos del ERP- renunció antes de poder realizar la capacitación planificada para el mes de abril).

Así, visto el escenario actual, los aportes de la propuesta incluyen:

- Presentar un entorno centralizado y a la vez modular que permita establecer distintas rutas de formación, administrar el avance de los participantes, y servir de repositorio del historial de formación de cada consultor.
- Introducir herramientas interactivas y colaborativas para la realización de las actividades de aprendizaje
- Diseñar contenidos curriculares acordes a los requerimientos de instrucción de la organización.

### **1.2.3 Significatividad y relevancia del problema**

De acuerdo con Bologa y Lupu (2014), el aprendizaje resulta crucial para una compañía de consultoría TIC (como es el caso de la Empresa), debido a que ésta comercializa fundamentalmente conocimiento, y en ese sentido, tiene que ser entonces mejor que sus competidoras. De esta manera uno de los principales problemas que una compañía de consultoría TIC debe resolver es cómo mejorar el conocimiento de sus consultores.

Proporcionar el entrenamiento correcto en un tiempo mínimo se vuelve entonces un factor crítico para cualquier empresa de consultoría TIC que busque una alta competitividad en el mercado, por ello muchas empresas están buscando formas de reducir los periodos de formación de sus empleados y formarlos de una manera más rápida que la formación convencional en el trabajo (Bologa *et al.*, 2014). En ese sentido, las organizaciones requieren llevar a cabo entonces programas de entrenamiento con una estrategia que permita a los consultores aprender de una manera sencilla, poniendo un mayor énfasis en el entrenamiento del uso en el propio ERP (Bazhair y Sandhu, 2014).

Es en este contexto en el que la presente propuesta de innovación educativa adquiere su significatividad, al tener como propósito potenciar el proceso de aprendizaje de los consultores de la Empresa, con el objetivo de incrementar y afianzar los conocimientos estratégicos en el uso del ERP SAP, que le permitirán luego mejorar su posicionamiento en el mercado.

# **1.2.4 Importancia de los cambios esperados y aportes intra y extra institucionales**

La Empresa está en un proceso de cambio respecto a las estrategias de entrenamiento de sus consultores (Jefatura de Recursos Humanos, comunicación personal, 18 de mayo de 2021), no obstante, carece de las herramientas y recursos digitales necesarios para adaptarse de manera ágil a los constantes requerimientos de capacitación de los consultores, originadas por la cada vez mayor variedad de soluciones TIC que el mercado demanda.

Por otro lado, la pandemia ha tenido un impacto en la forma de interrelación de los consultores en la Empresa, impulsando el trabajo remoto en prácticamente todas las actividades. No obstante, por la falta de experiencia, tanto las estrategias de trabajo como las de capacitación remota se volvieron un calco de las empleadas en el contexto presencial, resultando en una solución de emergencia que ahora se requiere optimizar.

A nivel intra institucional la propuesta generará cambios en la metodología de aprendizaje utilizada en las capacitaciones SAP, facilitando el acceso de los consultores a las mismas. Metodología que luego podrá ser escalada a nivel extra institucional para las capacitaciones que realiza la Empresa a los trabajadores de sus empresas clientes durante los proyectos de implementación, soporte o de instrucción.

#### **1.3 Fundamentación teórica y conceptos clave**

La presente propuesta de innovación educativa busca potenciar cambios en el proceso actual de capacitación de los consultores de la Empresa por medio de la introducción de herramientas TIC. En base a la literatura revisada, estos cambios podemos agruparlos en las siguientes categorías:

#### • **Mejoras prácticas**

De acuerdo con Esteves (2014), una organización no debe centrarse sólo en los métodos y tecnologías para el entrenamiento, sino también en los aspectos de su planificación y gestión. Para ello, el autor desarrolla un marco de referencia útil para gestionar la capacitación de los consultores en el uso de un ERP, que intenta satisfacer las necesidades de cada una de las partes interesadas (empresa, consultores, instructor, etc.). Así, propone seis perspectivas para la categorización de buenas prácticas del entrenamiento: gestión, planificación, método, alineamiento a objetivos, sistema de entrenamiento, y entrenador.

# • **Conocimiento complejo del software de planificación de recursos empresariales (ERP)**

El trabajo de Charland *et al.* (2015) evidencia cómo el conocimiento individual de un estudiante sobre un ERP influye en su competencia sobre el mismo. El conocimiento individual sobre el ERP fue clasificado haciendo uso de la taxonomía de Bloom *et al.* (1959): conocimiento básico (recuerda, evalúa, crea), y conocimiento complejo (comprende, analiza, aplica). Mientras que la competencia sobre el ERP hace referencia a la capacidad del estudiante para tomar y ejecutar decisiones de negocio en el ERP que logren obtener la mejor rentabilidad para la organización. Los hallazgos del estudio señalan que el conocimiento básico no es un predictor de la competencia (de acuerdo a las observaciones de los autores, dominar el conocimiento básico no necesariamente está ligado a una capacidad para movilizar y usar eficientemente las competencias adquiridas en una situación compleja), pero el dominio del conocimiento complejo sobre el ERP sí predice la competencia del alumno sobre esta herramienta. Con estos resultados, los instructores y diseñadores de planes de estudio deben enfatizar estrategias de aprendizaje y evaluación dirigidos a lograr un conocimiento complejo del ERP entre los estudiantes. De acuerdo con los resultados presentados en el estudio, mientras que el conocimiento básico es importante para desarrollar una competencia en el ERP, el dominio de este conocimiento básico no es un predictor significativo para lograr las competencias necesarias en la resolución de problemas utilizando esta herramienta de software, fin que sí logra el dominio del conocimiento complejo sobre el ERP.

#### • **Aprendizaje basado en equipos:**

Hart *et al.* (2019) estudian el impacto de tres modelos de entrenamiento para la capacitación de trabajadores en el uso de un ERP: el entrenamiento basado en errores, el entrenamiento por modelamiento, y el aprendizaje basado en equipos (EMT, BMT y TBL respectivamente, por sus siglas en inglés [*error management training*], [*behavioral modeling training*], [*team-based learning*]), investigando sus efectos en términos de la transferencia de conocimiento teórico y procedimental, la retención y aplicación de dichos conocimientos, y el rendimiento general obtenido por los trabajadores. Los autores evidencian que el modelo de entrenamiento TBL obtiene el mayor impacto general sobre las variables anteriores. Específicamente, el TBL alcanza mayores mejoras en la transferencia de conocimiento procedimental y en la aplicación de los mismos, con excepción de la transferencia de conocimiento teórico en donde el EMT alcanza las mayores mejoras, y con una retención de conocimientos cuya mejora es equivalente a la alcanzada con el BMT. Los resultados del estudio sugieren que el modelo de aprendizaje basado en equipos (TBL) es el más adecuado para la capacitación de trabajadores en el uso de un ERP, señalando que la estructuración de los estudiantes en equipos de trabajo mejora la motivación y la autoeficacia de los participantes en el proceso de entrenamiento, ofreciendo además un entorno de capacitación que es realista con el contexto de negocio en donde se desenvuelven los trabajadores quienes operan en conjunto con otros colegas, y cuyas tareas dependen o son influenciadas por otros pares o grupos de trabajo.

Por su parte, Darban *et al.* (2016) examinan la efectividad de la colaboración en equipo y el esfuerzo a nivel individual como variables que influyen en la intención de los estudiantes para aprender acerca de un sistema ERP. Para ello los autores realizaron una investigación con 252 voluntarios agrupados en 85 equipos, en el contexto de un juego de simulador de ERP diseñado para educar a los usuarios acerca de la complejidad de estos sistemas. Los resultados de la investigación señalan que la efectividad de la colaboración en equipo influye positivamente en la percepción de los estudiantes acerca de los conocimientos adquiridos por el entrenamiento en el ERP, lo que a su vez influye positivamente en la intención de los mismos por aprender sobre estos sistemas.

#### • **Segmentación en niveles:**

Ip *et al.* (2004) proponen un modelo de entrenamiento para la formación de trabajadores en el uso de un ERP con base en tres elementos progresivos: una educación genérica sobre el ERP (abordando conceptos y procesos básicos de la herramienta), un entrenamiento aplicado (haciendo uso de flujos de trabajo reales de la organización), y la resolución de problemas constructivos (similares a los encontrados por los trabajadores en el día a día de su operación). Estos elementos además son reforzados aplicando la dinámica de sistemas y el uso de herramientas basadas en web. La primera, aprovechando sus herramientas de análisis de relación de variables, se adoptó con el propósito de explorar las aplicaciones y funciones del ERP y su interrelación con los procesos de negocio de la organización. Mientras que la segunda, se utilizó para facilitar un soporte al entrenamiento de los trabajadores por medio de la disposición de material educativo, resolución de consultas, publicación de información importante, entre otros.

#### • **Aprendizaje en adultos**

"El adulto se caracteriza por su autonomía, su iniciativa y responsabilidad en las decisiones que toma y con altas expectativas sobre su formación presente y futura" (Rodríguez, 1999, como se citó en Ortiz y Mariño, 2008) (p.3). Los propósitos y objetivos educativos son seleccionados por el adulto de acuerdo con sus necesidades y requerimientos de su entorno social y laboral (Piña, 2015), por lo que estos intereses deben estar presentes en el diseño de la experiencia de instrucción como elementos motivadores para el aprendizaje. El estudio de estos elementos en el entrenamiento de un ERP han sido abordados por trabajos como el de Chen *et al*. (2011), quienes evidencian que los sistemas ERP *per sé* no representan un factor motivante para la capacitación de quienes participan en estos cursos, sino que son las referencias externas sobre el ERP (entendidas aquí como las experiencias y oportunidades que se les abre a los participantes por medio de este entrenamiento), las que les permite formarse una opinión sobre el uso posterior que podrían darle a esta herramienta, influyendo en su decisión de profundizar sus conocimientos incluso más allá de lo visto en el material educativo.

#### • **Entorno virtual de aprendizaje**

Un entorno virtual de aprendizaje (EVA) puede definirse como un espacio digital donde las actividades educativas se realizan utilizando tecnologías, tales como internet y materiales multimedia, entre otros (Morales-Salas *et al.*, 2019). Un EVA cuenta con una serie de herramientas que ofrecen la capacidad de programar una variedad de actividades que permiten mejorar la experiencia del estudiante, proporcionando un entorno flexible en donde los participantes definen el momento más adecuado para aprender (Nwabude *et al.*, 2020).

Los EVA aplicados al entrenamiento en el uso de un ERP han sido tratados en trabajos como los de Nisula y Pekkola (2019), quienes investigan cómo un entorno de aprendizaje que combina modelos de negocio y sistemas ERP mejoran el resultado del entrenamiento en una escuela de negocios respondiendo a ello a través de un caso de estudio, el cual evidenció cómo el EVA que facilitaba la introducción al ERP permitía una mejor comprensión de los procesos de negocio, habilitaba una mejor comunicación entre instructores y estudiantes, e impactaba positivamente en la motivación de aprender de estos últimos.

### • **Diseño instruccional**

El diseño instruccional es el proceso que se lleva a cabo para producir cursos para la educación presencial o en línea, sea a nivel formativo o de entrenamiento (Agudelo, 2009). Para el contexto de los entornos virtuales de aprendizaje, encontramos propuestas en la literatura como las de Al Mamun *et al.* (2020) quienes formulan un diseño instruccional denominado POEE (predicción, observación, explicación y evaluación) cuyo objetivo es crear entornos de capacitación efectivos donde el estudiante gestione su propio autoaprendizaje y minimizar la necesidad inmediata del instructor. En la primera instancia de POEE el estudiante "predice" las posibles respuestas o soluciones a los temas planteados, para luego interactuar con las actividades y contrastar sus "observaciones" versus sus predicciones. Posteriormente el estudiante "explica" y sustenta su respuesta, para finalmente recibir un feedback ("evaluación") que le ayuda a clarificar y validar su comprensión del tema.

### **1.4 Caracterización del contexto**

# **1.4.1 Descripción de la situación social y el contexto externo e interno en el que se inscribe el problema**

Operativamente, la Empresa cuenta con dos áreas bien diferenciadas: Atención al Cliente (AAC) y Proyectos. El área de Proyectos se encarga de la implementación de soluciones informáticas, mientras que el área de AAC brinda el servicio de mesa de ayuda. Ambas áreas se complementan y trabajan de manera conjunta, presentándose las siguientes sinergias entre ambos equipos de trabajo:

- Una vez finalizada una implementación, los consultores de Proyectos realizan una transferencia de conocimiento a sus pares de AAC para que se encarguen del soporte de las soluciones TIC emplazadas en el cliente, de modo que los primeros quedan libres para participar inmediatamente en nuevos proyectos.
- Por otro lado, los consultores de AAC escalan con los consultores de Proyectos -quienes cuentan con mayor experiencia- los casos complejos que escapan al dominio de la mesa de ayuda.

Hasta el 2020 la capacitación sobre las funcionalidades del sistema SAP obedecía a las necesidades de cada jefatura, de modo que cada área operativa (Proyectos y AAC) era responsable de la gestión y administración del entrenamiento de los consultores a su cargo. Esta realidad cambió desde el presente año, donde se ha hecho más énfasis en capacitaciones de formación, solicitándose a cada área generar sus programas de capacitación en base a las evaluaciones de desempeño que se realiza a cada consultor.

De este modo, la incorporación de evaluaciones de desempeño permitió identificar brechas a nivel técnico en cada consultor, y con esta base se han establecido las necesidades de entrenamiento en el sistema SAP en la Empresa, se definieron cuáles eran las prioridades, se clasificaron las que consideraron urgentes y estratégicas, y finalmente quiénes las recibirían y dictarían (con recursos internos o externos) y en qué mes.

# **1.4.2 Datos cualitativos y cuantitativos sobre las principales características socio-económicas, culturales y organizativas de la población objetivo**

La organización de la empresa se puede apreciar en el organigrama de la Figura 2, donde encontramos a las áreas de AAC y de Proyectos bajo la Gerencia de consultoría, la cual reporta a su vez a la Gerencia General.

### **Figura 2**

*Organigrama de la Empresa*

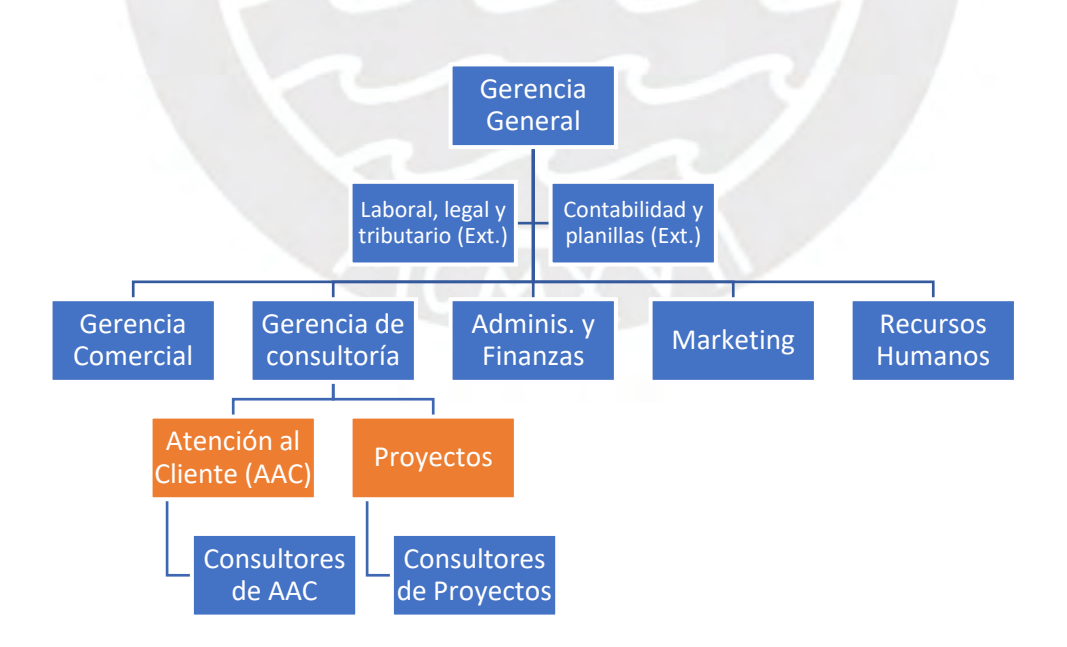

*Nota*. Elaborado a partir del organigrama general facilitado por la Jefatura de Recursos Humanos (comunicación personal, 21 de mayo de 2021).

La población objetivo, 62 consultores de las áreas de Proyectos y de AAC, está compuesta 40 por consultores funcionales, 15 consultores técnicos y 7 consultores de plataforma operativa (conocidos también como consultores *netweaver*). Los consultores funcionales toman los requisitos del cliente y utilizan métodos, estrategias y su experiencia para diseñar una solución TIC que satisfaga su necesidad. Los consultores técnicos, por otro lado, tienen por labor escribir y optimizar los programas que formarán parte de la solución, asegurando su eficiencia, robustez y sencillez para su uso por el usuario. Finalmente, los consultores de plataforma operativa se encargan de gestionar los sistemas operativos, bases de datos y herramientas de administración en general que servirán de base para el despliegue de las soluciones TIC.

Tanto Proyectos como AAC cuentan con un *mix* de consultores de las tres clases anteriores, siendo la diferencia el nivel de experiencia que podemos encontrar en cada una de estas dos áreas (en promedio superior en el caso de Proyectos). El área de AAC cuenta actualmente con 29 consultores, mientras que el área de Proyectos cuenta con 33 (incluidos consultores externos), todos ellos actualmente en trabajo remoto motivo de la pandemia, aunque con visitas ocasionales a ciertos clientes.

En cuanto a las características etarias de los consultores, encontramos un 17% en el rango de 20 a 29 años, un 45% en el rango de 30 a 39 años, un 21% en el rango de 40 a 49 años, un 14% en el rango de 50 a 59 años, y finalmente un 3% en el rango de 60 años a más (Figura 3).

## **Figura 3**

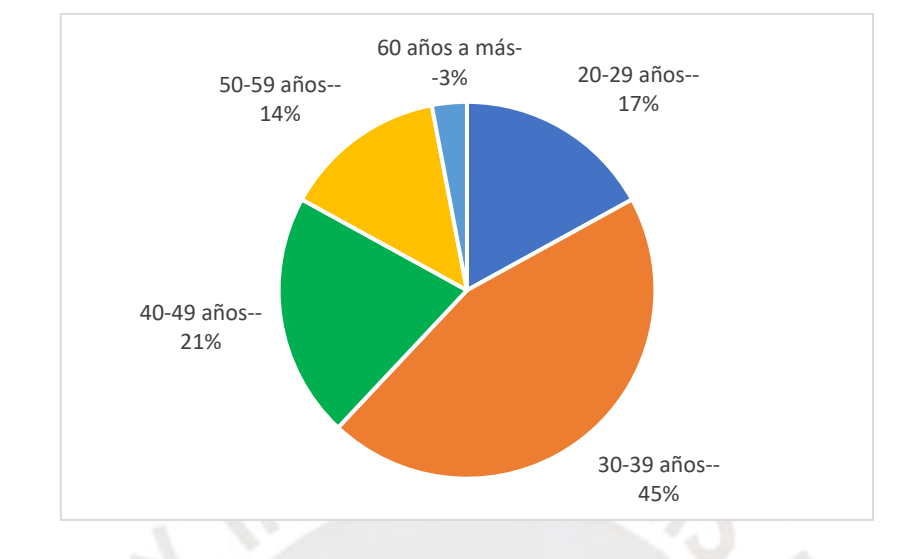

*Distribución etaria de los consultores de AAC y Proyectos*

*Nota.* Elaborado a partir de la información facilitada por la Jefatura de Recursos Humanos (comunicación personal, 18 de mayo del 2021).

En cuanto a nivel de instrucción de los consultores, tal como se aprecia en la Figura 4, se tienen un 78.9% con universitaria completa, un 1.4% con universitaria incompleta, un 15.5% con estudios técnicos completos, un 2.8% con estudios técnicos incompletos, y un 1.4% con secundaria completa (Figura 4). Todos ellos con un fuerte componente de dominio de herramientas TIC de ofimática, navegación web y teletrabajo (por la propia naturaleza de su labor y el contexto actual de trabajo a distancia).

### **Figura 4**

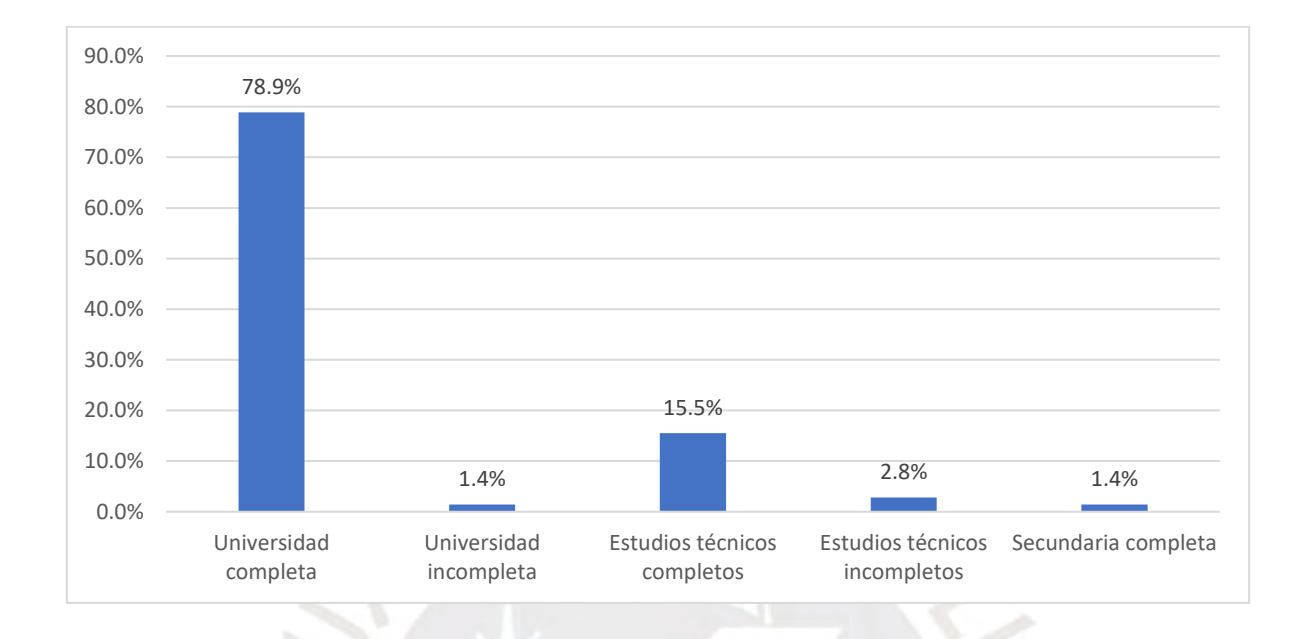

*Nivel de instrucción de los consultores de AAC y Proyectos*

*Nota.* Elaborado a partir de la información facilitada por la Jefatura de Recursos Humanos (comunicación personal, 18 de mayo del 2021).

Por otro lado, el índice de rotación de personal se encuentra entre un 4% y 5% anual, cifra que está muy por debajo de la media del 12% del sector, previo a la pandemia (Jefatura de Recursos Humanos, comunicación personal, 11 de mayo de 2021). Asimismo, del total de consultores de ambas áreas un 93% reside actualmente en Lima, mientras que un 7% lo hace fuera de la capital desde el inicio de la cuarentena.

Finalmente, en lo que va de los meses de enero a abril del 2021, la asistencia a las capacitaciones SAP por parte de los consultores ha sido del 79% (la Tabla 1 muestra el listado de capacitaciones consideradas para los consultores en el presente año).

# **Tabla 1**

*Plan de capacitación para los consultores de las áreas de Proyectos y de AAC de la Empresa para el año 2021.*

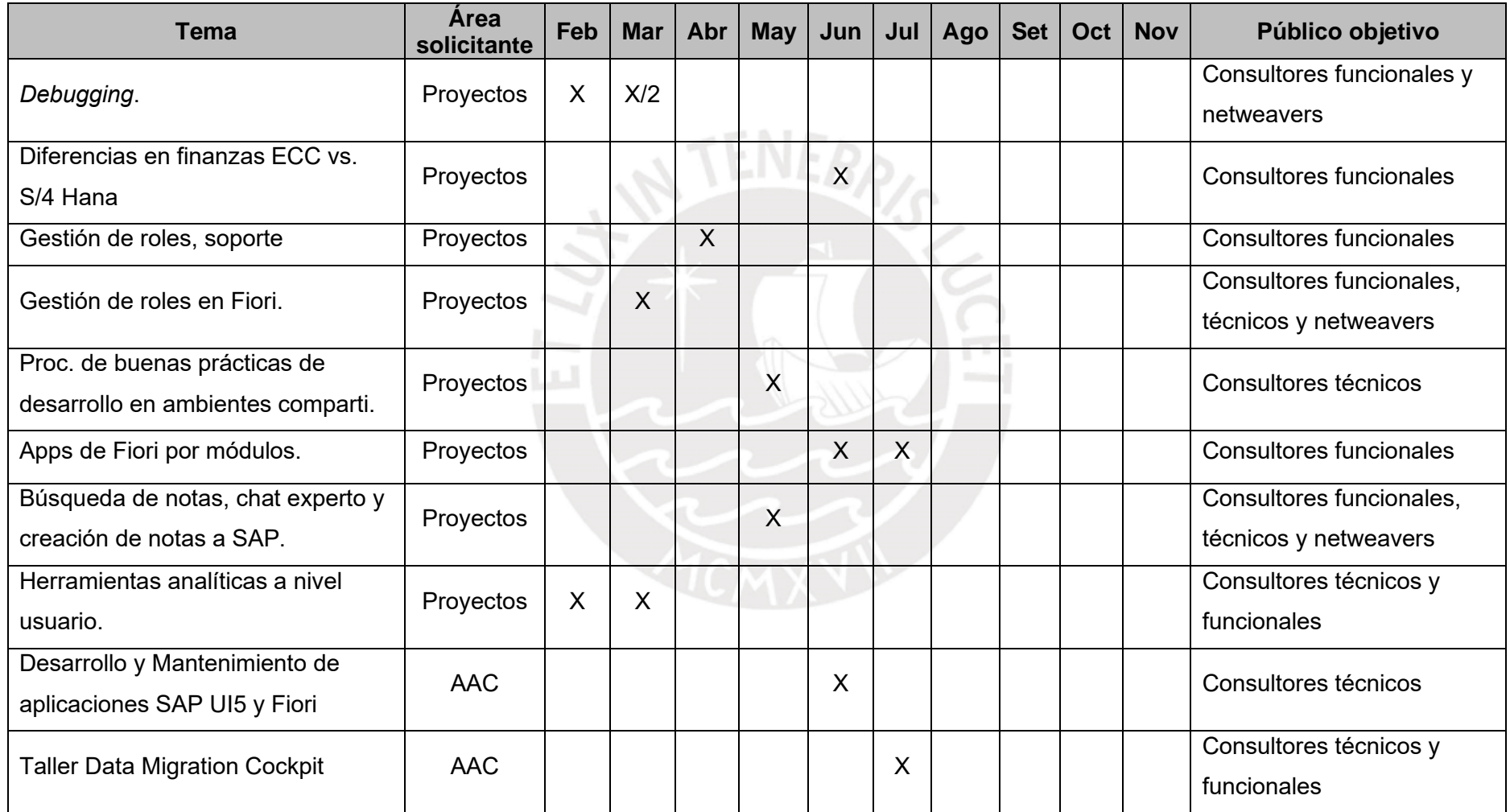

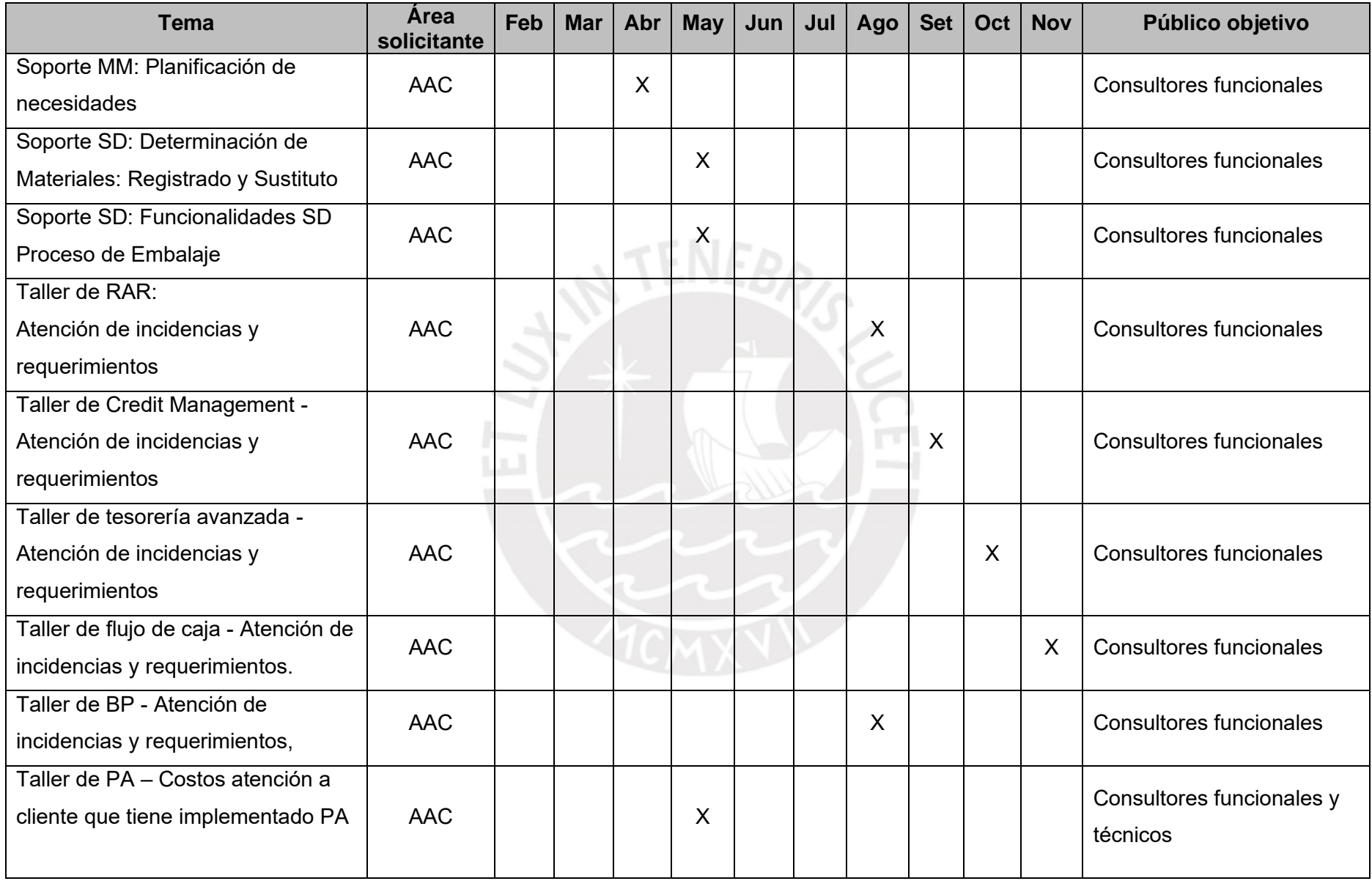

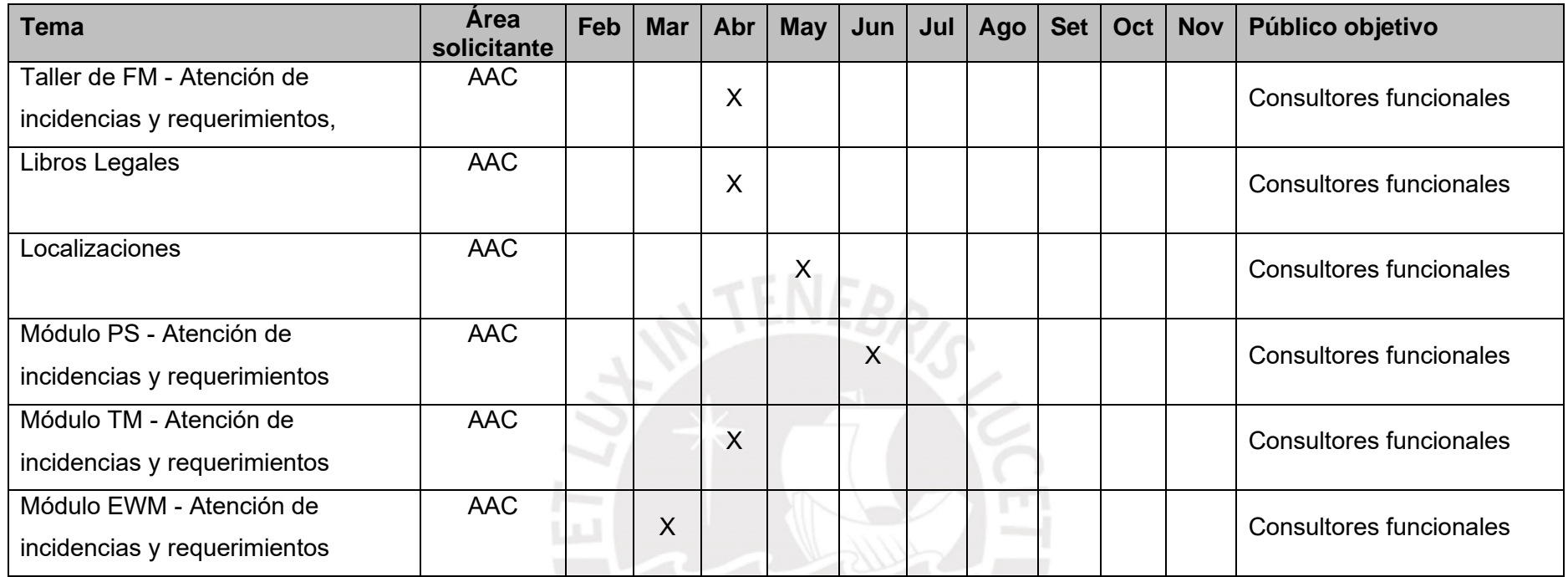

*Nota.* Elaborado a partir de la información suministrada por la Jefatura de Recursos Humanos (comunicación personal, 15 de febrero del 2021)

# **1.4.3 Principales demandas de la población objetivo que se desea atender con la propuesta de innovación educativa.**

La capacitación a los consultores involucra a una serie de actores que participan activamente en este proceso y con distintas responsabilidades: Recursos Humanos (como planificador e integrador del programa de capacitación), los instructores (quienes diseñan y dictan cada capacitación), los consultores participantes (quienes reciben la capacitación), y finalmente las Jefaturas de AAC y de Proyectos (responsables de definir las necesidades de capacitación para sus consultores). Así, para obtener una panorámica de 360 grados sobre el objeto de estudio, se entrevistó a cada uno de estos actores para recabar sus principales demandas:

#### **a. Perspectiva de Recursos Humanos**

Desde el punto de vista de Recursos Humanos, se tienen las siguientes necesidades respecto a la gestión y aprovechamiento de las capacitaciones para los consultores de AAC y Proyectos:

- Se carece de un entorno donde centralizar y organizar los contenidos de cada curso, para que puedan ser consultado en cualquier momento y lugar, minimizando la necesidad de esperar hasta a que se dicte en una nueva oportunidad.
- Falta de una base de datos donde consultar las capacitaciones ya cursadas por un consultor (ocurre que se han realizado capacitaciones y al próximo año se solicita nuevamente la misma capacitación).
- Carencia de herramientas que permitan segmentar y organizar el material educativo, para su disposición en distintas rutas y niveles de aprendizaje, como por ejemplo básico, medio y avanzado.

### **b. Perspectiva del instructor**

Desde el punto de vista del instructor, se tienen las siguientes necesidades respecto a las facilidades y diseño de instrucción (Instructor interno de capacitación, comunicación personal, 14 de mayo del 2021):

- Falta de herramientas que favorezcan y propicien el autoaprendizaje del consultor, independientemente de la disponibilidad del instructor.
- Carencia de un estándar que permita guiar la elaboración de los recursos digitales (material educativo) que se utilizarán en cada capacitación

### **c) Perspectiva de los consultores que reciben el entrenamiento.**

Desde el punto de vista de los participantes, se tienen los siguientes requerimientos respecto al objetivo y despliegue de la capacitación (consultor de Proyectos, comunicación personal, 14 de mayo del 2021):

- Dependencia de la disponibilidad de los instructores para poder avanzar con el curso.
- Limitada capacidad para la práctica fuera de las sesiones presenciales.
- Falta de una estructuración en el material educativo que permita facilitar la búsqueda de contenidos (actualmente se graban vídeos de cada sesión de aprendizaje y resulta improductivo buscar el minuto en el que se trata el tema de interés que se necesita revisar).
- Carencia de un repositorio de autoevaluaciones que permitan determinar los temas que se deben reforzar.

#### **d) Perspectiva de la Jefatura del consultor que recibe el entrenamiento:**

Desde el punto de vista de la jefatura, se tienen las siguientes necesidades respecto a la gestión y aprovechamiento de las capacitaciones (Jefatura de AAC, comunicación personal, 17 de mayo del 2021):

- Falta de rutas de entrenamiento que permitan asegurar la presencia de los consultores a quienes realmente les resulte relevante la capacitación.
- Limitaciones en cuanto al horario disponible para las sesiones de capacitación (fuera del intervalo de 9am a 6pm).
- Carencia de modularidad de los contenidos (clasificación de contenidos, etiquetarlos con *tags* para buscar más fácilmente algún tema).
- Capacidad para revisar el material educativo desde diversos tipos de dispositivos (laptops, tabletas y móviles).

## **1.4.4 Análisis de Fortalezas, Oportunidades, Debilidades y Amenazas (FODA)**

La Tabla 2 presenta el análisis FODA de la Empresa en cuanto a su impacto para la presente propuesta de innovación educativa.

### **Tabla 2**

*Análisis FODA de la Empresa*

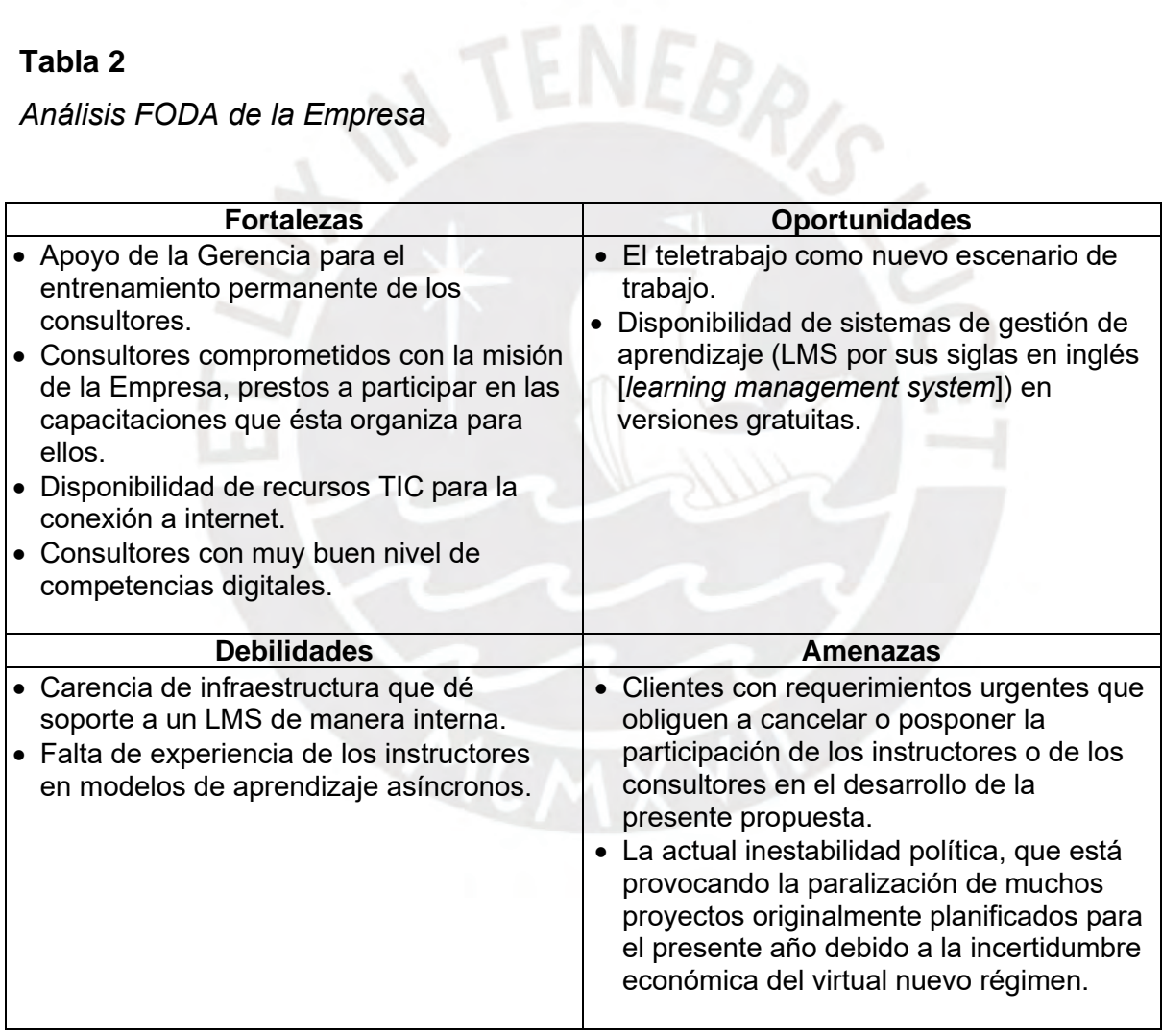

*Nota*. Fuente: elaboración propia.
## **1.5 Objetivos y metas**

## **1.5.1 Objetivos**

## **Objetivo general:**

*Mejorar la capacidad de las áreas de Proyectos y Atención al Cliente de la Empresa para gestionar el entrenamiento interno de sus consultores en el uso del software de planificación de recursos empresariales ERP SAP.*

## **Objetivos específicos:**

- Implementar un entorno virtual de aprendizaje para la capacitación de los consultores.
- Facilitar herramientas para la producción de los recursos digitales del entorno virtual.
- Incorporar un estándar modelo para el desarrollo de los recursos digitales y la implementación de los cursos en el entorno virtual.

## **1.5.2 Metas**

## **Metas de capacitación:**

• Un (1) taller de entrenamiento dirigido a los veinte (20) instructores internos que realizarán las capacitaciones programadas en la Tabla 1. El entrenamiento tendrá como alcance el uso del entorno virtual para que puedan crear y administrar su curso, así como el uso de herramientas para la elaboración de los recursos digitales (especialmente las de video).

## **Metas de ocupación:**

- Un (1) asesor tecnológico interno para el dictado del taller sobre el entorno virtual y las herramientas para la elaboración de recursos digitales.
- Veinte (20) instructores internos, quienes serán los encargados de desarrollar los recursos digitales e implementar los cursos en el entorno virtual.

#### **Metas de producción:**

- Un (1) entorno virtual de aprendizaje alojado en un LMS gratuito, donde los instructores implementarán sus cursos.
- Un (1) manual digital de uso del uso del entorno virtual para el instructor, y un (1) manual de uso para los consultores.
- Un (1) manual de estándares para la elaboración de recursos digitales.
- Un (1) banco de recursos digitales implementados para cada uno de los cursos que se dictarán.
- Veinticinco (25) cursos implementados en entorno virtual, haciendo uso del banco de recursos digitales.

## **1.6 Estrategia operativa**

## **1.6.1Fases que comprende la propuesta educativa.**

Consideramos cuatro fases para la presente propuesta de innovación educativa: planificación, implementación, ejecución y evaluación, con una etapa o periodo previo de preparación para comunicar y coordinar las actividades de la propuesta.

#### **a. Periodo de preparación**

En este lapso se inician las coordinaciones iniciales con las jefaturas de AAC, de Proyectos y de Recursos Humanos. Este periodo tiene una duración de una semana, realizándose reuniones que busquen sensibilizar sobre la importancia de la presente propuesta de innovación en la capacitación de los consultores, buscando asegurar el apoyo y facilidades para el despliegue de la misma.

#### **b. Fase de planificación**

En esta fase se definen los sílabos de cada uno de los 25 cursos (Tabla 1). Estos sílabos son elaborados por cada uno de los instructores de acuerdo con el alcance que definen las jefaturas de AAC y de Proyectos para cada curso. Se debe considerar que esta definición de alcance es de naturaleza dinámica, pues está en función de las necesidades de entrenamiento de la Empresa para cada

año, y es alcanzada al instructor con al menos dos meses de anterioridad al inicio planificado del curso.

Asimismo, Recursos Humanos en coordinación con las jefaturas de AAC y de Proyectos, determina la cantidad de participantes para cada uno de los cursos. Este número se fija en función de la cantidad de consultores que requieren recibir la capacitación, recomendándose un máximo de 15 consultores por dictado de curso (sugerido a partir de la experiencia piloto): así por ejemplo, si son 30 consultores los que necesitan de la capacitación, se programa el dictado del mismo curso dos veces en el año.

Por otro lado, como se comentó a partir del trabajo de Macris (2009), la estructuración de los contenidos de cada curso se realiza en base a módulos, compuestos a su vez de una o varias unidades. Los módulos representan los procesos de negocio a estudiar en el ERP SAP, mientras que las unidades documentan el aprendizaje necesario para la realización de cada una de las tareas que forman parte de dicho proceso. La cantidad de módulos y unidades para un curso es establecida por el instructor en base al dominio de su materia y al alcance definido para el curso, recomendándose un máximo de cuatro módulos por curso –cada módulo incorpora sendas autoevaluaciones y tareas de aplicación, una cantidad mayor de módulos significa extender el curso más allá de las cuatro semanas (tiempo aproximado y calculado a partir de la experiencia piloto)– con el riesgo que los consultores puedan ser priorizados para su asignación a un proyecto u otra capacitación (como sucedió también durante el piloto). La Figura 5 esquematiza cómo se estructura un curso en módulos:

# **Figura 5:**

*Esquema de la estructuración de un curso:*

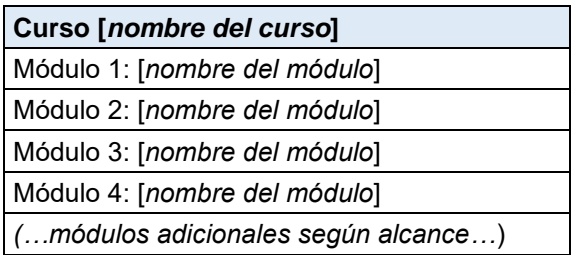

*Nota.* Fuente: elaboración propia.

El patrón de diseño de cada módulo consta de tres secciones diferenciadas. Una primera sección de contenidos que considera las unidades con los aspectos teóricos de cada tarea del proceso de negocio del ERP SAP. Una segunda que corresponde a un foro para que los estudiantes intercambien ideas. Y una tercera y última sección de evaluación, compuesta de la autoevaluación y la tarea de aplicación –ambos en línea– para que el consultor ponga en práctica lo aprendido en el módulo. La Figura 6 esquematiza la estructuración de cada módulo:

## **Figura 6:**

*Esquema de la estructuración de un módulo.*

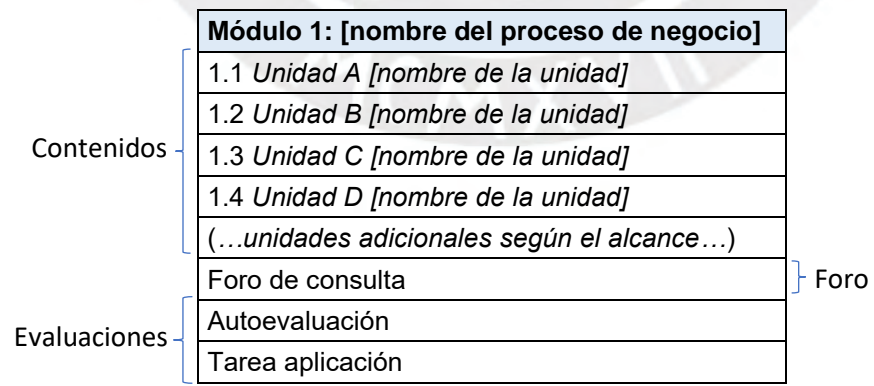

*Nota.* Fuente: elaboración propia.

En el caso de las unidades, se define su organización acorde al esquema presentado en la Figura 7, la cual consta primero de una introducción al tema de la unidad, seguido del video tutorial que ejemplifica el proceso en el propio ERP SAP, un resumen escrito de los pasos realizados en el vídeo (a manera de resumen), un listado de los reportes asociados a la tarea del proceso de negocio, el detalle de los datos maestros vinculados a la tarea, y finalmente información técnica sobre las principales tablas que almacenan los datos operativos generados durante la ejecución de la tarea.

## **Figura 7:**

*Esquema de la distribución de contenidos en una unidad.*

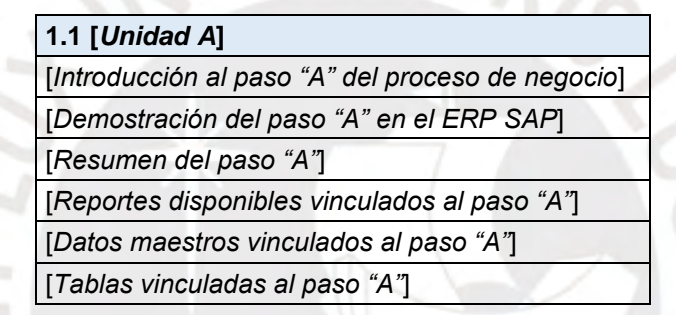

*Nota.* Fuente: elaboración propia.

Respecto a los recursos digitales a utilizar, se establece el uso de los siguientes tipos: infografías, capturas de pantalla, gráficos, páginas web, audios explicativos, tutoriales de vídeo (*screencasts*), autoevaluaciones en línea y tareas de aplicación en línea. La Tabla 3 presenta los distintos recursos digitales que puedan ser utilizados en cada una de las secciones que componen un módulo.

## **Tabla 3:**

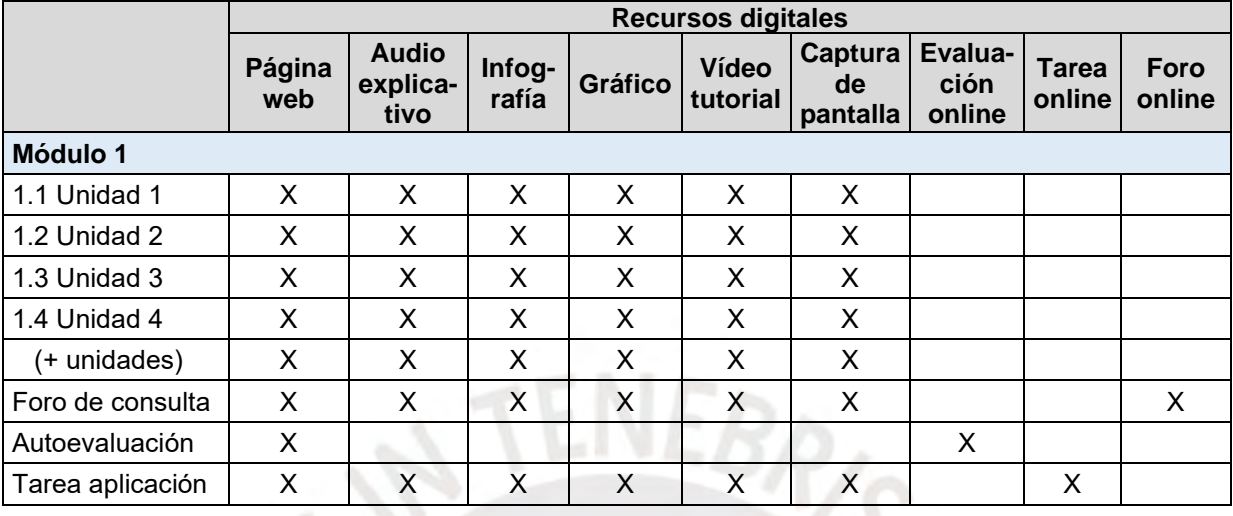

*Recursos digitales planificados a utilizar en un módulo.*

*Nota.* La "X" señala los recursos digitales que pueden ser utilizados en cada tipo de contenido del módulo. Fuente: elaboración propia.

Cada instructor define la combinación y número de recursos digitales a utilizar en base al alcance de su curso, considerando para ello las siguientes prácticas recomendadas:

- Dedicar una única página web a cada unidad con el objetivo de reducir el esfuerzo de navegación (dado que una unidad toca un solo tema en particular).
- Utilizar los audios explicativos cuando se necesite aclarar algún concepto que no requiera ser mostrado en el ERP SAP –y cuya transcripción a texto no resulte práctica–, por ejemplo para describir el contenido de una infografía, figura o captura de pantalla.
- Incluir al menos un vídeo tutorial en cada unidad, con excepción de aquéllas en las que se traten sólo temas introductorios (y que por tanto no requieran mostrar alguna interacción en el ERP). Para ello, se aconseja grabar los vídeos a una resolución de 720p (1280x720 pixeles), con una duración de hasta 15 minutos como máximo (restricción generalizada para las herramientas de corte gratuito), apuntando a un promedio de 8 minutos por vídeo.

• Utilizar las herramientas propias del LMS para la construcción de la autoevaluación y la tarea de aplicación.

Por otro lado, en esta fase se define el servidor de pruebas que se utiliza para cada uno de los cursos, con el fin de que los consultores puedan poner en práctica las lecciones aprendidas. Para ello se han establecido las siguientes tres alternativas, en donde la selección de una u otra opción se realiza para cada curso en función de su alcance, considerando si las funcionalidades del ERP SAP que se necesitan para su desarrollo se encuentran o no disponibles en ellas:

- El actual servidor ERP SAP de la Empresa, utilizado como base de transferencia para los proyectos de implementación en sus clientes.
- La contratación de un servicio SAP Cloud Appliance Library, servicio bajo demanda con una solución preconfigurada y lista para utilizar del ERP SAP, desplegada en una cuenta propia de la Empresa en la nube (por ejemplo, en Amazon Web Services, Microsoft Azure o Google Cloud Platform).
- O, como tercera opción, la contratación de un sistema de evaluación y demostración en internet (IDES, por sus siglas en inglés [*internet demonstration and evaluation system*]) del ERP SAP, caracterizada por un servicio de tarifa *flat* mensual y cuya gestión es totalmente tercerizada.

## **c. Fase de implementación**

Es la fase de mayor trabajo, dado que por un lado se implementan los recursos digitales definidos en la fase anterior, y por el otro -una vez que estos recursos están finalizados- se les da de alta en el LMS para su organización, estructuración y publicación, en una experiencia de usuario que resulte coherente y que minimice la carga cognitiva en su uso. Asimismo, en esta fase se realizan las siguientes actividades administrativas:

- Alta de los consultores en el LMS.
- Alta de los instructores en el LMS (si bien los instructores son también parte del equipo de consultores, necesitan un usuario diferenciado por temas de autorización para poder implementar los cursos)

• Inscripción de los consultores a los diferentes cursos (según la programación de Recursos Humanos).

Asimismo, en esta fase el instructor selecciona las preguntas para las autoevaluaciones, estableciéndose para ello los siguientes parámetros: cada autoevaluación tiene un tiempo límite de 30 minutos, con 10 preguntas por autoevaluación (el saldo de 20 minutos permite amortiguar cualquier llamada laboral de urgencia que pueda recibir el consultor mientras desarrolla la autoevaluación, como sucedió y se detalla más adelante en la experiencia piloto). Las preguntas de la autoevaluación se construyen a partir de los temas vistos en el módulo, utilizando para ello cualquiera de sus contenidos independientemente del formato multimedia utilizado para su soporte (esto es que, para asegurar que el Consultor revise todos los contenidos en el módulo, se construyen las preguntas a partir de los contenidos de texto, de los audios de explicación, y de los vídeos tutoriales presentes en el módulo). Las autoevaluaciones tienen intentos ilimitados, guardándose la mejor puntuación obtenida.

Finalmente, se construyen las tareas de aplicación, cuyo objetivo es que el Consultor se entrene en la ejecución del proceso de negocio en el propio ERP SAP. Para ello, el instructor establece los datos maestros y parámetros que debe utilizar el Consultor para concretar la tarea, así como los entregables que debe presentar. Dichos entregables son documentos en Word o PDF donde el Consultor registra el resultado solicitado que puede ser: el número de un documento generado en el ERP SAP, la captura de una pantalla, o un dato solicitado en particular (Figura 8):

## **Figura 8:**

#### *Ejemplo de una tarea de aplicación*

Para esta tarea el participante debe subir un archivo Word con la solución a los siguientes ejercicios:

a. Generar un reporte del maestro de ubicaciones que cumpla con los siguientes parámetros (nota: capturar la pantalla con el resultado e incluirlo en el Word):

- · Número de almacén = QASD
- · Tipo de ubicación = B001
- · Considerar solamente las ubicaciones que tienen stock.
- · El peso ocupado de la ubicación debe encontrarse entre 100 y 4000000 LB (libras).

b. Generar un reporte del maestro de materiales que cumpla con los siguientes parámetros (nota: capturar la pantalla con el resultado e incluirlo en el Word):

- · Número de almacén = OASD
- · El código del material debe iniciar con XM\*
- · El indicador de área de almacén debe estar en blanco.
- · Y debe seleccionarse sólo productos con datos de almacén

c. Para el material OS-PROD10, por favor responder (nota: capturar la pantalla donde figure el dato que responde a cada pregunta):

- . ¿Cuál es el material de empaque que utiliza?
- . ¿Cuántas unidades del material OS-PROD10 posee cada empaque?

*Nota.* Nótese en el ejemplo que no se facilita el procedimiento para ejecutar cada una de las tareas, solamente los datos maestros y parámetros a utilizar. Con ello aseguramos que el Consultor profundice en los contenidos del módulo para validar los pasos que debe realizar en el ERP SAP. Fuente: elaboración propia.

#### **d. Fase de ejecución**

La fase de ejecución inicia con una sesión virtual inicial entre el instructor y los consultores para presentar el objetivo del curso, sus contenidos y la metodología a utilizar. En esta reunión están además invitados los jefes de las áreas de AAC, Proyectos y Recursos Humanos. Esta reunión tiene una duración máxima de 1 hora, con los siguientes ejes temáticos para su desarrollo: motivación del curso, objetivos, estructuración, evaluación y cronograma.

Finalizada la reunión, el instructor procede a activar el curso en el LMS y envía luego a cada participante los siguientes datos: la dirección web del LMS y los usuarios y contraseñas iniciales para el ingreso al mismo. Siendo la asignación del primer día el que los Consultores validen el correcto acceso al entorno de aprendizaje. Con esta validación, se inicia oficialmente con el curso de capacitación.

Para mantener una comunicación fluida con los consultores durante la ejecución de cada curso, el instructor utiliza los siguientes canales de comunicación para transmitir noticias, alertas e información relevante:

- Un grupo de trabajo en Teams (herramienta licenciada con la que ya cuenta la Empresa y es utilizada por todos los consultores como parte de su trabajo del día a día).
- La herramienta de anuncios del LMS, que permite enviar correos masivamente a los participantes de un curso.

El instructor revisa el avance de los consultores estableciendo un corte por cada semana de duración del curso, durante dicho corte se descargan los datos de seguimiento y de evaluación del LMS y con ellos se prepara un reporte de seguimiento para su presentación a los Jefes de AAC y Proyectos en una reunión de no más de 30 minutos, para ponerlos al tanto del progreso de cada uno de los consultores a su cargo. Los reportes que se presentan en esta reunión están basados en los modelos de la Figura 9 y Figura 10:

# **Figura 9**

*Modelo de reporte de avance de revisión de contenidos*

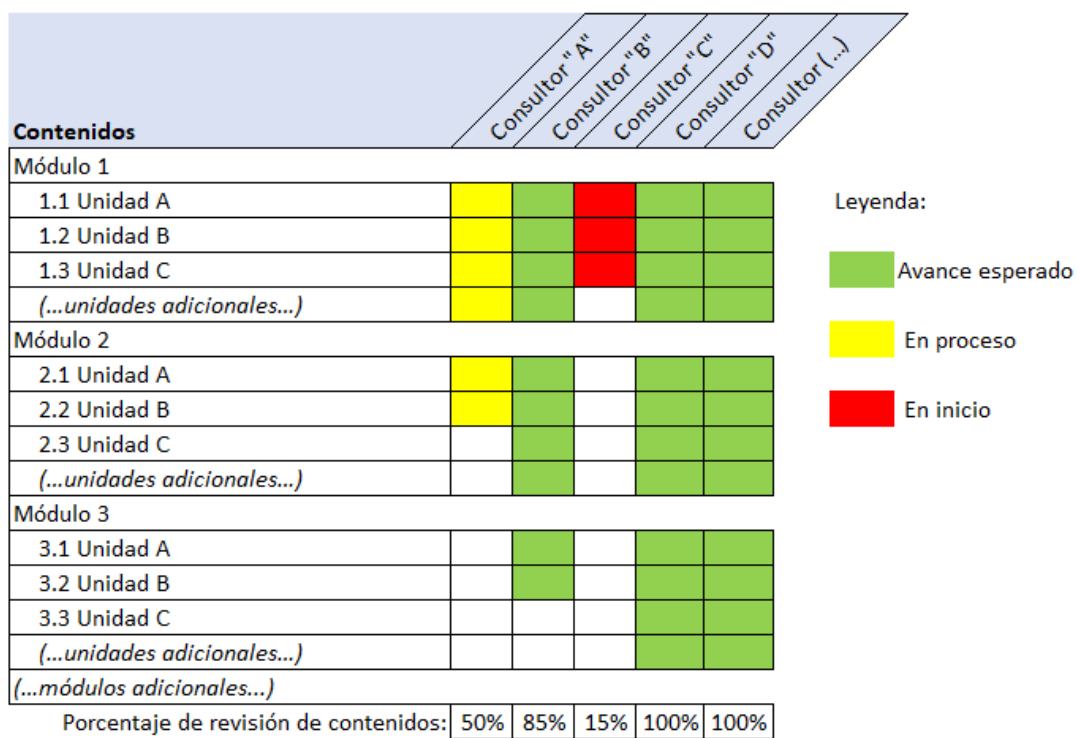

*Nota.* El modelo presenta el porcentaje de avance de cada consultor en cuanto a la revisión de las unidades del curso. Fuente: elaboración propia.

# **Figura 10**

*Modelo de reporte de avance de evaluaciones*

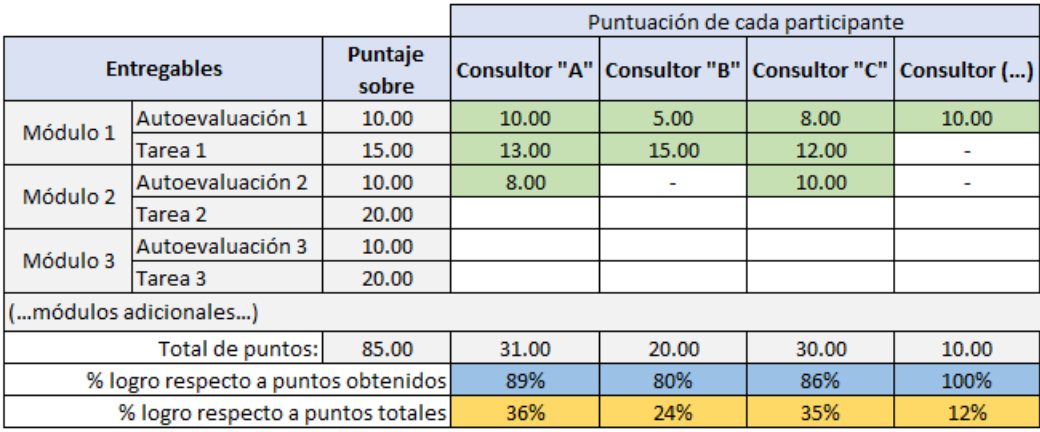

*Nota.* El modelo presenta el porcentaje de puntuación por consultor en referencia a las evaluaciones realizadas (en azul) y al total de evaluaciones (en naranja). Fuente: elaboración propia.

Asimismo, durante esta fase el instructor atiende permanentemente las dudas y observaciones de los consultores acerca de los temas tratados en cada módulo a través del foro correspondiente. Asimismo se realiza una sesión síncrona semanal con los participantes para absolver consultas adicionales y recibir un *feedback* del progreso del curso, esta sesión tiene una duración no mayor de 1 hora.

Finalmente, la fase de ejecución finaliza con una última reunión virtual entre el instructor y los consultores para el cierre del curso. Reportándose luego el puntaje obtenido a Recursos Humanos para la emisión de las constancias correspondientes.

#### **e. Fase de evaluación.**

Esta fase es transversal al desarrollo de la propuesta. Como ya se adelantó en la fase anterior, se tendrán dos evaluaciones: una primera y progresiva, donde el instructor recopila los resultados de los diferentes cuestionarios y tareas aplicados al final de cada módulo desde el LMS, que le sirven para conocer el avance de los consultores y así poder reforzar aquellos temas en los que el desempeño haya resultado más bajo del mínimo esperado. Y una segunda evaluación, al final del curso, donde los consultores deben aplicar los conocimientos obtenidos para resolver un caso práctico propuesto, el cual integrará todos los aprendizajes vistos durante el desarrollo de la capacitación. Así, a partir de las evidencias anteriores, se evalúa la efectividad de la propuesta de innovación en el aprendizaje de los consultores.

#### **1.6.2 Trayectorias seleccionadas**

La Tabla 4 resume las trayectorias seleccionadas para cada uno de las fases y objetivos específicos de la presente propuesta de innovación educativa:

# **Tabla 4**

# *Fases, objetivos específicos y trayectorias*

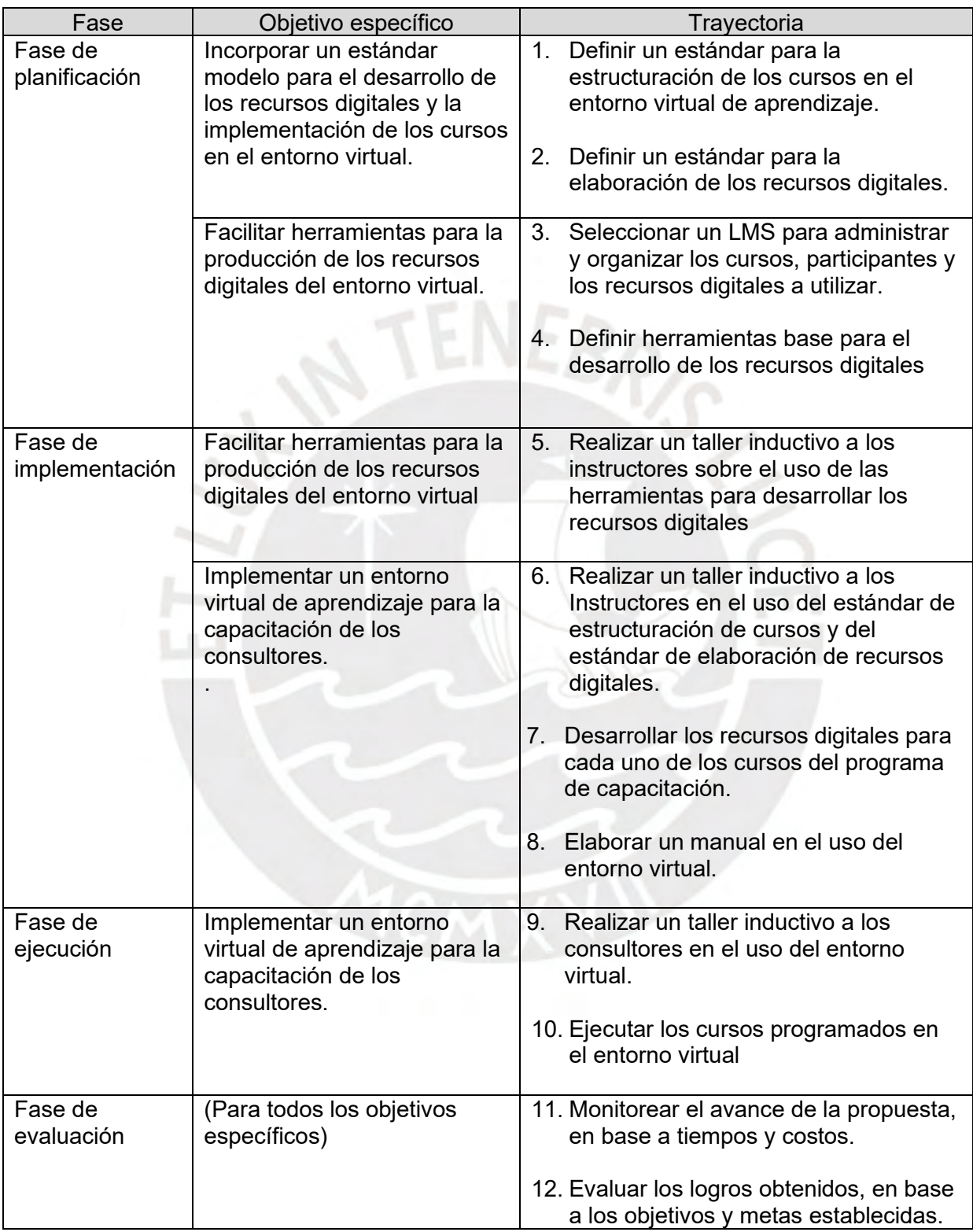

*Nota*. Fuente: elaboración propia.

#### **1.6.3 Áreas en las que se realizará la innovación.**

La presente propuesta de innovación educativa impactará en los siguientes ámbitos:

#### **a. Estrategias y procedimientos/metodología.**

La nueva metodología minimizará la concurrencia de instructores y consultores en el proceso formativo, fomentando la participación de ambos actores al eliminarse las restricciones horarias por temas de trabajo, además de reforzar el distanciamiento social impuesto por la actual pandemia.

## **b. Materiales y recursos disponibles.**

Migrando del actual modelo en el que encontramos grandes bloques de información digital plasmados en documentos de varias páginas, presentaciones con elevada cantidad de diapositivas, y videos de extensas horas de duración, en los que buscar algún tema en específico implica invertir un tiempo importante, a un modelo en el que esta información se encuentre fragmentada (cubriendo un tema en específico a la vez), con metadata que identifique su contenido (para una identificación rápida y precisa de su contenido), y dispuesta en un entorno virtual que permita su organización para la elaboración de distintas rutas de capacitación.

## **c. Distribución del tiempo en el proceso formativo.**

Los consultores podrán organizar ahora sus propios tiempos de aprendizaje, al disponer y poder consultar los materiales y recursos a cualquier hora del día, y desde cualquier lugar (casa, oficina, o en algún receso durante la visita a un cliente), independizándose así de los tiempos disponibles del instructor, quien también se beneficia al minimizar las horas que debe dedicar a las actividades de capacitación, pasando a un papel de asesoría y dejando el protagonismo a los consultores participantes.

## **1.6.4 El rol de los actores durante la ejecución.**

#### **a. Recursos Humanos**

Será el planificador e integrador del programa de capacitación de los consultores. Recursos Humanos será el área que apruebe la realización de una capacitación.

#### **b. Instructores internos**

Responsables de definir el sílabo de cada curso, de definir y elaborar los recursos digitales para la capacitación, así como de la creación, gestión, y dictado del curso en el entorno virtual. Los instructores internos serán propuestos por las Jefaturas de AAC y de Proyectos, y aprobados por el área de Recursos Humanos.

#### **c. Consultores de AAC y Proyectos**

Participantes en cada uno de los cursos aprobados por Recursos Humanos. Los consultores participantes serán propuestos por las Jefaturas de AAC y de Proyectos, y aprobados por el área de Recursos Humanos.

#### **d. Jefaturas de AAC y de Proyectos**

Encargados de evaluar la efectividad de la propuesta de innovación. Estas jefaturas propondrán los cursos, instructores, y participantes de cada una de las capacitaciones para su aprobación por el área de Recursos Humanos.

## **e. Gerencia de consultoría**

Encargada de aprobar el inicio de la presente propuesta de innovación.

# **1.6.5 Posibles riesgos y contingencias, así como las estrategias para afrontarlos.**

La Tabla 5 resume el plan de riesgos y contingencias para la presente propuesta de innovación educativa, indicándose para cada una de ellas: la estrategia de atenuación para minimizar su ocurrencia o disminuir su impacto, el disparador que permitirá detectarlo, y la respuesta en caso de presentarse.

# **Tabla 5**

*Plan de gestión de riesgos y contingencias*

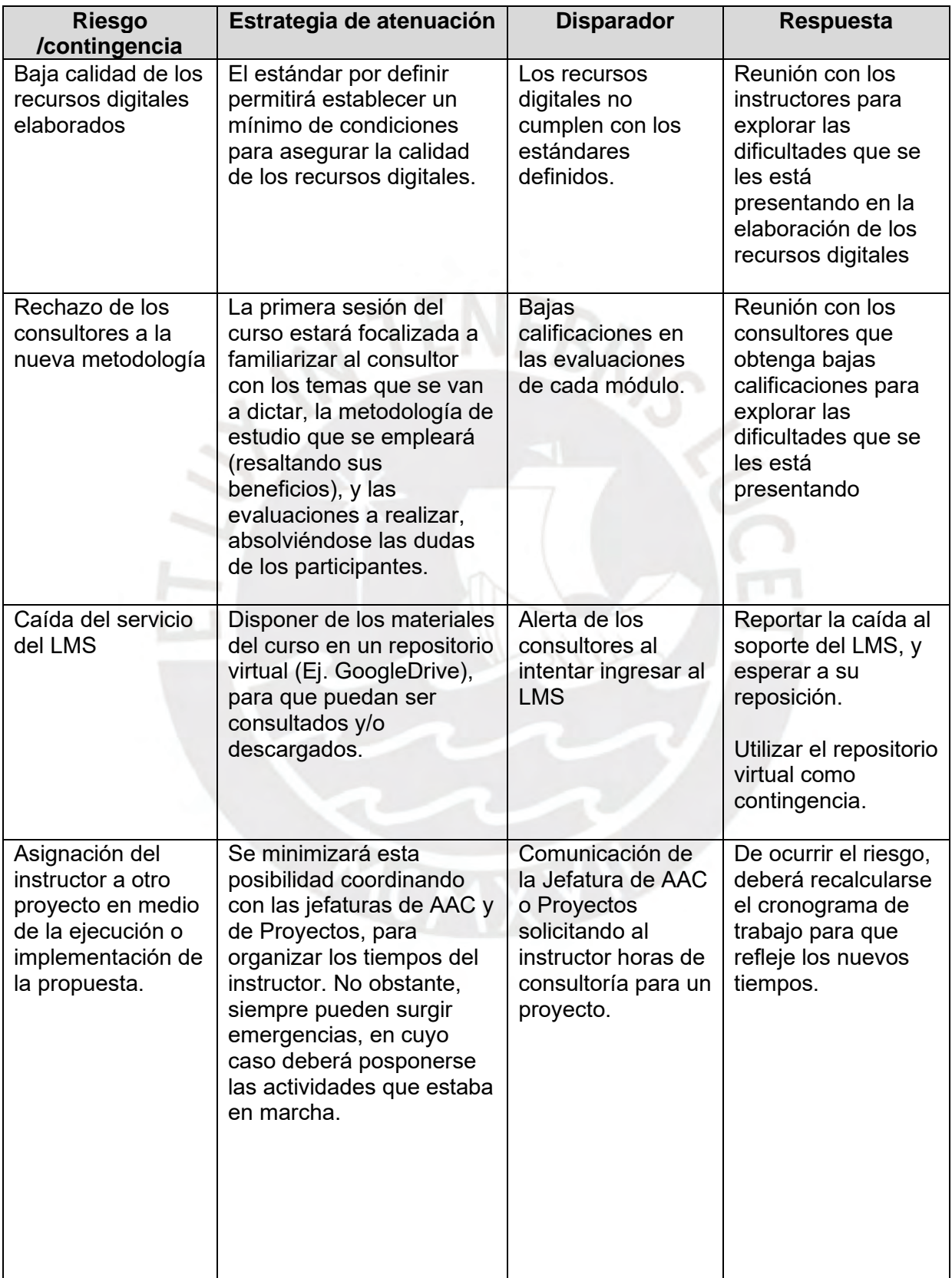

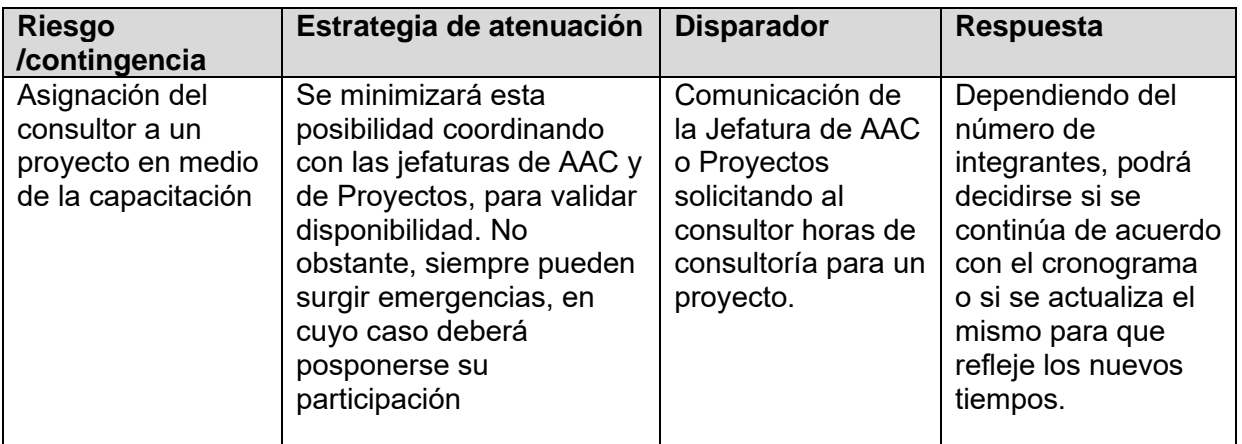

*Nota*. Fuente: elaboración propia.

# **1.6.6 Los momentos en los que se realizará el monitoreo y evaluación y las unidades responsables de las mismas.**

El monitoreo estará a cargo de la Gerencia de Consultoría, quien se encargará de reunir la información necesaria para determinar el avance del cronograma y de la ejecución de gastos. Con esta información, se realizarán reuniones quincenales con las jefaturas de AAC, Proyectos y Recursos Humanos para informar acerca de la situación del avance y las medidas correctivas en caso existan desviaciones respecto a los tiempos y recursos consumidos.

Por otro lado, la evaluación del proceso será presentada por cada uno de los instructores, en reuniones mensuales donde se presentarán los resultados obtenidos con relación a los objetivos planteados. Para ello se utilizará como insumo las puntuaciones obtenidas por los consultores durante el desarrollo de los cursos para determinar el impacto de entorno virtual de aprendizaje implementado.

La Tabla 6 resume el plan de monitoreo y evaluación para la presente propuesta.

# **Tabla 6**

*Plan de monitoreo y evaluación*

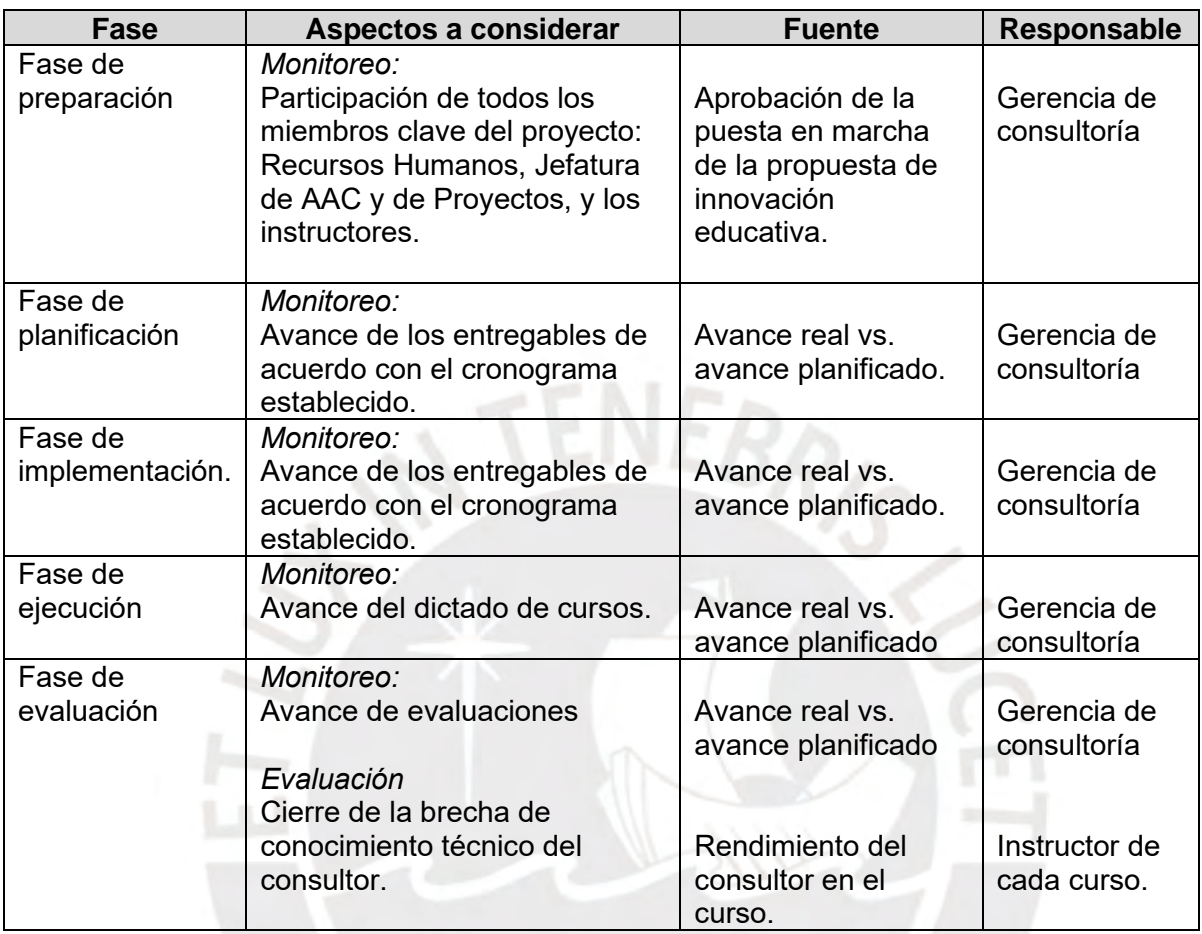

*Nota*. Fuente: elaboración propia.

## **1.7 Factores de viabilidad, sustentabilidad y sostenibilidad.**

Por parte de la viabilidad técnica, la población objetivo dispone cada uno de una laptop facilitada por la Empresa y de conexión a internet desde casa, por lo que el acceso virtual y remoto no es un problema. No obstante, la Empresa no cuenta con la infraestructura TIC (servidor, base de datos, software de gestión de contenidos, etc.), para soportar el despliegue de una solución como la aquí propuesta, por lo que se ha establecido utilizar los servicios de un LMS en la nube para este fin.

En cuanto a la viabilidad política, la Empresa enfatiza su preocupación por el entrenamiento de sus miembros haciéndola visible a través de la declaración de su misión: "(…) ser una organización que desarrolla relaciones a largo plazo con sus clientes, brindándoles soluciones en consultoría y tecnologías de la información, contando con profesionales capacitados, con amplia experiencia, motivados y comprometidos con la satisfacción del cliente" (Gerencia General, comunicación personal, 15 de mayo del 2021).

Por otro lado, desde la perspectiva de la viabilidad sociocultural, tenemos que la población objetivo presenta un buen nivel de competencias digitales debido a la naturaleza del trabajo diario que desarrollan (consultoría en servicios informáticos).

En cuanto a la sustentabilidad, la propuesta incorpora una permanente comunicación con las áreas de AAC, Proyectos y Recursos Humanos, así como con instructores y consultores, generando un escenario de confianza y de retroalimentación continua, para lograr una experiencia de aprendizaje que impacte positivamente a todos sus participantes –de acuerdo con las necesidades expresadas por cada uno de estos actores.

En cuanto a la sostenibilidad económica-financiera, la Empresa afronta la implementación de esta propuesta con los recursos humanos internos actualmente disponibles, y del lado de la infraestructura inicia con una propuesta no-pago para el servicio del LMS (Learning Management System) en la nube y para las herramientas a utilizar en la implementación de los recursos digitales.

En cuanto a la sostenibilidad técnica, la terciarización del servicio LMS asegura una actualización de hardware y software progresiva en el tiempo y de manera transparente para la Empresa. Asimismo, la actual estrategia de alquiler y renovación periódica de equipos para los consultores –anterior a la presente propuesta– permite que estas estas herramientas de conexión con el entorno virtual de aprendizaje se mantengan actualizadas en el tiempo.

#### **1.8 Cronograma**

A continuación se presenta el cronograma de trabajo para la implementación de la propuesta:

# **Tabla 7**

# *Cronograma para la implementación de la propuesta*

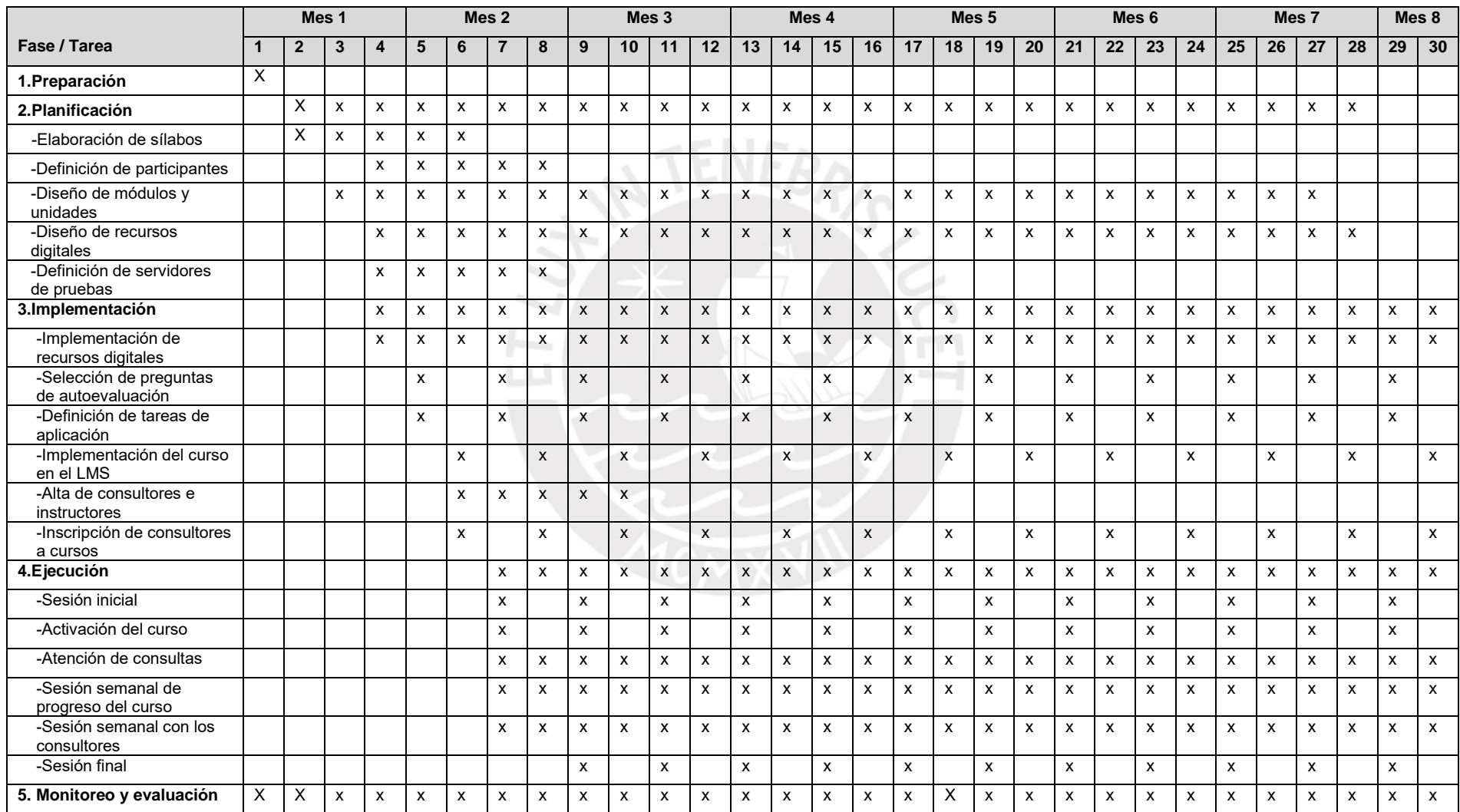

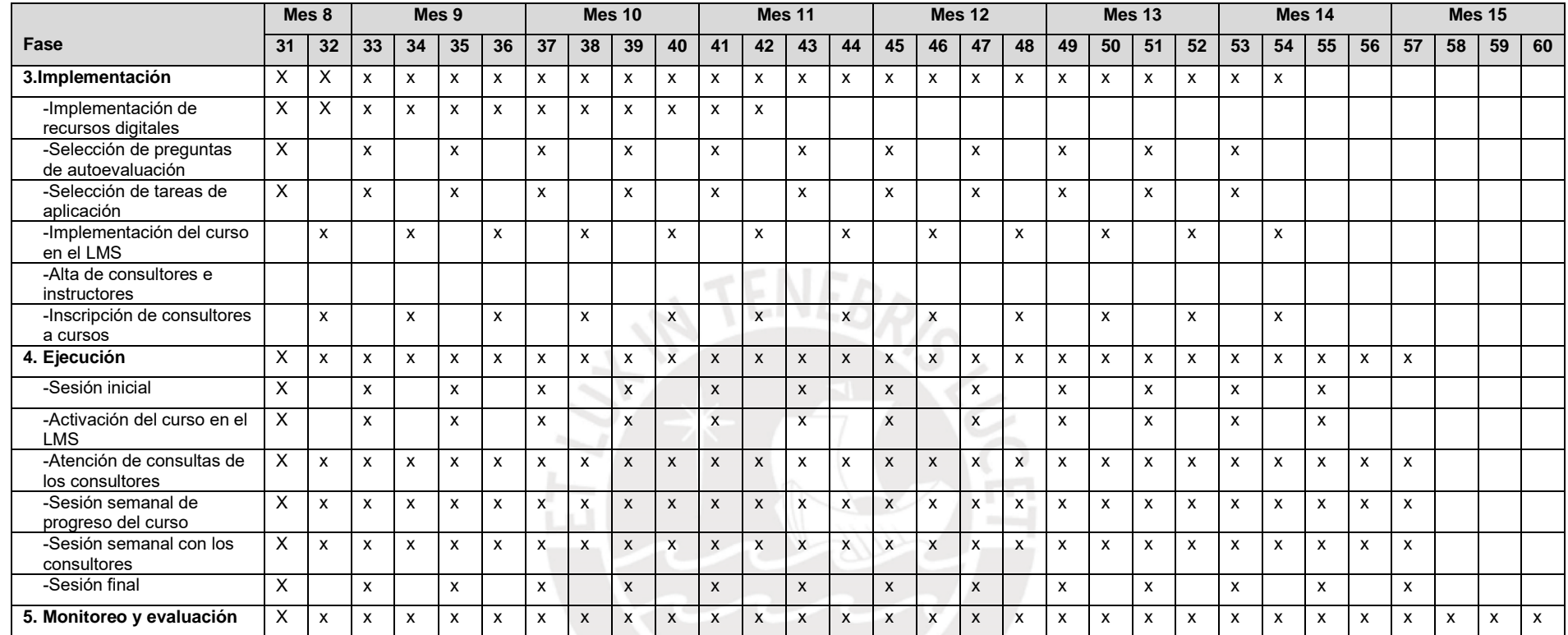

*Nota*. Fuente: elaboración propia.

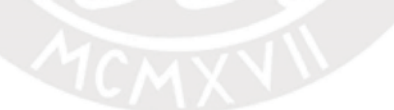

#### **1.9 Presupuesto**

El presupuesto mostrado a continuación se divide en costos fijos (costos independientes de la cantidad de cursos que pasarán al formato de la presente propuesta), y en costos variables (dependientes sí de la cantidad de estos cursos). Esta división obedece a que la programación de las capacitaciones no es necesariamente la misma cada año, pudiendo suprimirse o adicionarse cursos de acuerdo con las necesidades de la Empresa.

Por otro lado, los costos asociados a laptops y conectividad a internet se encuentran ya cubiertos (recordemos que cada Consultor cuenta ya con un equipo y acceso a internet). Asimismo, al equipo se integrará un especialista TIC, quien plantea la presente propuesta.

## **Tabla 8**

*Presupuesto para la implementación de la propuesta*

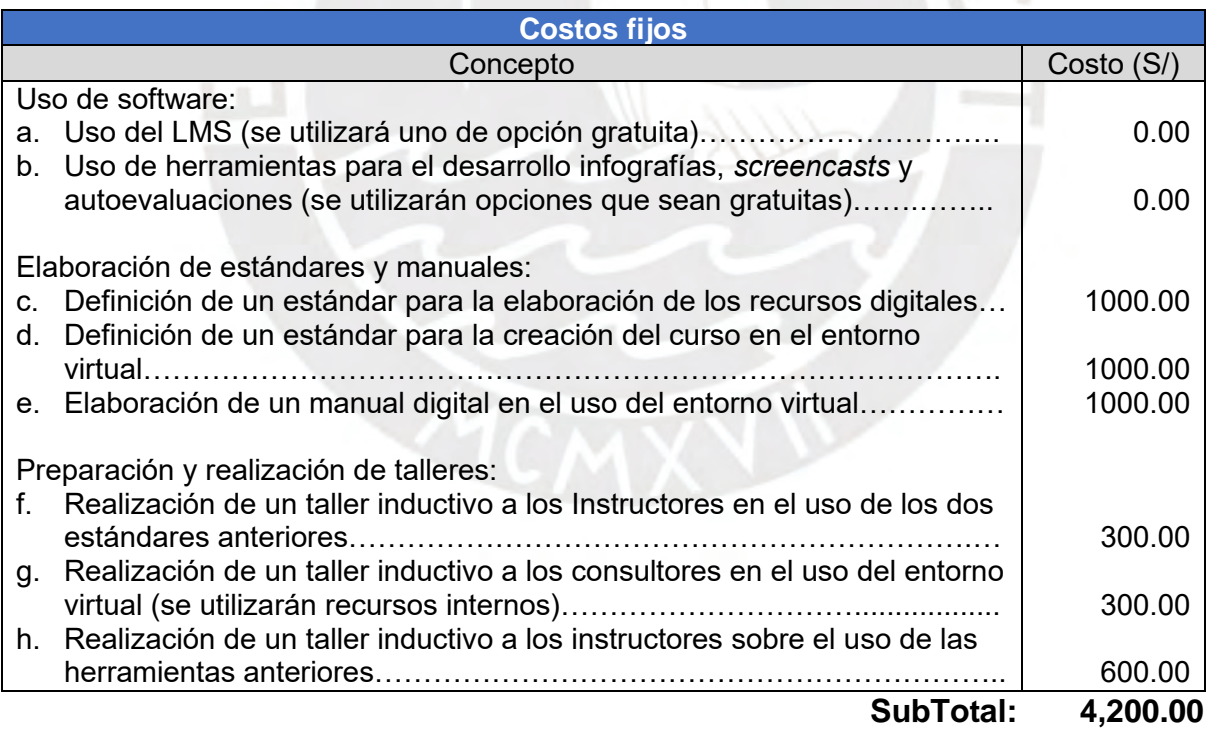

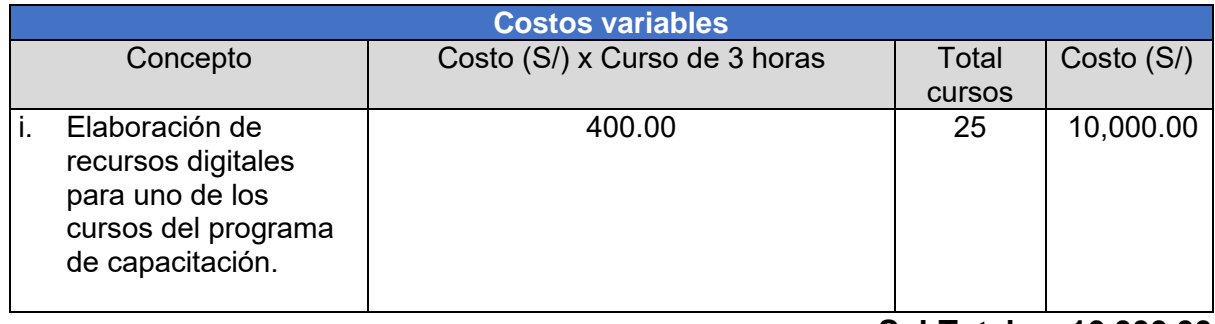

 **SubTotal: 10,000.00**

*Nota*. Fuente: elaboración propia.

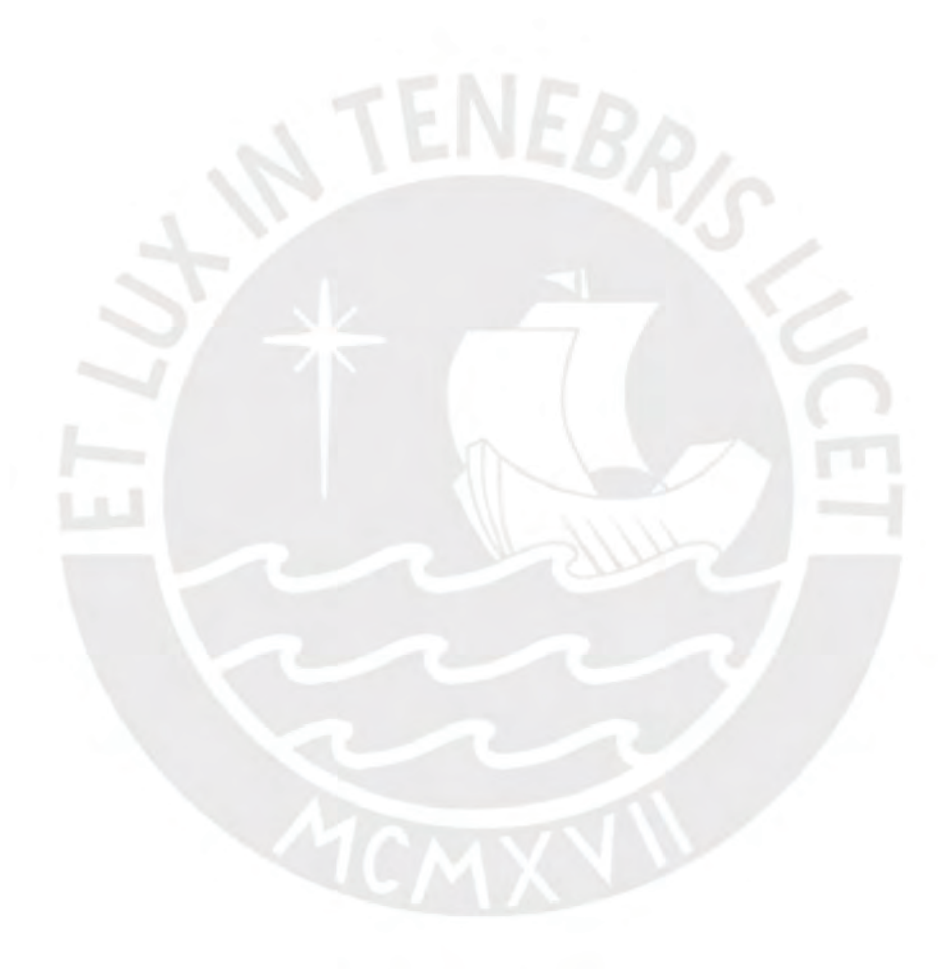

## **Capítulo 2: INFORME DE LA EJECUCIÓN DE LA EXPERIENCIA PILOTO**

#### **2.1 El proceso de planificación de la experiencia piloto**

En esta sección se presenta el detalle de la planificación de la experiencia piloto, señalándose aquellos aspectos de la propuesta de innovación educativa que han sido tomado en consideración para el presente ensayo.

#### **2.1.1 Fases que comprende la experiencia piloto.**

La experiencia piloto contempló la implementación simplificada de la presente propuesta en uno de los cursos de capacitación SAP listados en la Tabla 1, específicamente al que lleva por título "Módulo EWM - Atención de incidencias y requerimientos".

Se eligió este curso debido a que el módulo de Gestión de Almacén Extendida (EWM, por sus siglas en inglés [*extended warehouse management*]) es nuevo para la Empresa, contando a la fecha con un único proyecto de implementación y para el cual debió contratar un especialista externo dada la falta de experiencia entre sus consultores. Motivo de lo anterior, y dada la creciente demanda de los clientes para el despliegue de EWM como parte del paquete de implementación del ERP SAP, es que la Empresa requiere entrenar a sus consultores en el uso de este módulo.

Para esta labor, se consideró el periodo de preparación y las cuatro fases originalmente planteadas en la propuesta. La Tabla 9 resume las etapas, fases y cronograma con la que se ejecutó el piloto, detallándose los pormenores de cada una de ellas más adelante en la sección 2.2.

# **Tabla 9**

*Cronograma de ejecución del piloto*

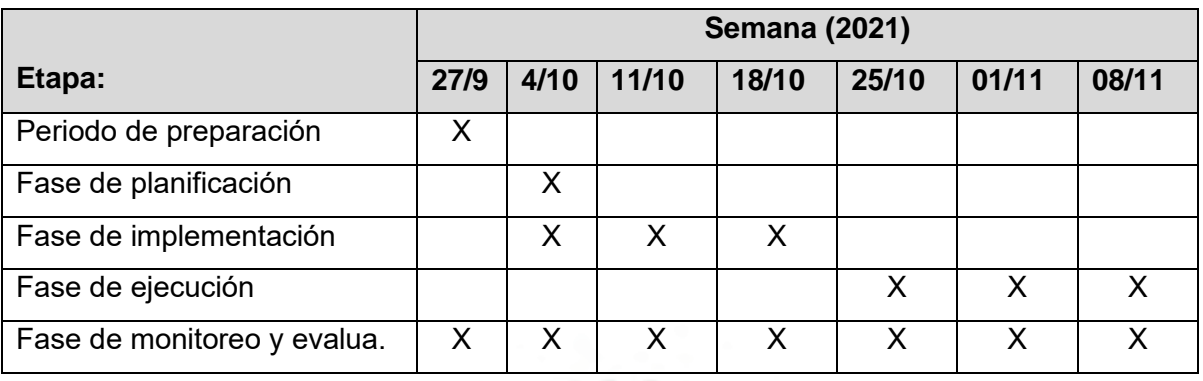

EBRIC

*Nota*. Fuente: elaboración propia.

# **2.1.2 Áreas en las que se innova.**

El piloto tuvo por alcance la innovación en las siguientes áreas:

- Estrategias y procedimientos/metodología
- Materiales y recursos disponibles.
- Y distribución del tiempo en el proceso formativo.

# **2.1.3 Objetivos y metas de la experiencia piloto.**

## **2.1.3.1 Objetivos**

## **Objetivo general:**

*Validar el diseño de la propuesta de innovación educativa en la Empresa.*

## **Objetivos específicos:**

- Implementar un entorno virtual de aprendizaje para la capacitación de los consultores en el curso "Módulo EWM - Atención de incidencias y requerimientos"
- Facilitar herramientas para la producción de los recursos digitales para el entorno virtual del curso anterior.
- Incorporar un estándar modelo para el desarrollo de los recursos digitales y la implementación del curso seleccionado en el entorno virtual.

## **2.1.3.2 Metas**

## **Metas de ocupación:**

• Un (1) instructor interno, representado por el maestrista, quien será el encargado de desarrollar los recursos digitales, habilitar el LMS, implementar el curso seleccionado en el entorno virtual, y recopilar la evaluación de la experiencia piloto.

## **Metas de producción:**

- Un (1) entorno virtual de aprendizaje alojada en un LMS gratuito.
- Un (1) banco de recursos digitales multimedia para el curso.
- Un (1) curso implementado en el entorno virtual, haciendo uso del banco de recursos digitales.

## **2.1.4 Trayectorias seleccionadas y resultados esperados por área.**

La Tabla 10 resume las trayectorias seleccionadas para cada uno de los objetivos específicos para el piloto de la presente propuesta de innovación educativa:

## **Tabla 10**

## *Trayectorias por objetivo específico del piloto*

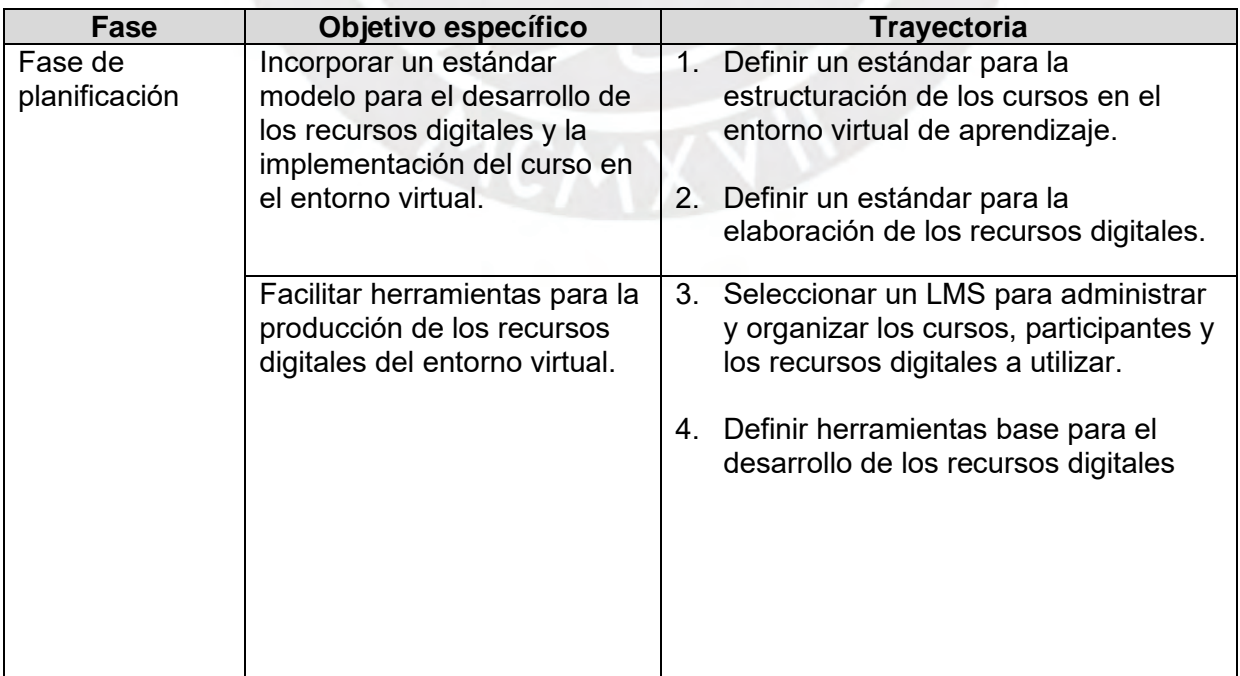

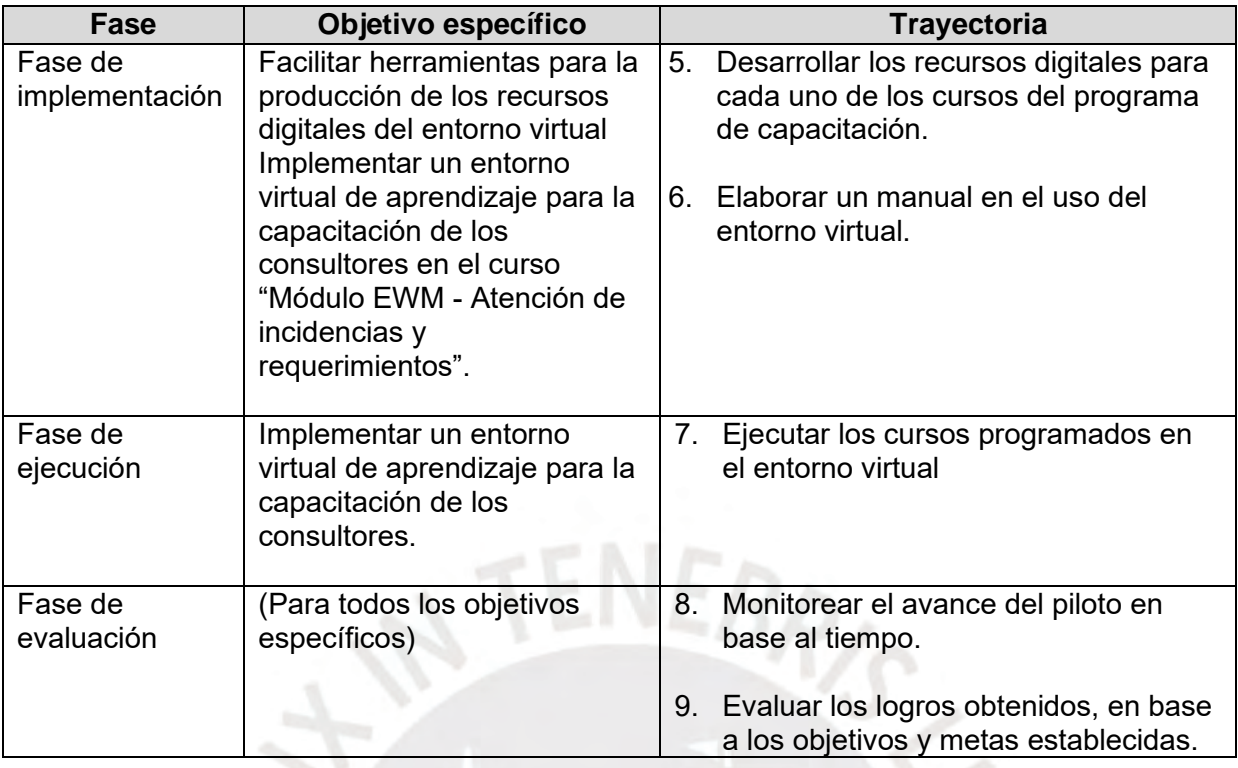

*Nota*. Fuente: elaboración propia.

## **2.1.5 Rol de los actores durante la ejecución del piloto**

## a) **Recursos Humanos**

Encargado de aprobar la ejecución del presente piloto, así como de aprobar la participación de los Consultores en el mismo.

## b) **Instructor Interno**

Responsable de definir el sílabo del curso, precisar y elaborar los recursos digitales para la capacitación, así como de la creación, gestión, y dictado del curso en el entorno virtual.

## c) **Consultores de AAC y Proyectos**

Serán los participantes en el curso seleccionado para el presente piloto. Los consultores serán propuestos por las Jefaturas de AAC y de Proyectos, y aprobados por el área de recursos humanos.

#### d) **Jefaturas de AAC y de Proyectos**

Responsables de otorgar el visto bueno para el desarrollo del presente piloto y de definir los Consultores que participarán en el mismo, para su posterior aprobación por Recursos Humanos. Asimismo, serán los responsables de la comunicación y promoción de la experiencia piloto.

#### **2.1.6 Factores de viabilidad, sostenibilidad y sustentabilidad**

Por parte de la viabilidad técnica, los Consultores participantes disponen cada uno de una laptop facilitada por la Empresa y de conexión a internet desde casa, haciendo uso de los servicios de un LMS en la nube para este fin. En cuanto a la viabilidad política, se cuenta con el respaldo de la Jefatura de Proyectos y la Jefatura de AAC para el inicio del piloto.

Acerca de la sostenibilidad económica, salvo el tiempo que invierten los Consultores en la capacitación, el presente piloto no tiene un impacto económico para la Empresa. Asimismo, la calendarización se ha realizado tomando en consideración la presencia de los Consultores de la Jefatura de AAC (principal público objetivo del curso), evitando faltas por temas de vacaciones.

Finalmente, los factores de sustentabilidad a observar e informar están relacionados con las condiciones necesarias para hacer viable la presente propuesta de innovación educativa, considerándose las siguientes dimensiones: la pertinencia del entorno virtual de entrenamiento, el nivel de aprendizaje de los Consultores, y los tiempos invertidos por el instructor.

# **2.1.7 Riesgos y contingencias y las estrategias que se consideran para afrontarlos.**

La Tabla 11 resume el plan de riesgos y contingencias para el piloto: indicándose en cada caso la estrategia de atenuación para minimizar su ocurrencia, el disparador que permite detectarlo, y la respuesta en caso de presentarse.

# **Tabla 11**

*Plan de gestión de riesgos y contingencias del piloto.*

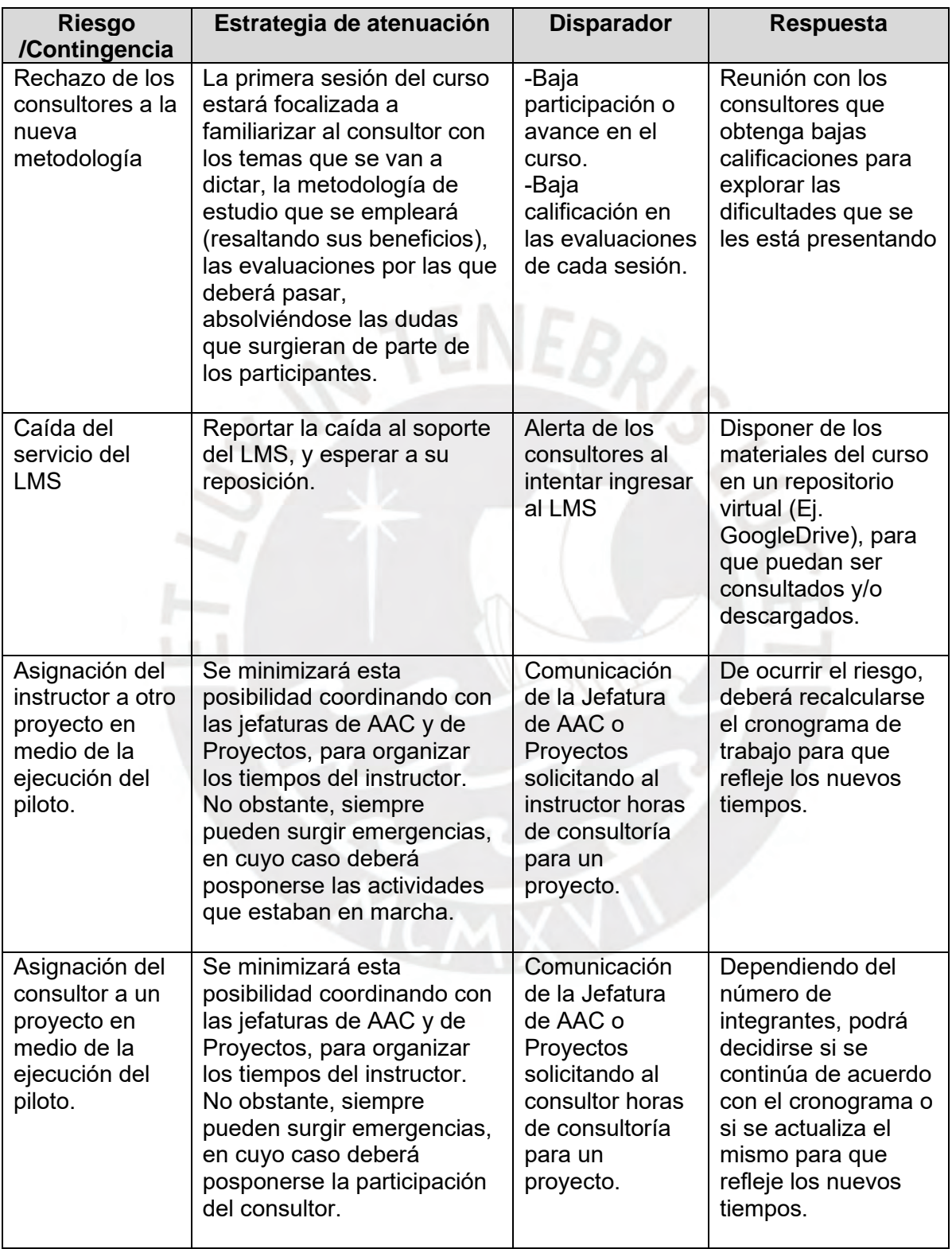

*Nota*. Fuente: elaboración propia.

# **2.1.8 Unidades responsables del monitoreo y evaluación del piloto**

Las unidades responsables del monitoreo y evaluación del presente piloto serán la Jefatura de AAC, la Jefatura de Proyectos, así como el instructor que participará en el piloto.

## **2.1.9 Momentos en los que se realiza el monitoreo y evaluación**

La Tabla 12 resume el plan de monitoreo y evaluación. El monitoreo estuvo a cargo del Instructor, quien se encarga de reunir la información necesaria para determinar el avance del cronograma. Con esta información, se realizan reuniones semanales con representantes de las jefaturas de AAC y Proyectos para informar acerca de la situación del avance.

Asimismo, la evaluación del proceso es presentada también por el instructor en las reuniones semanales anteriores, donde se presenta los resultados obtenidos con relación a los objetivos planteados. Para ello se utiliza como insumo las puntuaciones obtenidas por los consultores durante el desarrollo de los cursos para determinar el impacto de entorno virtual de aprendizaje implementado.

La Tabla 12 resume el plan de monitoreo y evaluación para el presente piloto.

## **Tabla 12**

*Plan de monitoreo y evaluación de la experiencia piloto*

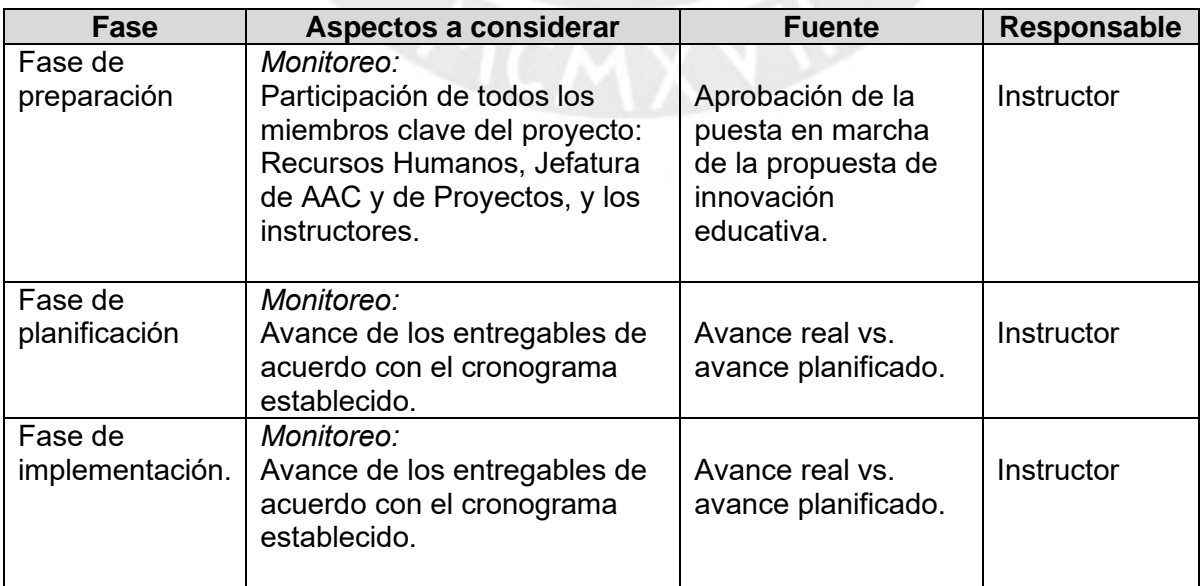

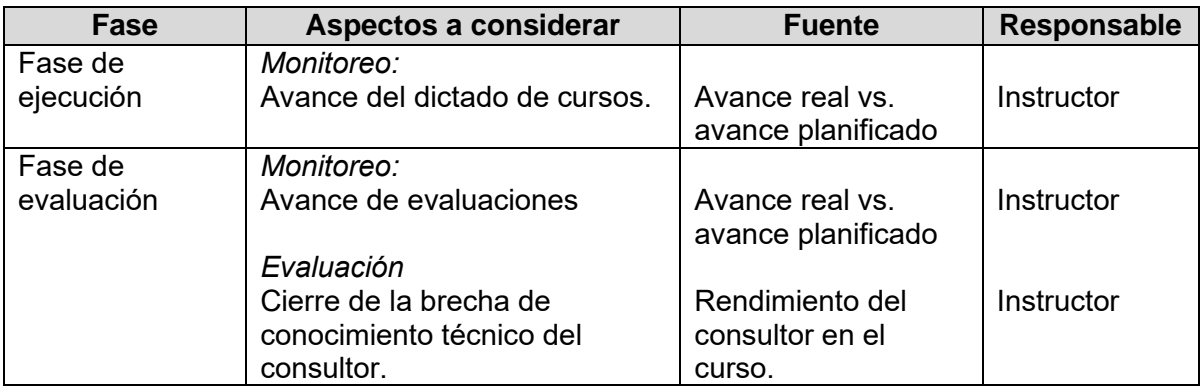

*Nota*. Fuente: elaboración propia.

## **2.2 La ejecución de la experiencia piloto**

## **2.2.1 Evaluación e informe del piloto**

A continuación, se detallan los pormenores de la experiencia piloto, comenzando por los mecanismos de evaluación y los instrumentos para el recojo de datos utilizados, hasta la descripción del proceso realizado y el informe de los resultados obtenidos.

## **2.2.2 Objetivo del monitoreo y mecanismo de evaluación del piloto.**

El objetivo del monitoreo en el periodo de preparación y en las fases de planificación e implementación fue asegurar el cumplimiento del cronograma de trabajo, dado que resultaba de suma importancia cumplir con los tiempos planificados en la aprobación del piloto, la elaboración del sílabo, la implementación de los recursos digitales y en la puesta a punto del entorno de aprendizaje (LMS), para que el inicio programado de la fase de ejecución -donde se da comienzo propiamente a la capacitación- no sufriera retrasos. Aquí el mecanismo para recoger la información fue un *checklist* con la lista de entregables que debían estar concluidos al final de cada semana.

Por otro lado, el objetivo del monitoreo y evaluación en la fase de ejecución tuvo por objetivos medir la participación del consultor en este nuevo entorno virtual de entrenamiento, así como evaluar el impacto y la pertinencia del mismo. Para ello se hizo uso de los siguientes mecanismos de recolección de datos:

- La participación del consultor fue monitoreada con apoyo del LMS, el cual permite generar reportes del progreso del estudiante en cuanto a la consulta del material educativo y cumplimiento de trabajos se refiere.
- El rendimiento del consultor fue evaluado a través de las notas que obtuvo en las diferentes autoevaluaciones y tareas del curso.
- Finalmente, la pertinencia de la propuesta fue evaluada por medio de las entrevistas semiestructuradas que se realizó a los consultores al finalizar el curso, en las que se indagó sobre su conveniencia y eficacia.

# **2.2.3 Instrumentos utilizados para recoger datos importantes en la ejecución de las actividades proyectadas.**

A partir de los mecanismos de evaluación descritos en la sección anterior, los instrumentos para la recolección de datos fueron los siguientes:

- El reporte de actividades de curso, descargado del LMS.
- El reporte de calificaciones de los participantes, descargado también del LMS.
- Las entrevistas semiestructuradas a los consultores participantes del piloto.

## **2.2.4 Descripción del proceso de ejecución de la experiencia piloto**

## **a. Periodo de Preparación**

Duración: 1 semana.

## **Semana uno (27/9)**

El periodo de preparación empezó con las coordinaciones iniciales para la aprobación de la experiencia piloto. En la primera reunión, sostenida con la Jefatura de Proyectos, se establecieron los objetivos, alcance y público objetivo del curso. Posteriormente, se inician también las coordinaciones con la Jefatura de AAC para determinar el alcance de los temas a considerar.

Finalmente, Recursos Humanos aprueba la ejecución del curso piloto y se fija el inicio del mismo para la última semana de octubre del 2021.

## **b. Fase de planificación**

Duración: 1 semana

## **Semana uno (4/10)**

Iniciada la fase de planificación, se tomaron las siguientes definiciones:

- i. Se establece el contenido del curso "Módulo EWM Atención de incidencias y requerimientos", el cual fue estructurado en cuatro módulos, el primero de ellos de tipo introductorio y los tres últimos vinculados a los principales procesos de negocio soportados por el módulo EWM:
	- Módulo 1: Introducción a EWM.
	- Módulo 2: Entrada de mercancías por compras.
	- Módulo 3: Movimientos internos.
	- Módulo 4: Salida de materiales del almacén.
- ii. La organización de cada módulo se diseñó con la siguiente estructura:
	- Las secciones de contenido, compuestos de varias páginas con contenido multimedia (texto, imagen, audio y/o vídeo).
	- Un foro para consultas.
	- Una autoevaluación en línea y una tarea de aplicación en línea.
- iii. En el caso de las secciones de contenido, la estructuración de cada página fue definida acorde al siguiente esquema:
	- La introducción al tema del módulo.
	- El audio o video tutorial (si aplicaba)
	- Un resumen escrito de los pasos realizados en el vídeo.
	- Un listado de los reportes asociados al proceso de negocio.
	- El detalle de los datos maestros vinculados al proceso de negocio.
	- Y las principales tablas donde se almacenan los datos operativos generados durante la ejecución del proceso de negocio.

La Tabla 13 presenta la estructura establecida para el curso "Módulo EWM - Atención de incidencias y requerimientos", donde se detallan los contenidos y los recursos digitales planificados de implementar para cada uno de ellos:

# **Tabla 13**

*Estructura para el curso del piloto y los recursos para su implementación.*

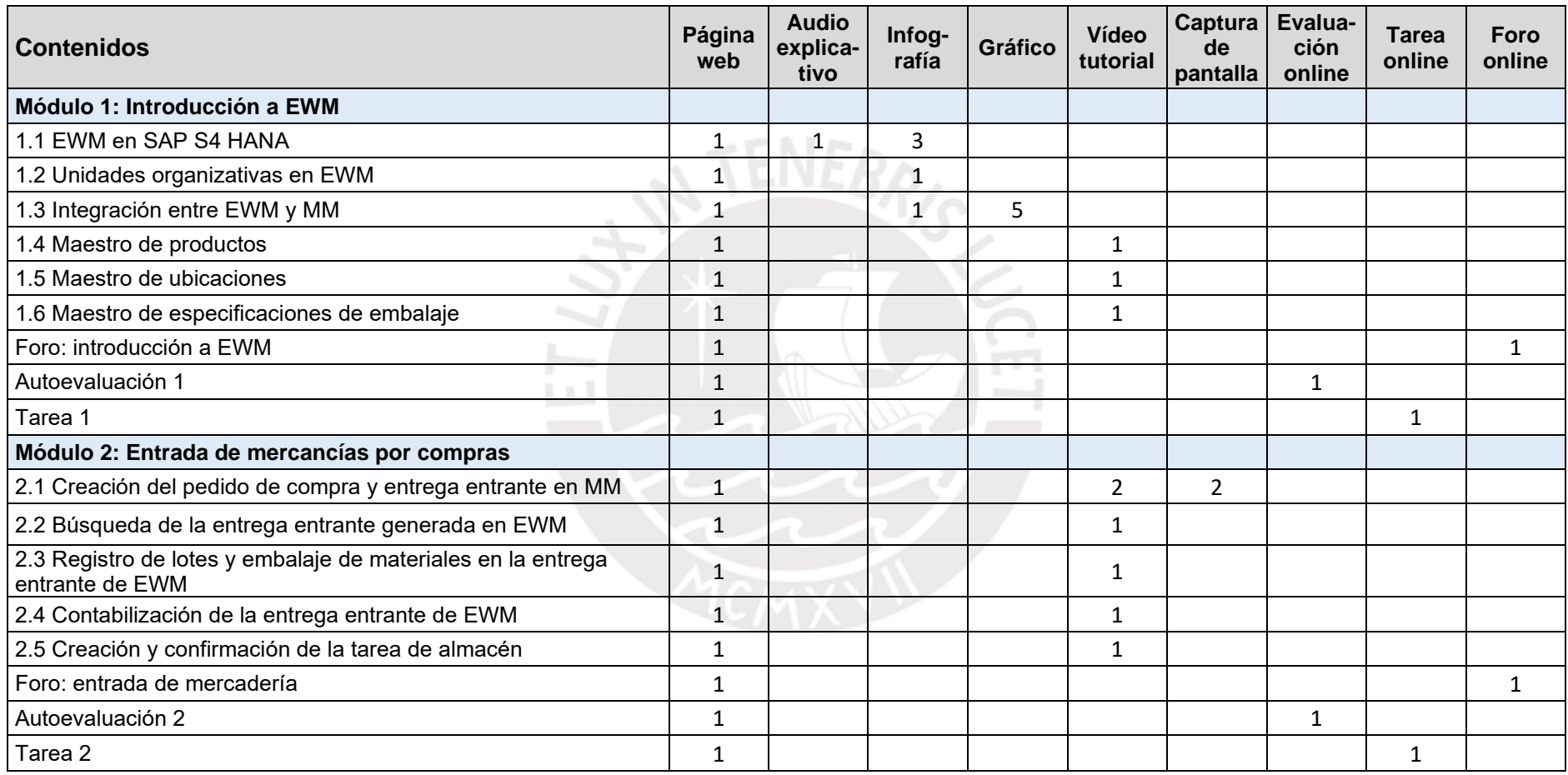

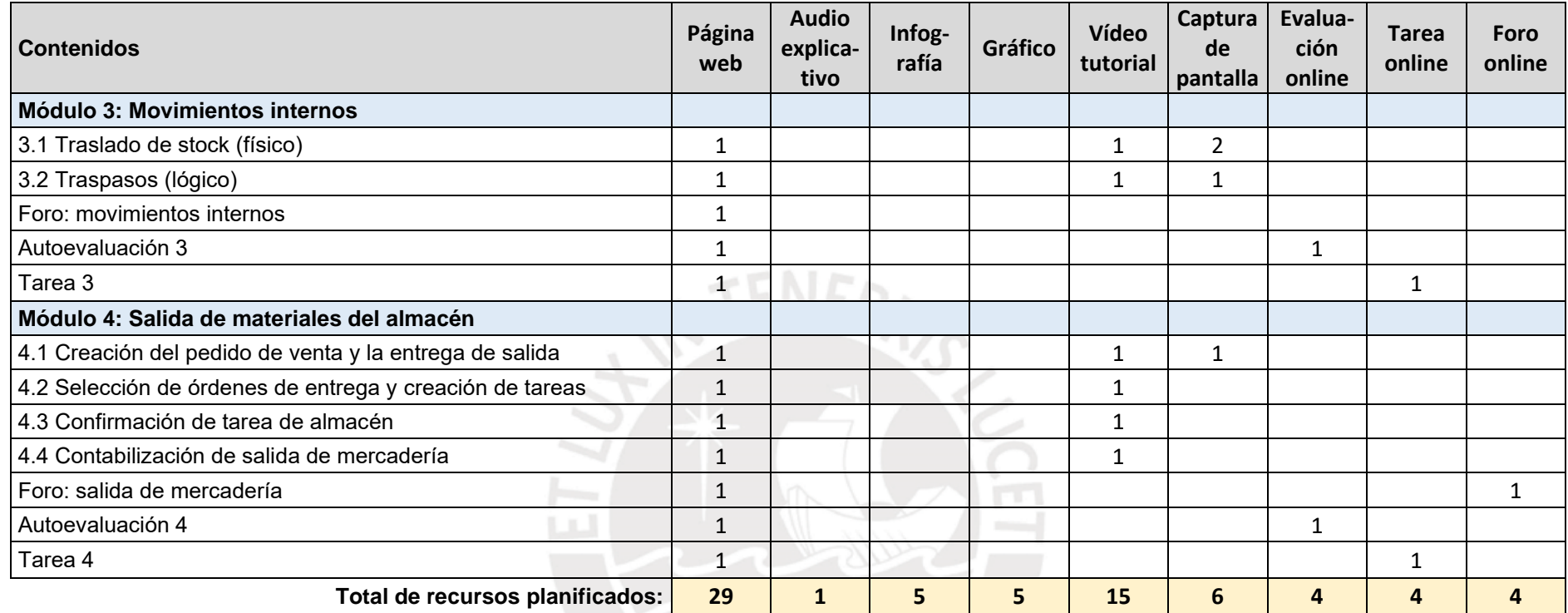

*Nota.* Las cantidades indican el número de recursos digitales planificados de implementar para cada uno de los contenidos del curso. Fuente: elaboración propia.

- iv. Se contrató un sistema de evaluación y demostración en internet (IDES, por sus siglas en inglés [*internet demonstration and evaluation system*]) de SAP, que sirvió como un ambiente de prácticas donde el instructor realizó la grabación de los videos tutoriales y donde los consultores pudieron replicar lo visto en la teoría y desarrollar las tareas de aplicación de cada módulo. El servicio elegido fue el IDES del portal Michael Management (www.michaelmanagement.com).
- v. Se fijó la cantidad máxima de participantes en diez (10) consultores, distribuida de la siguiente manera: siete del equipo de AAC y tres del equipo de Proyectos.
- vi. Se definió utilizar el software Screencast-o-matic (cuenta gratuita) como aplicativo para la grabación y edición de los videos tutoriales (www.screencast-o-matic.com).
- vii. Se definió utilizar Canvas (cuenta gratuita) como LMS para la construcción del entorno de aprendizaje (www.instructure.com/es/canvas), software que además proveía de herramientas nativas para la implementación de los foros, autoevaluaciones y tareas que se requerían como parte del curso.

## **c. Fase de implementación**

Duración: 3 semanas.

## **Semana 1 (4/10)**

En esta semana se inicia la creación de los recursos y la implementación del EA, en base al diseño propuesto en la semana anterior. Específicamente:

i. Se creó la cuenta de instructor en Canvas, y empezó a implementarse los contenidos y secciones que componen cada uno de los módulos (Figura 11).
# **Figura 11**

*Captura de la página inicial del curso y capturas de la estructura de cada uno de los cuatro módulos.*

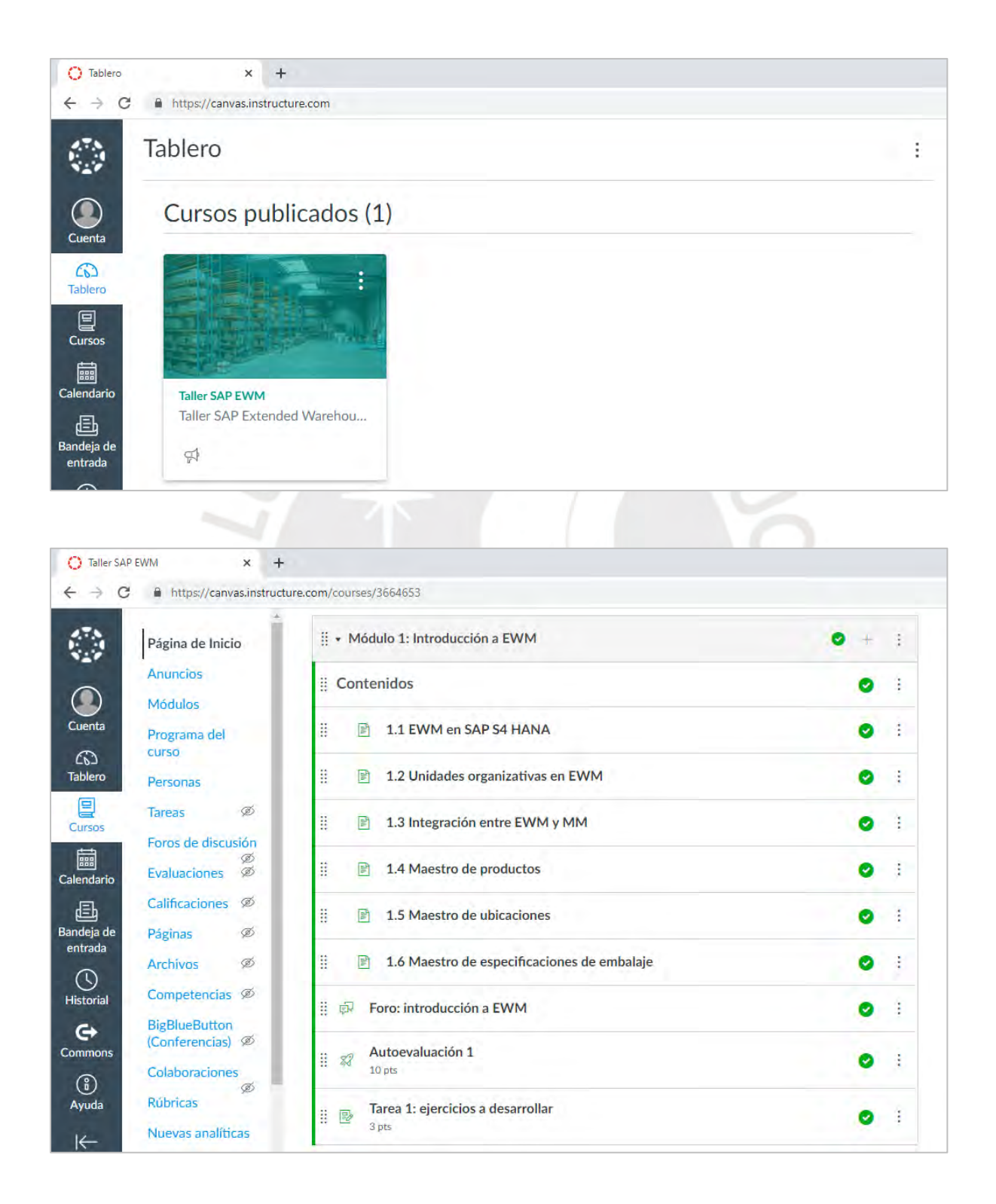

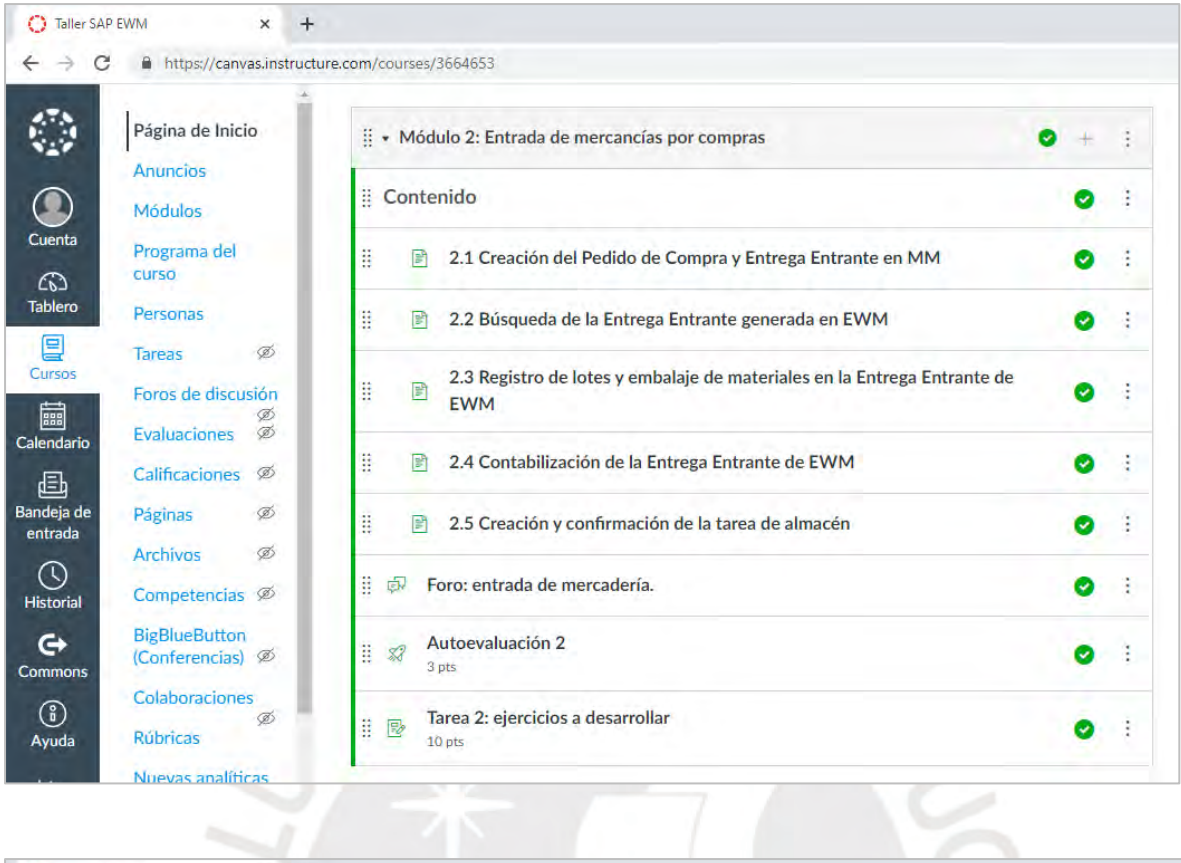

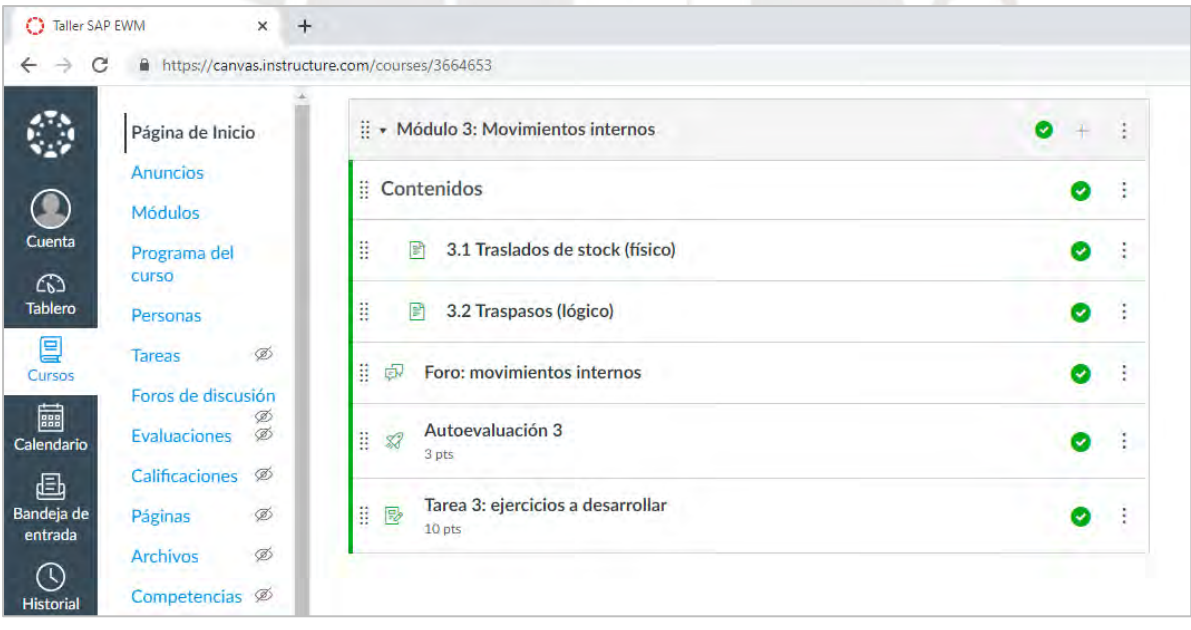

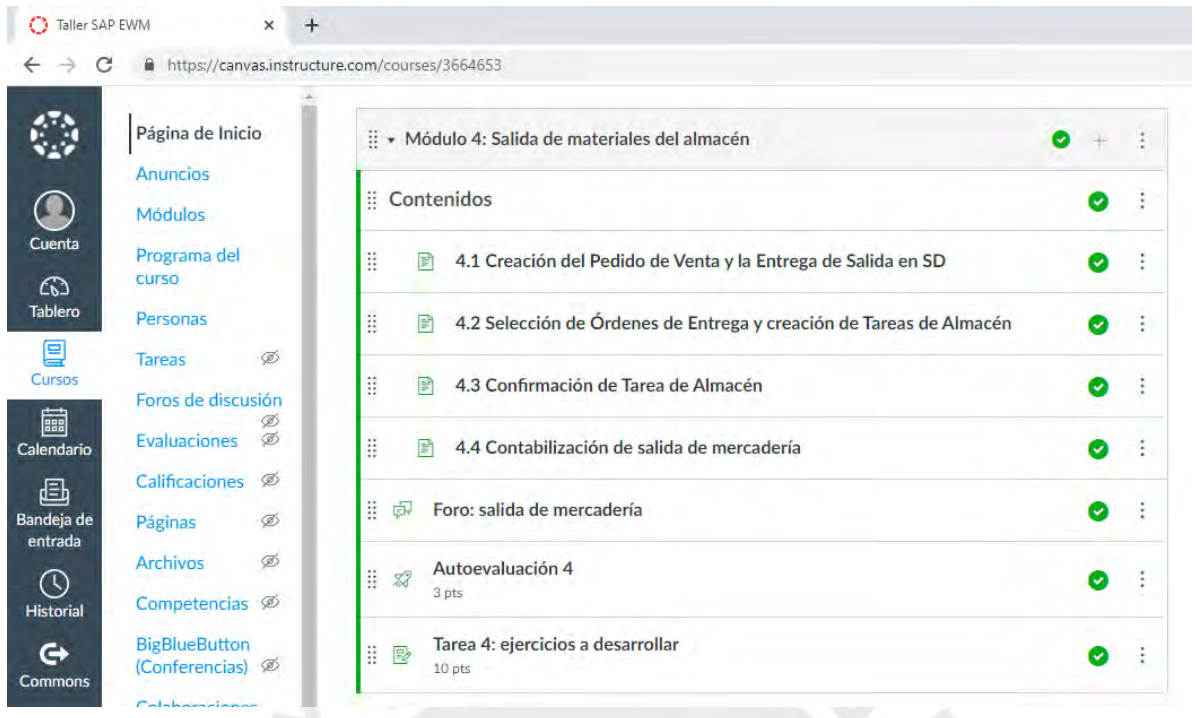

*Nota.* La primera captura corresponde a la pantalla inicial que recibe al participante una vez que ingresa al entorno virtual de capacitación, donde se aprecia la "tarjeta" correspondiente al curso piloto. Una vez se ingresa a dicha tarjeta, se tiene acceso a los contenidos de cada uno de los cuatro módulos que lo componen (presentadas en las subsiguientes capturas).

ii. Posteriormente empiezan a implementarse los recursos multimedia, que son incorporados a las secciones de cada módulo tal como se aprecia a continuación en la Figura 12 y de acuerdo con lo planificado en la Tabla 13.

## **Figura 12**

*Capturas de los distintos recursos implementados y su incorporación al entorno virtual de capacitación.*

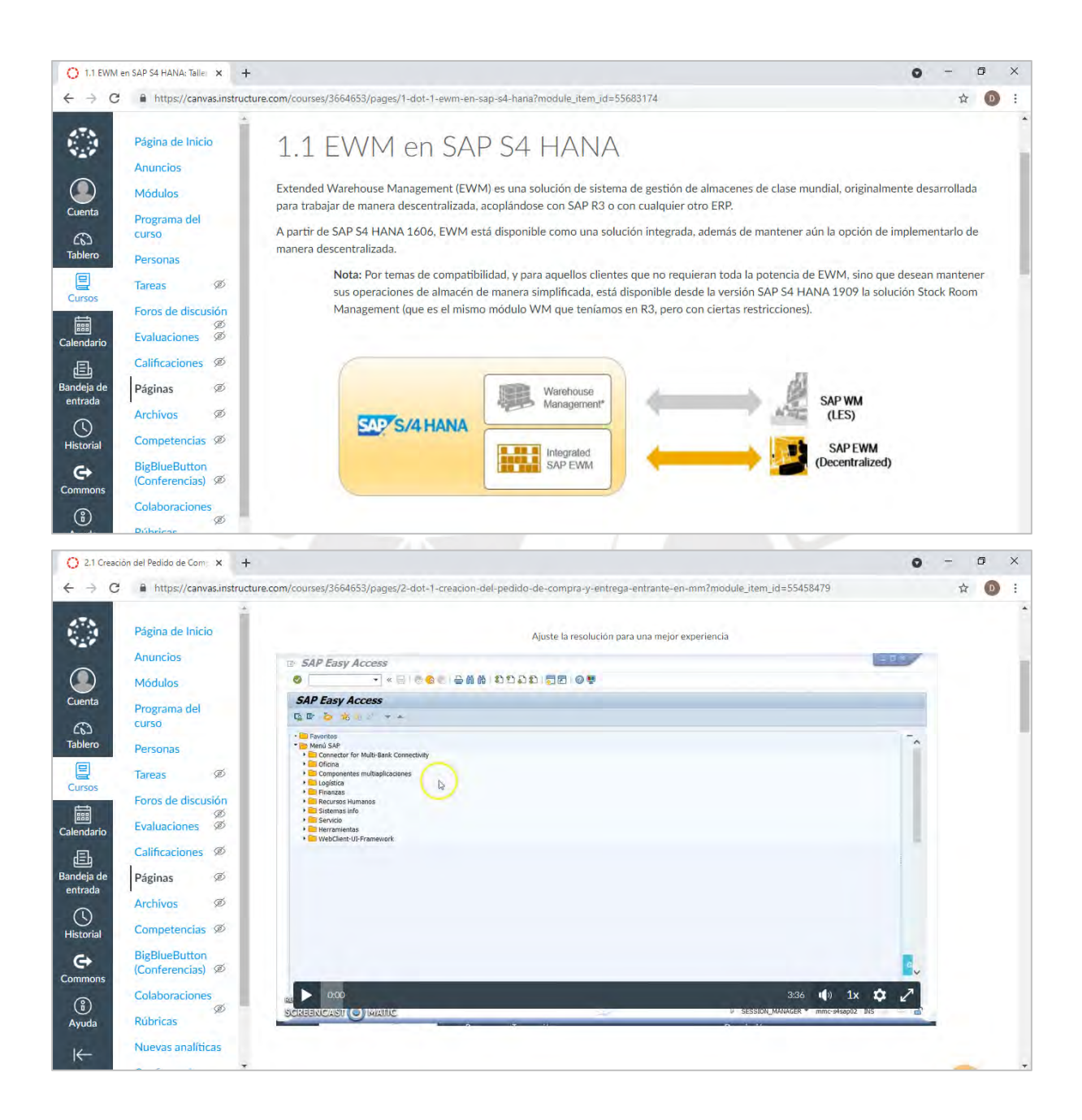

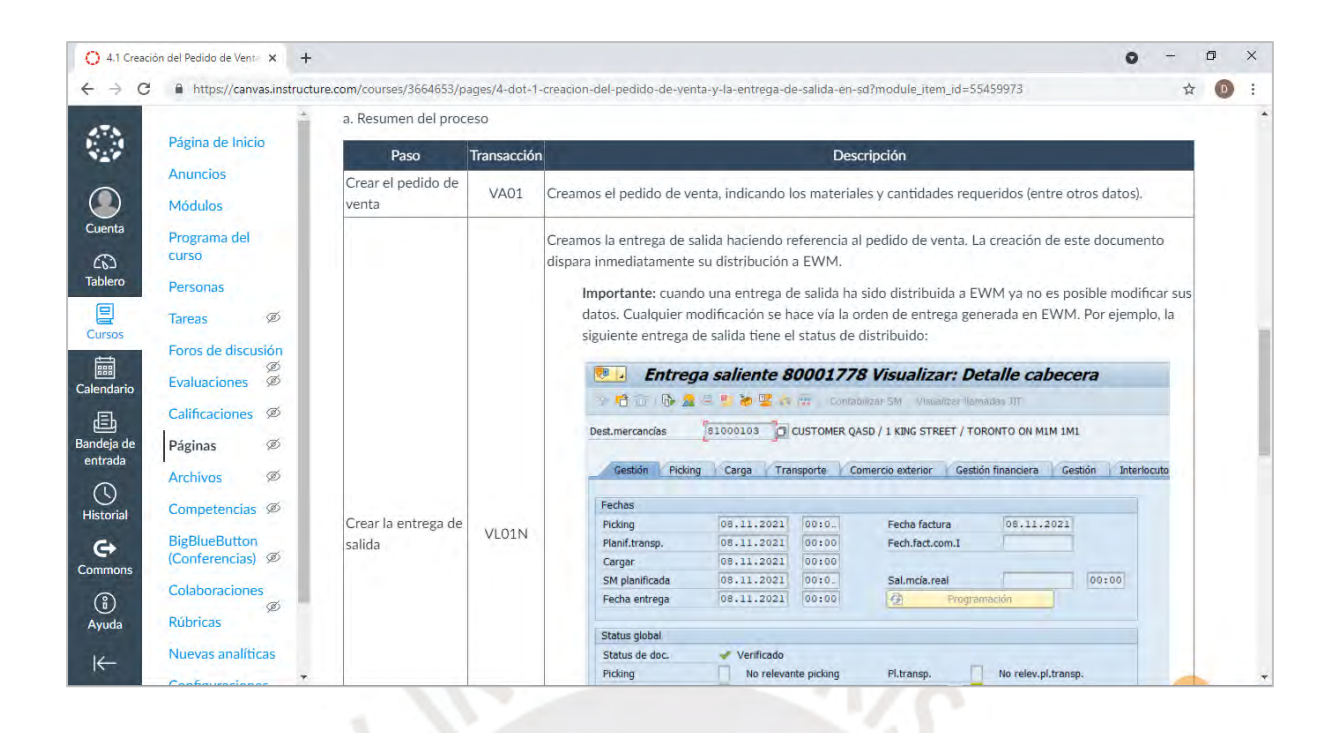

*Nota.* En estas capturas podemos apreciar los distintos tipos de recursos digitales implementados para este curso. El primero, correspondiente a una página web con gráficos. La segunda corresponde a uno de los vídeos grabados e integrados dentro de la página del propio curso. Mientras que en el tercero se aprecia el uso combinado de tablas y capturas para facilitar el resumen del proceso descrito.

iii. Finalmente, en esta semana los equipos de AAC y de Proyectos confirman el nombre de los consultores de sus respectivas áreas que participarán del curso, los mismos que se detallan a continuación: consultor C1, consultor C2, consultor C3, consultor C4, consultor C5, consultor C6, consultor C7, consultor C8, consultor C9 y el consultor C10.

### **Semana 2 (11/10)**

En esta semana se continúa con la fase de implementación y se realizan las siguientes actividades:

i. Se seleccionan e implementan las preguntas para las autoevaluaciones, así como también se establecen las tareas de aplicación para cada módulo (como las que se presentan a continuación en la Figura 13).

# **Figura 13**

*Captura del diseño de autoevaluaciones y de tareas de aplicación*

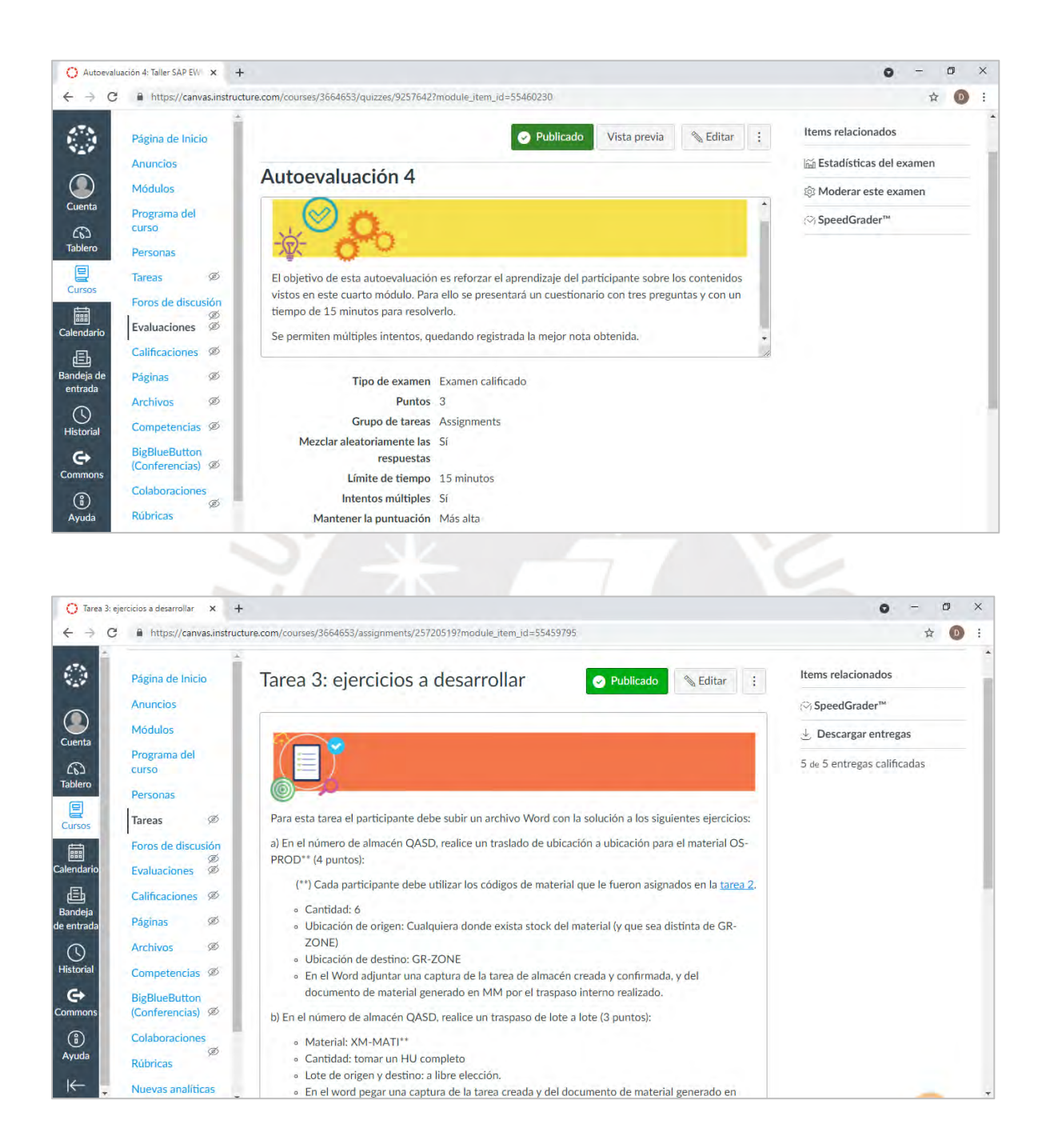

*Nota.* En estas capturas se aprecian ejemplos de una autoevaluación y de una tarea. Nótese el uso distinto en la iconografía y el color entre una y otra, para facilitar al participante la identificación del tipo de asignación que se le presenta en frente.

## **Semana 3 (18/10)**

En esta semana se continúa con la elaboración de los recursos multimedia, destacándose los videos tutoriales en un número de 15 cortos, y con una duración total de 1 hora y 50 minutos de grabación.

## **d. Fase de ejecución**

Esta fase corresponde al dictado del curso a los consultores, y tuvo 3 semanas de duración.

## **Semana 1 (25/10)**

La fase de ejecución inició con una reunión general con los participantes, a la cual se invitó además a los Gerentes de AAC, de Proyectos y de RRHH. Esta reunión tuvo como objetivo dar la bienvenida a los consultores, explicarles la dinámica del curso y resolver cualquier inquietud respecto al desarrollo de este piloto.

## **Figura 14**

*Captura de pantalla de la reunión agendada en Teams para el inicio del piloto.*

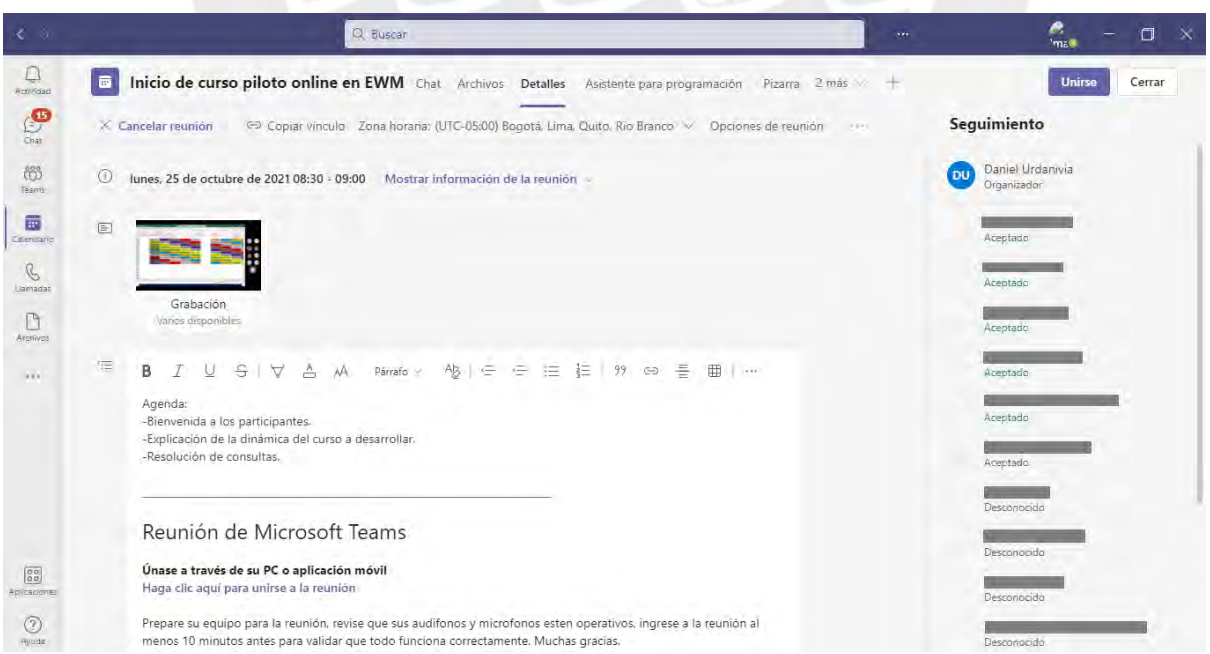

*Nota.* Captura de la pantalla de Teams con la convocatoria para la reunión inicial con los participantes.

Finalizada la reunión, se procedió inmediatamente con las siguientes actividades en el primer día:

- Publicación del primer módulo en el EA.
- Envío del *e-mail* para que los participantes se registren en el EA e inicien con el curso.
- Creación de un grupo en Teams con todos los participantes para el soporte del ingreso y otros detalles de coordinación técnico-administrativa.
- Y finalmente, se envió un anuncio desde el entorno de aprendizaje con los datos para la conexión al IDES, para que cada consultor pueda instalarlo y verificar que contaba con el acceso.

A mitad de esta primera semana el consultor C10 del equipo de AAC anunció su retiro del curso motivo que fue asignado para rendir un examen de certificación, y por tanto debió priorizar el estudio para el mismo. Similar suerte correría también los consultores C9 y C8 -esta vez del equipo de Proyectos-, quienes no pudieron avanzar debido a un examen de certificación que también debió afrontar el primero de ellos, y el segundo por complicaciones en un proyecto en el que tenía participación y que capturó toda su atención.

Estas bajas activaron el plan de riesgos y contingencias, aplicándose la respuesta planificada para estos casos (Tabla 14): dado que aún se disponía del 70% de participantes, se continuó con el desarrollo del piloto.

## **Tabla 14**

*Extracto del plan de gestión de riesgos y contingencias para el piloto.*

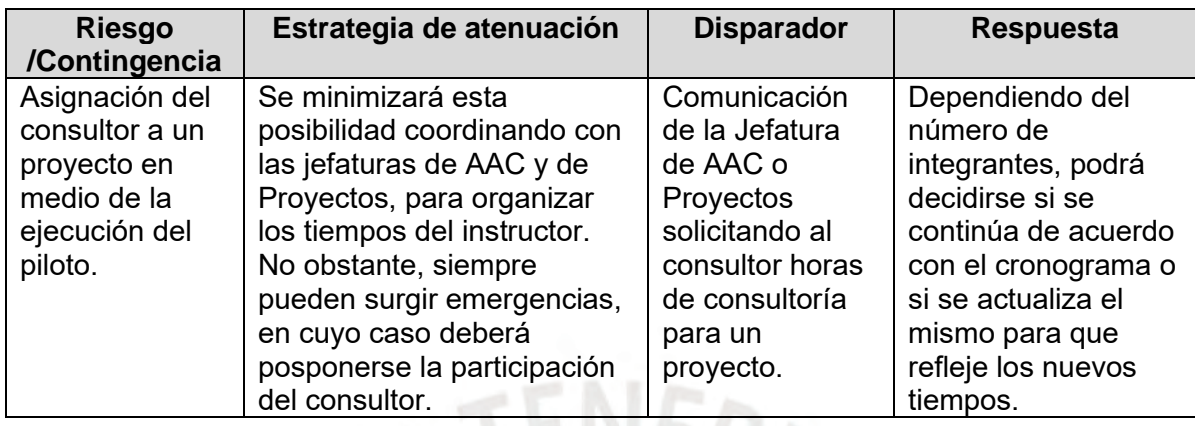

*Nota.* El plan completo se puede consultar en la sección 2.1.7

## **Semana 2 (01/11)**

Durante esta semana continuó el desarrollo del curso, con comunicaciones activas desde el EA entre el instructor y los participantes, como se observa a continuación en la Figura 15:

## **Figura 15**

*Captura de la sección de anuncios del EA.*

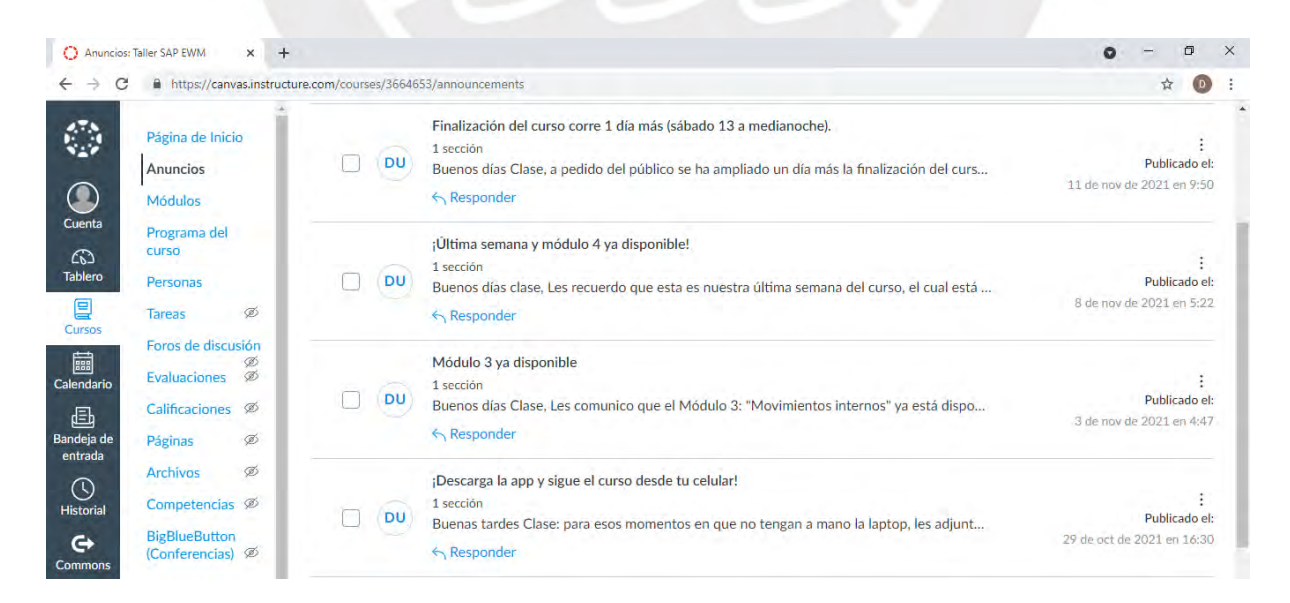

*Nota.* Captura de pantalla con diversos anuncios publicados para los consultores acerca del desarrollo del curso.

Asimismo, se empezó a realizar seguimiento y a calificar los entregables que eran progresivamente entregados por los consultores, como por ejemplo el que se presenta a continuación en la Figura 16.

## **Figura 16**

*Captura de mensajes entre el instructor y un participante en el EA.*

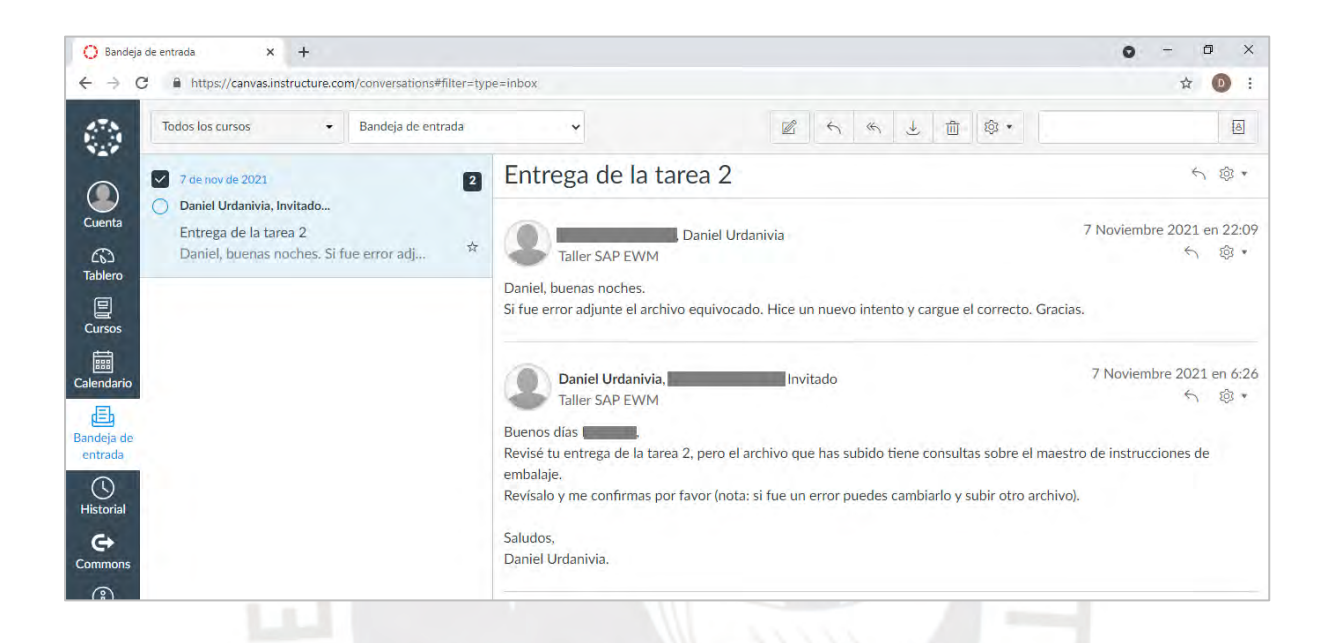

*Nota.* La captura corresponde a un mensaje enviado a un participante motivo de un error en la carga del archivo para la tarea de aplicación del módulo dos.

Finalmente, el viernes 5/11 se realizó una reunión vía Teams para revisar el avance del piloto junto a los participantes.

### **Semana 3 (08/11)**

El lunes 08/11 se habilitó el último de los módulos que componían el curso. Asimismo, se contactó a los consultores para agendar las reuniones de *feedback* en la siguiente semana.

El curso finalizó el sábado 13 a las 23:59hrs., hora en que se deshabilitó el ingreso para descargar las estadísticas que se utilizarían en la elaboración de los resultados obtenidos.

#### **e. Fase de evaluación**

La fase de evaluación tuvo dos actividades básicas:

- Trabajar las estadísticas descargadas del EA.
- Realizar las entrevistas a los consultores.

Para ello, y de manera previa, se presentó y explicó a cada consultor los protocolos de consentimiento informado para utilizar los datos e información vertidos en la entrevista para su uso en esta investigación, así como para autorizar la utilización de los datos generados por su interacción en el EA. Se logró entrevistar a los siete participantes que concluyeron el curso, cerrándose esta fase el jueves 18/11 con la última entrevista realizada.

#### **2.2.5 Informe de los resultados obtenidos**

# **a) Resultados obtenidos de la participación de los consultores en el entorno de aprendizaje implementado en el LMS Canvas.**

Como se aprecia en la Tabla 15, los siete consultores que finalizaron el curso alcanzaron a revisar el íntegro de los contenidos dispuestos en los cuatro módulos:

## **Tabla 15**

*Contenidos revisados por cada consultor al finalizar el curso.*

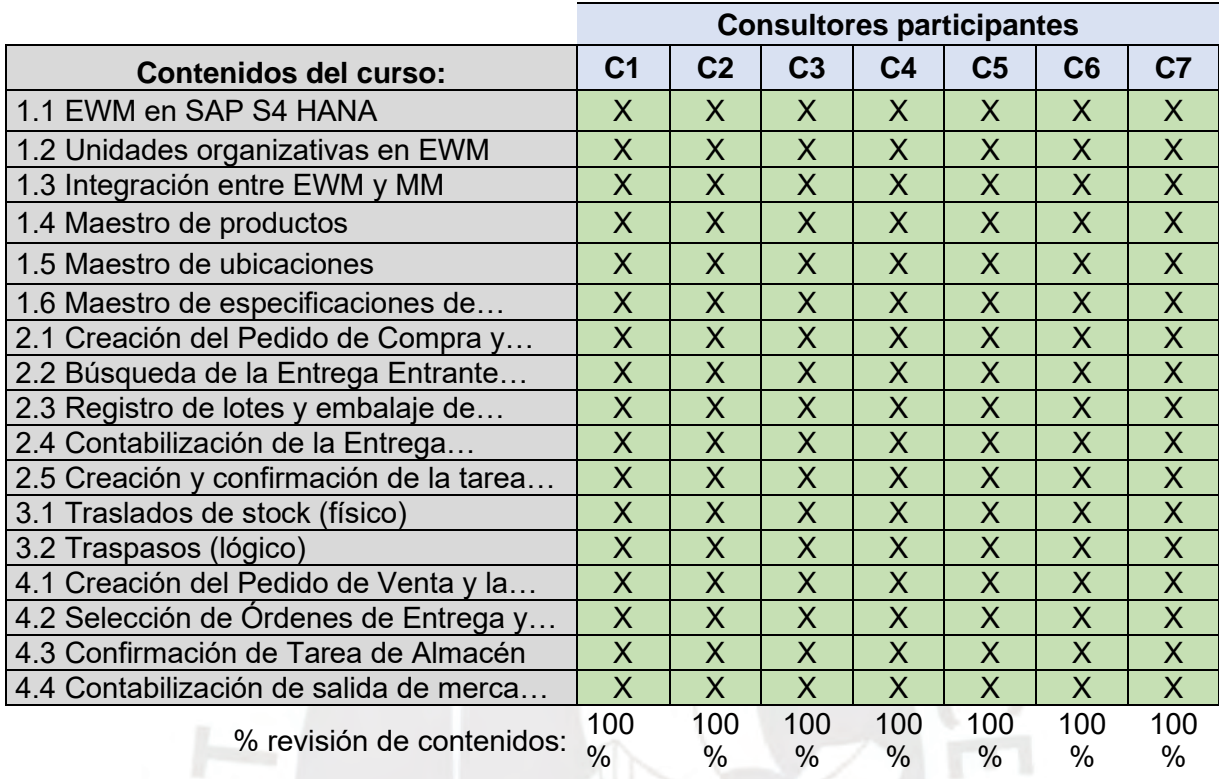

*Nota*. Elaborado a partir de las estadísticas registradas en el entorno de aprendizaje.

No obstante, como se puede apreciar en la Tabla 16, no todos los consultores llegaron a rendir el íntegro de las autoevaluaciones o a presentar las tareas de aplicación.

## **Tabla 16**

*Puntuación alcanzada por cada consultor.*

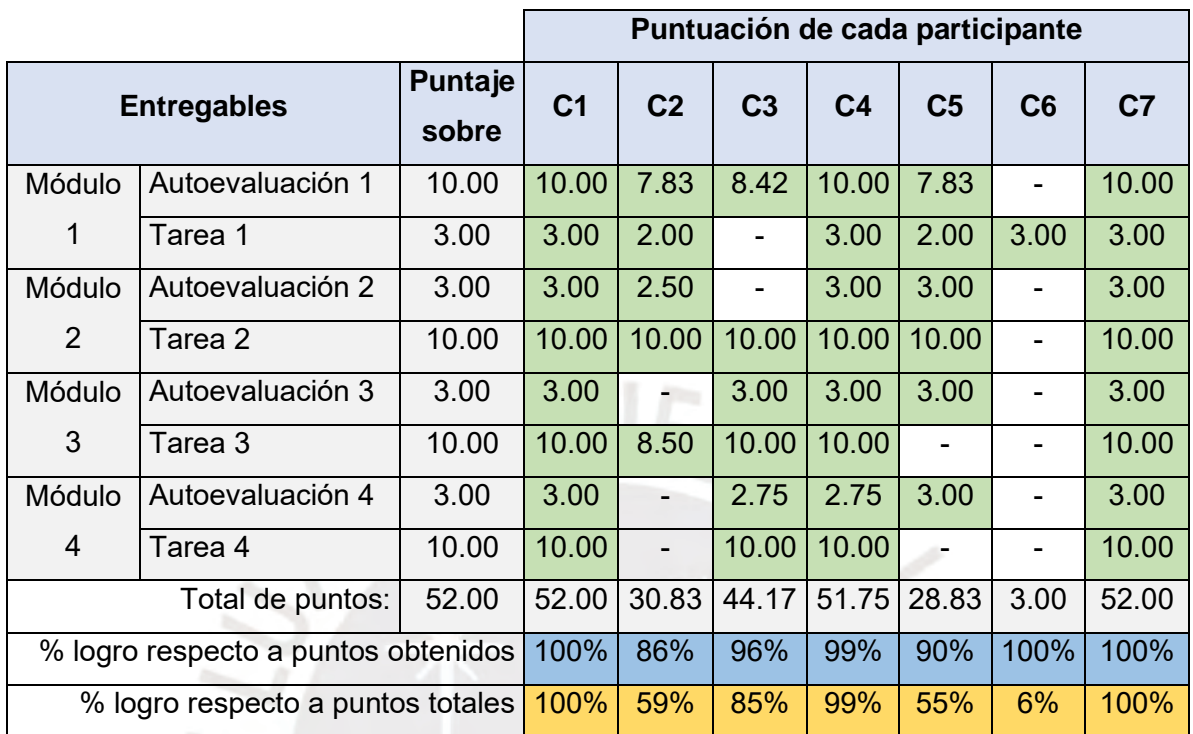

*Nota*. Elaborado a partir de las estadísticas registradas en el entorno de aprendizaje.

La lectura de la Tabla 16 nos facilita la siguiente información:

- En primer lugar, que el tiempo disponible de tres semanas fue suficiente para tres de los consultores (C1, C4 y C7) quienes completaron todas las evaluaciones, pero insuficiente para los otros 4 quienes no alcanzaron a presentar todos los entregables (acerca de esta situación, los motivos expuestos por los consultores se detallan en el resultado de las entrevistas).
- A pesar de lo anterior, la clase en su totalidad obtuvo puntuaciones por encima del 85% en los entregables que sí fueron presentados (fila resaltada en azul).
- Cuatro consultores (C1, C3, C4 y C7) obtuvieron un porcentaje por encima del 84% respecto al total de puntos (fila resaltada en naranja), con dos de ellos (C1 y C7) incluso obteniendo la puntuación máxima disponible.

Por otro lado, la Tabla 17 presenta los tiempos de uso del entorno de aprendizaje por cada consultor, donde se resaltan los siguientes datos:

- Los consultores que estuvieron por encima del 84% del total de puntos (C1, C3, C4 y C7), presentan un tiempo máximo aproximado de 14 horas de actividad en el entorno de aprendizaje.
- Los consultores que no alcanzaron el 100% del total de puntos (C4, C5, C6 y C7) presentan una actividad máxima aproximada de 10.6 horas (Tabla 13), con la notable excepción del consultor C5 quien registra un total de 21.6 horas de tiempo de actividad en el entorno.

### **Tabla 17**

*Tiempo de actividad total en el entorno de aprendizaje implementado*

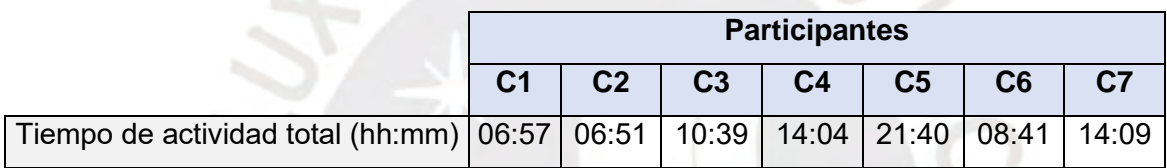

*Nota*. Elaborado a partir de las estadísticas registradas en el entorno de aprendizaje.

Nótese que los datos anteriores no incluyen el tiempo que el consultor dedicó al desarrollo de las tareas en el IDES, aunque se estima que parte de ese tiempo esté traslapado de acuerdo con lo señalado por los consultores en las entrevistas, quienes comentaron que observaban los videos tutoriales mientras desarrollaban las tareas. No obstante, esta data sirve de punto de partida para afinar la duración a considerar para un curso a futuro en esta modalidad y con una extensión similar de contenidos (pudiendo extrapolarse a otros de menor o mayor alcance).

# **b) Resultados obtenidos a partir de las entrevistas realizadas a los consultores participantes.**

De acuerdo con lo planificado, se entrevistó a los consultores una vez finalizado el curso piloto para recoger el *feedback* de su participación*.* Estas entrevistas fueron semiestructuradas, utilizándose para ello la guía que se presenta en el Anexo 3, la misma que incorpora preguntas abiertas y de calificación (solicitándose adicionalmente para estas últimas se explique los motivos y razones de su valoración).

A continuación, se presenta los datos recogidos por cada pregunta.

## *¿Qué fue lo que más te gustó del curso?*

Entre los puntos destacados por los consultores, se tiene:

- *"Muy interactivo", "No es lo mismo leer y que te quede allí en la mente (…), sino que también verlo y ponerlo en práctica es lo más me ha gustado"* (consultor C1).
- *"Sí he visto plataformas que funcionan así (…). Es como que esa metodología de estudio la encuentras en plataformas de afuera, pero las empresas deberían adoptarlo (…) en vez de dar horarios fijos de cursos. Tendrían mejores resultados"* (consultor C2).
- *"La forma cómo lo has desplegado, estructurado, me parece bastante interesante. La información ha estado bien a la mano, bien puntual, bien concreta"* (consultor C3).
- *"La distribución de la información", "Los videos a la vena"* (consultor C4).
- *"Práctico"* (consultor C5).
- *"La disponibilidad 24/7 de los materiales, tanto contenidos como vídeos tutoriales"* (consultor C6).
- *"Los videos tutoriales, explicando cada proceso". "La combinación de teoría con imágenes"* (consultor C7).

De estos comentarios podemos inferir que el diseño estructural planteado tuvo un impacto positivo para los consultores a la hora de abordar el curso bajo este formato (de acuerdo con lo que señalaron, la disposición facilitaba la búsqueda del contenido que requerían consultar). Asimismo, la brevedad de los contenidos, entendida como la disposición puntual y dosificada de los textos y recursos multimedia, fue también una característica apreciada. Finalmente, la disponibilidad sin pausa del curso y la introducción de tareas prácticas para afianzar la teoría (escasas en las actuales capacitaciones internas) fueron puntos muy valorados durante las entrevistas.

### *¿Qué es lo que menos te gustó del curso?*

Entre los puntos identificados por los consultores, se tiene:

- *"El poco tiempo a nivel personal", "La cargabilidad de la empresa"* (consultor C1).
- *"El único problema es el tema de los accesos al IDES"* (consultor C2).
- *"El tiempo* (corto) *de las preguntas para responder el cuestionario* (de autoevaluación)*", "La disponibilidad del IDES*" (consultor C3)
- *"El acceso al IDES"* (consultor C4)*.*
- *"La disponibilidad del IDES"* (consultor C5)*.*
- *"Corto tiempo para interactuar* (por el trabajo)*", "El IDES"* (consultor C6).
- *"Pocos casos, me hubieran gustado más ejercicios, teoría más profundizada."* (consultor C7)

Los consultores coincidieron en identificar la restricción del acceso al IDES como un punto en contra (debido a que se contó con una única licencia, no podía ingresarse de manera concurrente, sino que debía ser cada participante a la vez). Esta limitante fue prevista desde la fase de planificación, optándose por una estrategia de acceso escalonada para que en el día cada consultor accediera al menos una hora para el desarrollo de sus tareas, con opción a separar tiempo de uso fuera del horario de oficina (solicitud que fue realizada por más de un consultor).

Asimismo, los consultores identificaron que los tiempos dispuestos para responder las autoevaluaciones resultaban cortas, y no porque se tratasen de muchas preguntas, sino porque ocurría que el consultor iniciaba la autoevaluación y a mitad de la misma recibía una llamada de trabajo que le ocupaba el resto del tiempo disponible, de manera que cuando volvía para continuar la autoevaluación ésta ya se había cerrado y calificado (aun cuando los intentos eran ilimitados, le obligaba a tener que volver a responder nuevamente todas las preguntas). Esta observación se realizó durante la primera semana del piloto, habiéndose duplicado el tiempo límite para el resto de las evaluaciones.

Finalmente, por la parte de los contenidos, algunos consultores indicaron que les hubiera gustado que el curso profundice más sobre determinados temas.

# *¿Qué puntos deben mejorarse? (de cara a generalizar el formato a otros cursos)*

Entre los puntos señalados por los consultores, se tiene:

- *"Desde el punto de vista del formato Canvas es agradable, creo que cualquier persona lo puede utilizar. Podríamos agregar una fecha de presentación para los entregables, esto juega a favor y en contra, pero te ayuda a enfocarte y a organizarte el que sea más obligatorio"* (consultor C1).
- *"Quedarse con un acceso perenne (siempre debería tenerse acceso al curso)", "Generar algún tipo de certificado o confirmación de asistencia en automático al finalizar el curso"* (consultor C2).
- *"*(Retirar) *el sello de agua que tapaba una zona vital en la pantalla de SAP*" (consultor C3).
- *"Debe especificarse bien el nivel al que esté orientado el curso"* (consultor C4)*.*
- *"Emitir un certificado a nivel de la empresa que sume puntos"* (consultor C5)*.*
- *"Mostrar la información de las tablas (generar un documento y ver cómo se ha grabado en las tablas)"* (consultor C7)*.*

Como se observa en los comentarios, durante las entrevistas se evidenció la preocupación de los participantes por el cumplimiento de las evaluaciones, señalando la idoneidad de incorporar fechas límites y alertas para la presentación de los entregables. Asimismo, valoraron que a futuro pueda introducirse la generación de un certificado o constancia de asistencia o participación automático al finalizar el curso.

Por otro lado, enfatizaron un mayor cuidado en la carga de las capacitaciones, por los casos en los que el mismo consultor debe participar en más de una a la vez. Finalmente, entre los otros puntos recomendados, consideraron:

• Se incorpore en la reunión inicial una introducción al formato, donde se detallen *tips* y recomendaciones para el desarrollo de estudios bajo este formato.

- Se considere dentro de la programación reuniones semanales entre el instructor y todos los participantes, para absolver dudas y consultas (cuando el curso tenga una duración mediana como en este caso).
- Se tenga cuidado con el sello de agua en los vídeos (motivo que se utilizó una cuenta gratuita para su grabación), que en ciertos casos ocultaban datos importantes.
- Y finalmente, considerando que a futuro la inscripción para este tipo de cursos será abierta: especificarse el nivel al que está orientado el curso, y los aprendizajes que se esperan obtener al finalizar el mismo, para que los consultores puedan identificar cuáles resultan o no de su interés y utilidad.

## *¿Consideras que el tiempo de duración de 3 semanas fue suficiente?*

Acerca de la duración del piloto, los comentarios fueron divididos: tres de los participantes afirmaron que el tiempo fue el adecuado, mientras que los otros cuatro se inclinaban por un tiempo adicional dados los contenidos y tareas considerados, y por la alta carga de trabajo presentada durante el desarrollo del piloto. La impresión final, en base a estos comentarios y a lo reflejado en el cumplimiento de las autoevaluaciones y tareas (Tabla 16), es que una semana adicional hubiera permitido finalizar satisfactoriamente los entregables a los participantes. Futuros cursos -sobre todo de mediana y larga duración- deben tener en cuenta estas situaciones para un cálculo óptimo de su extensión.

#### *¿Llegaste a utilizar la app móvil (para acceder el curso)?*

Aunque se informó de esta herramienta (que es parte de las funcionalidades que ofrece el LMS Canvas) y se facilitó un procedimiento para su instalación, sólo 2 participantes reportaron haberlo descargado y sólo 1 señaló haberle dado un uso importante. En el resto de los casos el comentario generalizado fue que, al hacer uso intensivo de la laptop para las labores propias del trabajo diario, encontraron innecesario disponer del móvil para consultar los contenidos.

# *¿Consideras que la autoevaluación y las tareas te permitieron reforzar los contenidos vistos?*

La Figura 17 presenta las respuestas facilitadas por los participantes, quienes calificaron estar "De acuerdo" y "Muy de acuerdo". Al consultar sobre la motivación de sus respuestas, los consultores destacaron el hecho de que las autoevaluaciones tuvieran intentos ilimitados, pues les permitía volver a repasar e intentar nuevamente. Asimismo, respecto a las tareas, coincidieron en que la oportunidad de poner en práctica lo aprendido les permitió interiorizar los temas vistos en el curso

## **Figura 17**

*Percepción de las autoevaluaciones y las tareas del curso piloto.*

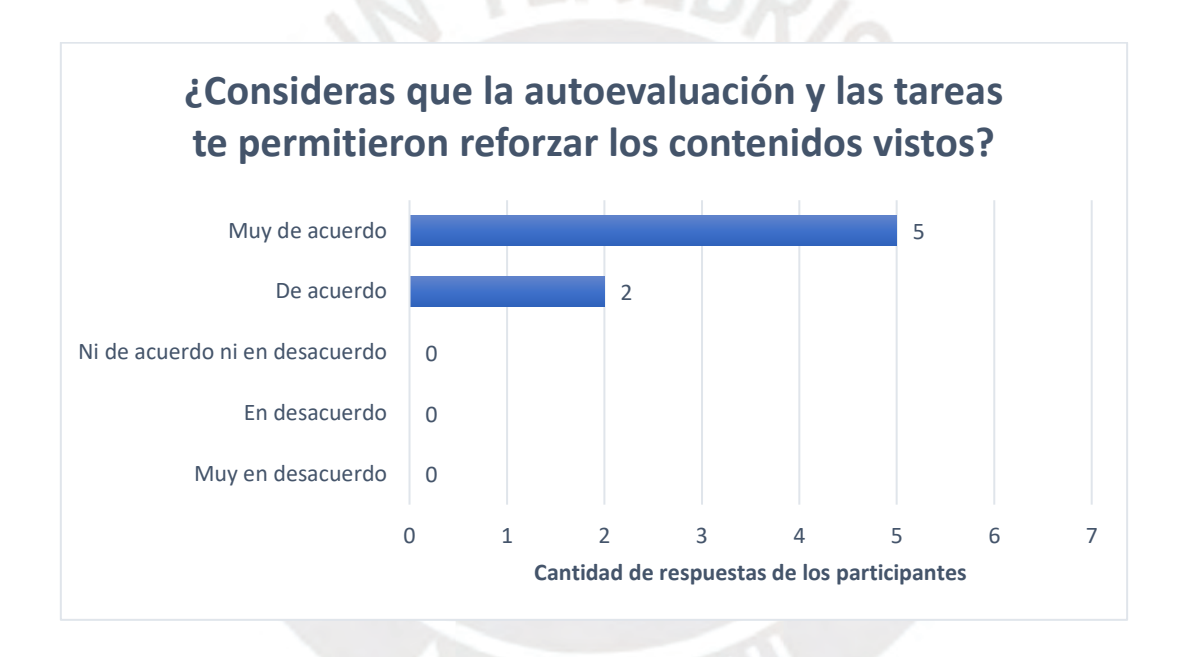

*Nota.* Elaborado a partir de los datos recogidos en las entrevistas.

# *¿Recomendarías que en otros cursos se consideren también autoevaluaciones y tareas?*

La respuesta fue un sí generalizado (sin excepción), comentando que "*(…) es la mejor forma de poner a prueba lo que estás aprendiendo*" (consultor C6), aunque haciendo hincapié en el caso de las tareas que deben estar "*(…) en función de la carga y tiempo disponible*" (consultor C2).

# *¿Consideras que tu aprendizaje ha sido mejor con este formato, que con el formato tradicional de capacitación utilizada en la empresa?*

La Figura 18 presenta las respuestas facilitadas por los participantes, quienes calificaron estar "De acuerdo" y "Muy de acuerdo". A este respecto, los participantes comentaron:

- *"Normalmente hacemos charlas, allí se pierde el hilo de lo que se está viendo, aquí se han colocado contenidos, vídeos, y se profundizó en la práctica de acuerdo al tema colocado. Y nos dieron el tiempo para tener la disposición de hacerlo. Es una mejor forma de aprender"* (consultor C1).
- *"A la larga el modelo de educación es éste, el que estás haciendo, el que estás presentando. No hay forma que se mantenga este modelo presencial. Viendo el crecimiento que tiene en general las tecnologías, todo lo que uno se debe capacitar hoy en día, lo demandante que es adquirir conocimiento de manera rápida, pero que a la vez no dejes de atender tu trabajo, tus temas personales, tu vida… la única manera de hacer que eso conviva es con un modelo así: que tú a demanda puedes ingresar e ir completando el curso, sino es muy difícil". "A futuro debería ser así"* (consultor C2).

### **Figura 18**

*Percepción del impacto del formato del piloto en el aprendizaje* 

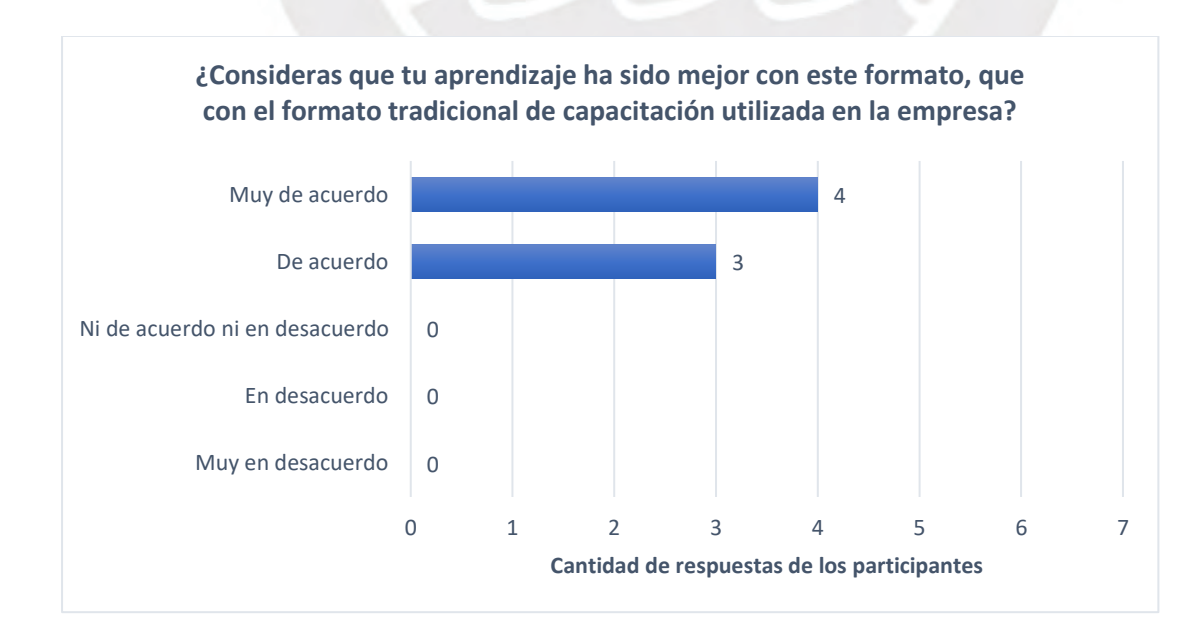

*Nota.* Elaborado a partir de los datos recogidos en las entrevistas.

## *¿Recomendarías que otros cursos (internos) puedan migrar a este formato?*

La Figura 19 presenta las respuestas facilitadas por los participantes, quienes calificaron estar "De acuerdo" y sobre todo "Muy de acuerdo". Entre los comentarios de los participantes sobre las razones de sus respuesta, se resaltan los siguientes:

- *"La forma cómo hemos venido teniendo talleres o cursos internos es una charla en el día (…), el instructor comienza a explicar algo y en seguido vamos al sistema y haces una actividad, pero probablemente en el momento lo hiciste siempre allí con él, y este formato o esta forma de hacerlo con Canvas te permite volverlo a hacer, repetirlo tantas veces hasta que el tema te quede"* (consultor C1).
- *"Por la disponibilidad de la información y porque podemos hacer la práctica. No queda solamente en que te muestran la PPT (diapositiva)". "En muchos momentos estás haciendo la capacitación, pero ya te está llegando algo (trabajo) y no estás completamente atento a la capacitación. Entonces acá, al darte a ti la información y al darte a ti la responsabilidad de que manejes el acceso a los contenidos y tu avance, entonces como que ya tienes tú esta disponibilidad y entonces ya está en ti completarlo, terminarlo, y dar lo mejor para finalizar el curso"* (consultor C5).

## **Figura 19**

*Percepción de la extensión de este formato hacia otros cursos*

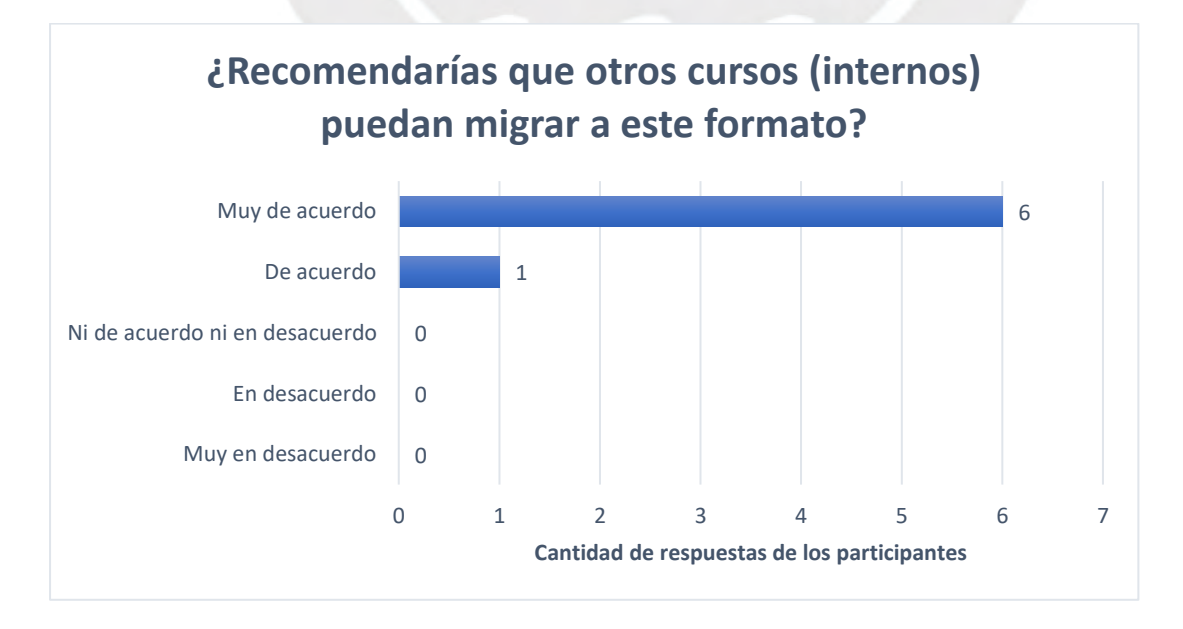

*Nota.* Elaborado a partir de los datos recogidos en las entrevistas.

# *Si tuvieras que calificar tu experiencia con este piloto, ¿qué calificación le pondrías?*

La Figura 20 presenta las respuestas facilitadas por los participantes, quienes calificaron la experiencia de "Buena" y "Muy buena". Entre los comentarios más resaltantes recogidos para este punto, tenemos:

- *"Yo he llevado cursos, sólo hablando de la empresa, y te aseguro que no me ha quedado nada en el chip de esos cursos. En cambio, cuando yo lo interiorizo el curso, como es que yo soy responsable de entrar y ver mi avance en el curso, y poder reconocer si he aprendido o no, porque es como cuando haces la tarea en el sistema, y si en ese momento te das cuenta* (de) *que no puedes hacer la tarea es porque te faltó realmente entender mejor y tienes que volver a leer y revisar mejor (…). Que es muy diferente"* (consultor C2)*.*
- *"Llevo seis años en la empresa y recién veo algo innovador que se está haciendo en la capacitación* (interna) *de los consultores"* (consultor C5)*.*

## **Figura 20**

*Percepción de la experiencia con el curso piloto.*

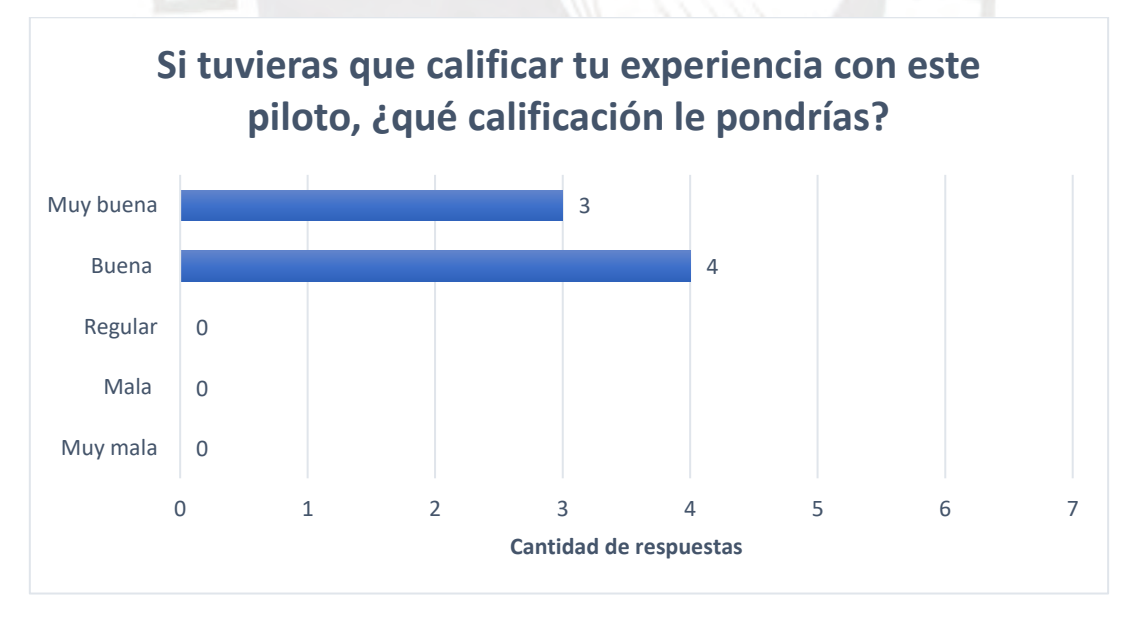

*Nota.* Fuente: elaboración propia a partir de los datos recogidos en las entrevistas.

#### **CONCLUSIONES**

- a. De cara al objetivo general, los resultados obtenidos del piloto evidencian que el entorno virtual de aprendizaje impactó positivamente en la capacidad de las áreas de Proyectos y AAC para gestionar el entrenamiento interno de los consultores en el uso del ERP SAP. El piloto logró solventar las causas del problema vinculadas a la estructuración de temas y material educativo (sustentado por todos los participantes), al seguimiento y monitoreo de las capacitaciones (a través de las repositorios y estadísticas disponibles en el LMS), y a las causas vinculadas a temas de organización (por medio de la independencia en tiempo y espacio a la hora de acceder a los contenidos por parte de consultores e instructores).
- b. Respecto a la implementación del entorno virtual de aprendizaje, los consultores participantes del piloto calificaron su experiencia como positiva, valorando su permanente disponibilidad, y evidenciándose el impacto en su aprendizaje a través de las calificaciones obtenidas en la autoevaluaciones y tareas de aplicación presentadas, con una puntuación por encima del 85% en todas ellas. Y aun cuando algunos consultores no presentaron el total de los entregables, los motivos que expusieron resultan salvables introduciendo una reserva de gestión, entendida aquí como un tiempo adicional al planificado para mitigar los riesgos de sobrecarga de trabajo que se vayan presentado a lo largo de la ejecución del curso.
- c. Las herramientas facilitadas para la producción de los recursos digitales y el LMS seleccionado resultaron adecuados para la construcción del entorno de aprendizaje virtual, evidenciándose su conveniencia a través de las valoraciones que los participantes realizaron sobre el despliegue y la estructuración de la información, la combinación de teoría con imágenes utilizada, y sobre la introducción de las autoevaluaciones y tareas de aplicación (aun considerando que para ello se utilizaran cuentas gratuitas de dichas herramientas).

d. Finalmente, los modelos definidos como parte del estándar para el diseño de los recursos digitales y para la experiencia en el entorno virtual fueron bien valorados por los participantes, resaltándose la disposición puntual y concreta de la información, la complementación de los conceptos con los videos tutoriales que los introducía directamente al proceso y la información complementaria que se adicionó al final de cada sección en la que se trataba un proceso (en la forma de resúmenes de pasos, reportes de consulta disponibles, datos maestros y principales tablas).

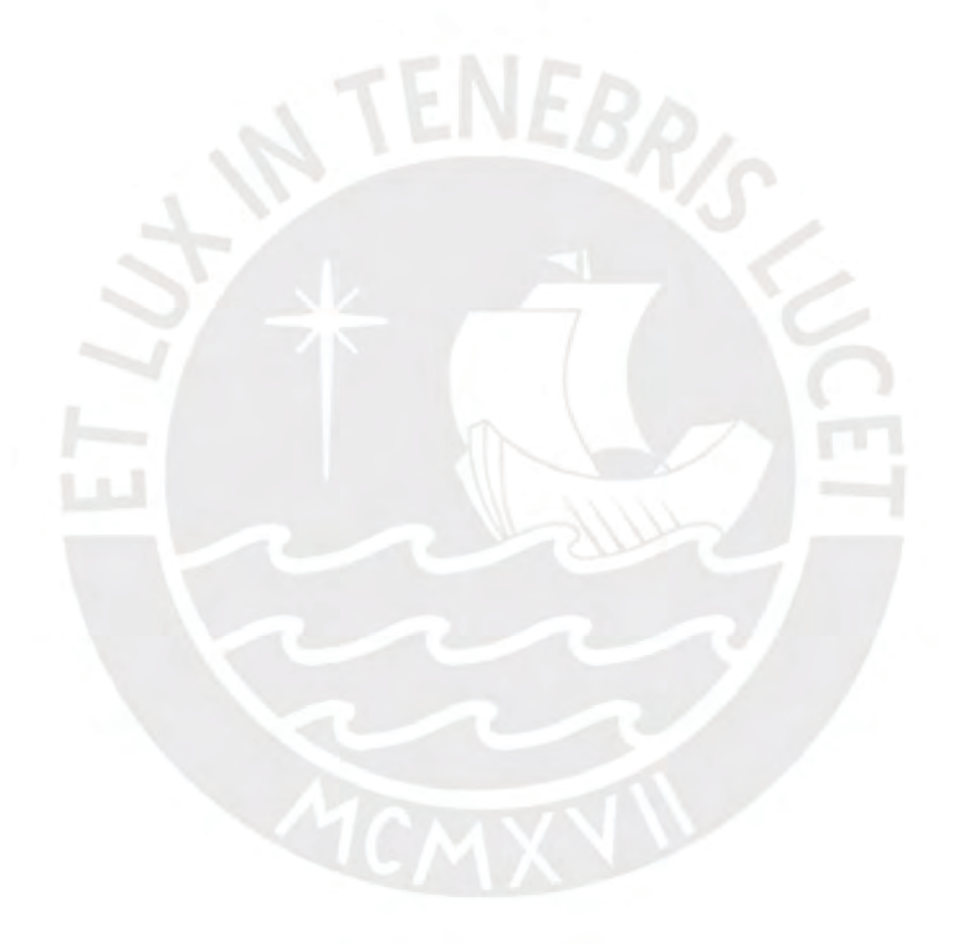

#### **RECOMENDACIONES**

- a. Con relación al diseño de la propuesta de innovación educativa:
	- Definir un responsable administrativo del entorno de aprendizaje, quien se encargue de gestionar los cursos que van implementando los instructores en el LMS, dar de alta y baja a los usuarios registrados, descargar los cursos desactualizados, y realizar *backups* de los contenidos, entre otras actividades. Si bien estas tareas fueron asumidas por el instructor en el desarrollo del piloto, esta responsabilidad no es sostenible cuando se masifique la propuesta al resto de cursos.
	- Establecer las estadísticas de avance y de finalización de cursos para cada uno de los actores: participantes, jefaturas de AAC y Proyectos, y Jefatura de RRHH. Durante el piloto se facilitaron estadísticas de rendimiento y progreso con modelos elaborados a partir de la experiencia del instructor, resultando suficientes para esta experiencia. No obstante, para la implementación de la propuesta se recomienda su previa estandarización en coordinación con los actores anteriores.
	- Incorporar la emisión de certificados o insignias para los participantes que culminen los cursos. Esto fue muy requerido por los consultores con el fin de llevar ellos mismos un récord de sus participaciones (además de ser útil para la Jefatura de RRHH quien lleva la administración de las capacitaciones en sus hojas de vida).
	- Estudiar la conveniencia de introducir tareas en equipo dada las características de disponibilidad de los participantes. Aunque resulta una estrategia muy recomendada por la literatura y es parte de la presente propuesta, debe considerarse las particularidades del público objetivo en cuanto a su disponibilidad para reuniones y coordinaciones en conjunto. En el caso específico de la Empresa, el piloto evidenció que los tiempos de los consultores resultan difíciles de coordinar (por la carga de trabajo),

por lo que se recomienda introducirlas progresivamente para evaluar su factibilidad e impacto.

- b. Con relación a la ejecución de la propuesta de innovación educativa:
	- Capacitar a los instructores en el uso de las aplicaciones utilizadas para implementar los recursos educativos y los cursos en el LMS. Es muy necesario este entrenamiento para minimizar los tiempos de implementación y para uniformizar la calidad audiovisual de los recursos (una de las valoraciones positivas que realizaron los participantes, fue la buena calidad de presentación de los contenidos, tanto en los textos, audios, y videos tutoriales).
	- Obtener el *feedback* de la Jefatura de AAC y de Proyectos sobre los temas a tratar en cada capacitación. Este punto resultó importante para el éxito del piloto porque permitió introducir secciones de contenidos previamente no previstos (como fue el caso de la información sobre los reportes, tablas, y datos maestros vinculados uno de los procesos vistos durante la capacitación), que permitió enriquecer la experiencia y fue muy estimado por los consultores.
	- Considerar un apartado dentro de la sesión de inicio de curso en donde el instructor pueda compartir con los participantes las mejores prácticas para el estudio bajo esta nueva modalidad (*e-learning*). Debido al promedio etario de los consultores muchos no habían tenido la oportunidad de experimentar una capacitación evaluada bajo este formato, por lo que sería muy valorado facilitarles *tips* que les permita flexibilizar y agilizar el consumo de los contenidos volcados en el entorno virtual.
	- Considerar breves sesiones síncronas de seguimiento con los consultores, fundamentalmente para absolver consultas o dudas, y con una periodicidad acorde a la duración del curso (v.gr. en cursos semanales, una vez por semana). Si bien se consideraron foros de

consulta para cada uno de los módulos, estos no fueron utilizados por los participantes: al consultar sobre los motivos, la respuesta fue que los contenidos eran claros. No obstante, para este punto en particular, se percibe que una estrategia *face to face* (aun siendo remota) obtendría mejores resultados en cuanto a recabar dudas e interrogantes de los consultores.

• Disponer de un IDES de práctica donde puedan acceder simultáneamente todos los participantes, fundamentalmente para cursos de tipo taller como lo fue el piloto, lo que mejorará la experiencia del formato y ayudará a minimizar los impactos negativos de los picos de carga de trabajo en la disponibilidad del consultor para realizar las tareas de aplicación. Esta fue una de las principales solicitudes al finalizar el piloto, y aunque de por medio se tienen temas presupuestales dependiendo del tema a tratar, se recomienda en lo posible su habilitación.

Finalmente, con miras a la aplicación del diseño de la presente propuesta en otros contextos, recomendamos hacer énfasis en la organización y estructuración de los contenidos, dado que las definiciones realizadas a este respecto –en la presente propuesta– están muy vinculados al tema de estudio (el ERP SAP), por lo que no consideramos sean extrapolables directamente a otros ámbitos. Por lo mismo, aconsejamos introducir la propuesta a través también de un piloto para validar así que las premisas y estrategias consideradas resultan o no convenientes en el nuevo escenario de aplicación, tomando luego las medidas correctivas necesarias para asegurar su éxito.

#### **REFERENCIAS**

- Al Mamun, A., Lawrie, G. y Wright, T. (2020). Instructional design of scaffolded online learning modules for self-directed and inquiry-based learning environments. Computers & Education, 144. <https://doi.org/10.1016/j.compedu.2019.103695>
- Agudelo, M. (2009). Importancia del diseño instruccional en ambientes virtuales de aprendizaje. *Nuevas Ideas en Informática Educativa*, *5*, 118 – 127. [http://www.tise.cl/2009/tise\\_2009/pdf/14.pdf](http://www.tise.cl/2009/tise_2009/pdf/14.pdf)
- Alcíbar, I. y Abad, A. (2016). Design and evaluation of a gamified system for ERP training. *[Computers in Human Behavior,](javascript:__doLinkPostBack() 58,* 109-118. <https://doi.org/10.1016/j.chb.2015.12.018>
- Bazhair, A. y Sandhu, K. (2014). Factor Performance for ERP Systems Acceptance a Descriptive Statistical Analysis from Saudi Arabia Companies. *International Journal of Managerial Studies and Research*, *2*(9), 14-22. <https://www.arcjournals.org/pdfs/ijmsr/v2-i9/2.pdf>
- Bloom, B. S., Englehart, M. D., Furst, E. D., Hill, W. H., y Krathwohl, D. R. (1959) *Taxonomy of educational objectives: The classification of educational goals. Handbook 1: The cognitive domain*. Longman.
- Bologa, R. y Lupu, A.R. (2014). Organizational learning networks that can increase the productivity of IT consulting companies. A case study for ERP consultants. *Expert Systems with Applications, 41,* 126-136. <https://doi.org/10.1016/j.eswa.2013.07.016>
- Charland, P., Léger, P., Cronan, T. y Robert, J. (2015). Developing and Assessing ERP Competencies: Basic and Complex Knowledge. *Journal of Computer Information Systems, 56*(1), 31-39. <https://doi.org/10.1080/08874417.2015.11645798>
- Chen, K., Razi, M. y Rienzo, T. (2011). Intrinsic Factors for Continued ERP Learning: A Precursor to Interdisciplinary ERP Curriculum Design. Decision Sciences Journal of Innovative Education, 9(2), 149-176.
- Dalveren, Y. (2014). Using E-learning in Enterprise Resource Planning (ERP) Training: A Case Study to Assist Curriculum Designers in Turkey. *Procedia - Social and Behavioral Sciences*, *116*, 1353-1357. <https://doi.org/10.1016/j.sbspro.2014.01.396>
- Darban, M., Kwak, D., Deng,S., Srite, M. y Lee,S. (2016). Antecedents and consequences of perceived knowledge update in the context of an ERP simulation game: A multi-level perspective. *Computers & Education*, *103*, 87-98. [https://doi.org/10.1016/j.compedu.2016.09.011.](https://doi.org/10.1016/j.compedu.2016.09.011)
- Esteves, J. (2014). An empirical identification and categorisation of training best practices for ERP implementation projects. *Enterprise Information Systems, 8*(2), 665-683.<https://doi.org/10.1080/17517575.2013.771411>
- Fernández, J. (2013) *El Mercado de las TIC en Perú.* Oficina Económica y Comercial de la Embajada de España en Lima. [https://portal.mtc.gob.pe/comunicaciones/tic/documentos/mercadodelasticp](https://portal.mtc.gob.pe/comunicaciones/tic/documentos/mercadodelasticperu.pdf) [eru.pdf](https://portal.mtc.gob.pe/comunicaciones/tic/documentos/mercadodelasticperu.pdf)
- Hart, S., Steinheider, B. y Hoffmeister, V. (2019). Team-based learning and training transfer: a case study of training for the implementation of enterprise resources planning software. *International Journal of Training & Development, 23* (2), 135-152.<https://doi.org/10.1111/ijtd.12150>
- Ip, W., Lai, C. y Lau, C. (2004). A Web-based Training Model of Enterprise Resources Planning for the Manufacturing Industry*. International Journal of Engineering Education, 20*(5), 733-741. [https://www.ijee.ie/articles/Vol20-](https://www.ijee.ie/articles/Vol20-5/IJEE1528.pdf) [5/IJEE1528.pdf](https://www.ijee.ie/articles/Vol20-5/IJEE1528.pdf)
- Knysh, V., Patrick y K., Zhao, F. (2021). Gamification of ERP Training in Local Governments. *HCI in Games: Serious and Immersive Games HCII 2021*, *12790*, 20-32. [https://doi.org/10.1007/978-3-030-77414-1\\_2](https://doi.org/10.1007/978-3-030-77414-1_2)
- Macris, A. M. (2009). Enterprise Resource Planning: An Applications' Training Aid Based on Semantic Web Principles. *Visioning and Engineering the Knowledge Society: A Web Science Perspective, Proceedings, 5736*, 366- 375. [https://doi.org/10.1007/978-3-642-04754-1\\_38](https://doi.org/10.1007/978-3-642-04754-1_38)
- Morales-Salas, R. E., Infante-Moro, J. C., & Gallardo-Pérez, J. (2020). Evaluation of virtual learning environments. *A management to improve. IJERI: International Journal of Educational Research and Innovation*, *13*, 126–142. https://doi.org/10.46661/ijeri.4593
- Nwabude, A., Ogwueleka, N., y Irhebhude, M. (2020). The Use of Virtual Learning Environment and the Development of a Customised Framework/Model for Teaching and Learning Process in Developing Countries. *Education 2020*, *10*(1), 1-12.<http://article.sapub.org/10.5923.j.edu.20201001.01.html>
- Nisula, K. y Pekkola, S. (2019). ERP based business learning environment as a boundary infrastructure in business learning. *Education & Information Technologies, 24*(4), 2547-2566. <https://doi.org/10.1007/s10639-019-09889-0>
- Ortiz, E. y Mariño, M. (2008). El proceso de enseñanza-aprendizaje para adultos en la educación posgraduada. *Revista Iberoamericana de Educación, 44*(7), 1-6. <https://doi.org/10.35362/rie4472177>
- Piña, J. y Rodríguez, B. (2016). Construcción del aprendizaje del adulto. *RJÉ. Revista de Postgrado FaCE-UC.*, *10*(18), 09-17. <http://servicio.bc.uc.edu.ve/educacion/arje/arj18/art01.pdf>
- Scholtz, B., Calitz, A. y Whale, A. (2014). *Students' Perceptions of ERP e-Learning Material in a Blended Learning Environment*. Conference: South African Computer Lecturer's Association, Porth Elizabeth, South Africa. <https://www.researchgate.net/publication/271466905>
- Wu, J.Y., May, M. D. y Yang, C. C. (17-18 de noviembre de 2015). *A Moodle-based E-learning Framework to Conduct the Manipulation Skill Training for an Enterprise Resource Planning System*. IEEE 7th International Conference on Engineering Education (ICEED), Kanazawa, Japón. <https://doi.org/10.1109/ICEED.2015.7451504>

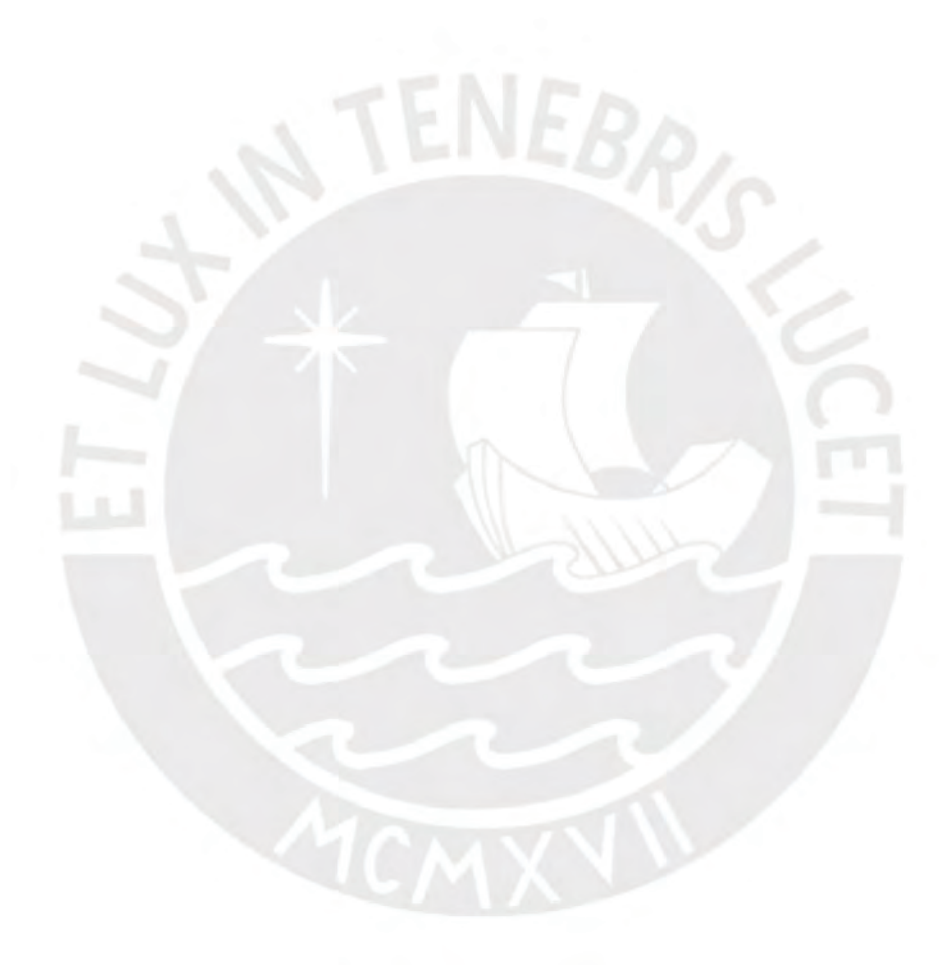

## **ANEXOS**

## **Anexo 1: Modelo de protocolo de consentimiento informado para entrevista**

#### **PROTOCOLO DE CONSENTIMIENTO INFORMADO PARA ENTREVISTA**

Estimado/a participante,

Le pedimos su apoyo en la realización de una investigación conducida por Francisco Daniel Urdanivia Herrera (DNI: 40320340), estudiante de la Maestría en Integración e Innovación Educativa de las TIC de la Escuela de Postgrado de la Pontificia Universidad Católica del Perú. La investigación, denominada "Implementación de un entorno virtual para la capacitación de consultores en el uso de un sistema de planificación de recursos empresariales", tiene como propósito realizar una propuesta de innovación educativa para mejorar el entrenamiento interno de los consultores de la empresa donde Ud. labora en el uso del sistema SAP.

La entrevista durará aproximadamente 20 minutos y todo lo que usted diga será tratado de manera confidencial, es decir, su identidad será protegida a través de un pseudónimo.

- La información dicha por usted será grabada y utilizada únicamente para esta investigación. La grabación será guardada por el investigador en su computadora personal por un periodo de tres años luego de publicada la tesis.
- Su participación es totalmente voluntaria. Usted puede detener su participación en cualquier momento sin que eso le afecte, así como dejar de responder alguna pregunta que le incomode.
- Si tiene alguna pregunta sobre la investigación, puede hacerla en el momento que mejor le parezca.
- Si tiene alguna consulta sobre la investigación o quiere saber sobre los resultados obtenidos, puede comunicarse al siguiente correo electrónico: durdanivia@pucp.edu.pe o al número 935 781 989.

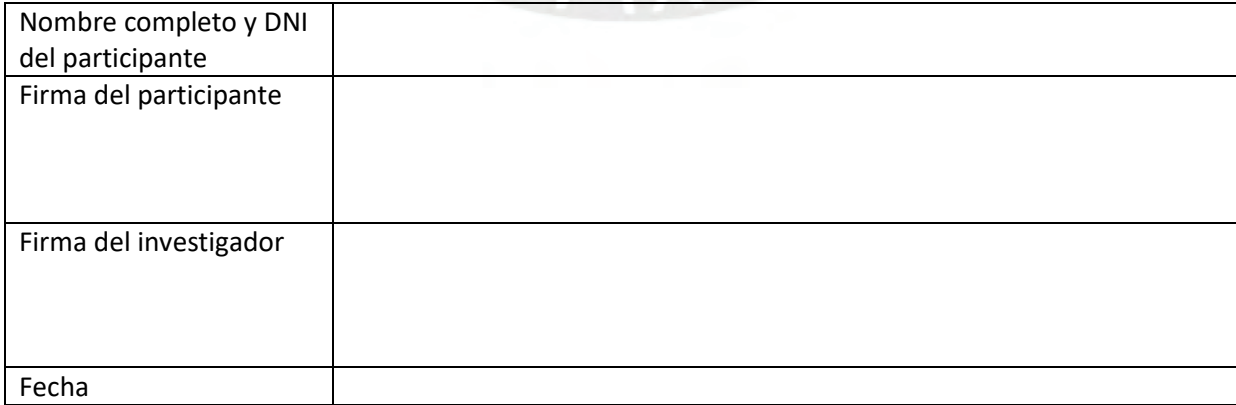

Complete los siguientes enunciados en caso desee participar:

## **Anexo 2: Modelo de protocolo de consentimiento informado para uso de datos generados en el LMS**

### **PROTOCOLO DE CONSENTIMIENTO INFORMADO PARA USO DE DATOS DEL SISTEMA DE GESTIÓN DE APRENDIZAJE "CANVAS"**

#### Estimado/a participante,

Le pedimos su apoyo en la realización de una investigación conducida por Francisco Daniel Urdanivia Herrera (DNI: 40320340), estudiante de la Maestría en Integración e Innovación Educativa de las TIC de la Escuela de Postgrado de la Pontificia Universidad Católica del Perú. Por medio de la presente, Usted da la autorización y consentimiento para el uso de los datos e información registrados en el sistema de gestión de aprendizaje "Canvas", a raíz de su participación en el curso piloto "Taller SAP EWM", para ser utilizados en la investigación denominada "Implementación de un entorno virtual para la capacitación de consultores en el uso de un sistema de planificación de recursos empresariales", que tiene como propósito realizar una propuesta de innovación educativa para mejorar el entrenamiento interno de los consultores de la empresa donde Ud. labora en el uso del sistema SAP. El investigador a cargo se compromete a no hacer pública su información, ni comercializar sus datos.

- Los datos recogidos corresponden a las 3 semanas de duración de la experiencia piloto, esta información será tratada de manera confidencial, es decir, su identidad será protegida a través de un pseudónimo.
- La información generada por su participación será descargada y utilizada para esta investigación. Los datos serán guardados por el investigador en su computadora personal por un periodo de tres años luego de publicada la tesis.
- Su participación es totalmente voluntaria. Usted puede detener su participación en cualquier momento sin que eso le afecte.
- Si tiene alguna pregunta sobre la investigación, puede hacerla en el momento que mejor le parezca.
- Si tiene alguna consulta sobre la investigación o quiere saber sobre los resultados obtenidos, puede comunicarse al siguiente correo electrónico: durdanivia@pucp.edu.pe o al número 935 781 989.

Complete los siguientes enunciados en caso desee participar:

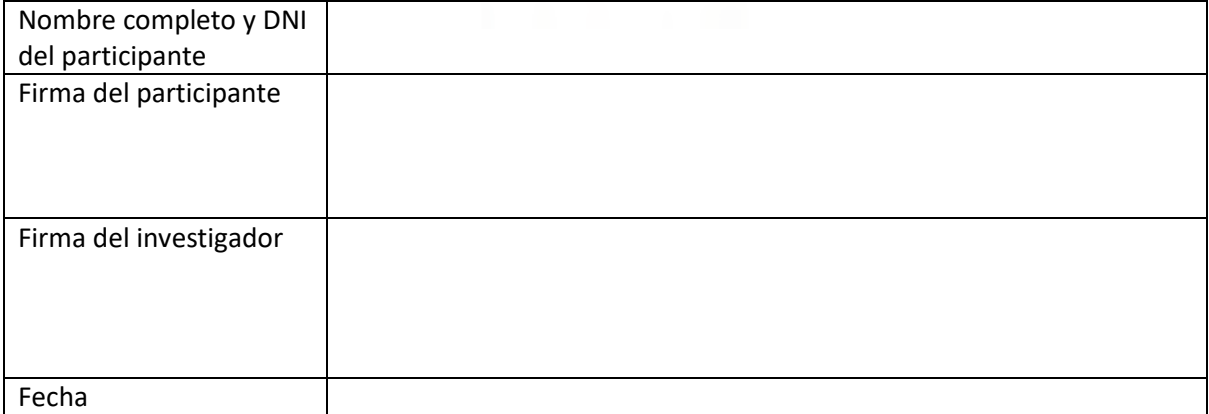

## **Anexo 3: Preguntas guía para la entrevista semiestructurada.**

- a. ¿Qué es lo más te gustó del curso piloto?
- b. ¿Qué es lo menos te gustó del curso?
- c. ¿Qué puntos deben mejorarse? (de cara a generalizar el formato a otros cursos)
- d. ¿Consideras que el tiempo de duración de 3 semanas fue suficiente?
- e. ¿Llegaste a utilizar la *app* móvil (para acceder al curso)?
- f. ¿Consideras que la autoevaluación y las tareas te permitieron reforzar los contenidos vistos?
	- Muy de acuerdo
	- De acuerdo
	- Ni de acuerdo ni en desacuerdo
	- En desacuerdo
	- Muy en desacuerdo

¿Por qué?

- g. ¿Recomendarías que en otros cursos se consideren también autoevaluaciones y tareas?
- h. ¿Consideras que tu aprendizaje ha sido mejor con este formato, que con el formato tradicional de capacitación utilizada en la empresa?
	- Muy de acuerdo
	- De acuerdo
	- Ni de acuerdo ni en desacuerdo
	- En desacuerdo
	- Muy en desacuerdo

### ¿Por qué?

- i. ¿Recomendarías que otros cursos (internos) puedan migrar a este formato?
	- Muy de acuerdo
	- De acuerdo
	- Ni de acuerdo ni en desacuerdo
	- En desacuerdo
	- Muy en desacuerdo

¿Por qué?

- j. Si tuvieras que calificar tu experiencia con este piloto, ¿qué calificación le pondrías?
	- Muy buena
	- Buena
	- Regular
	- Mala
	- Muy mala

¿Por qué?

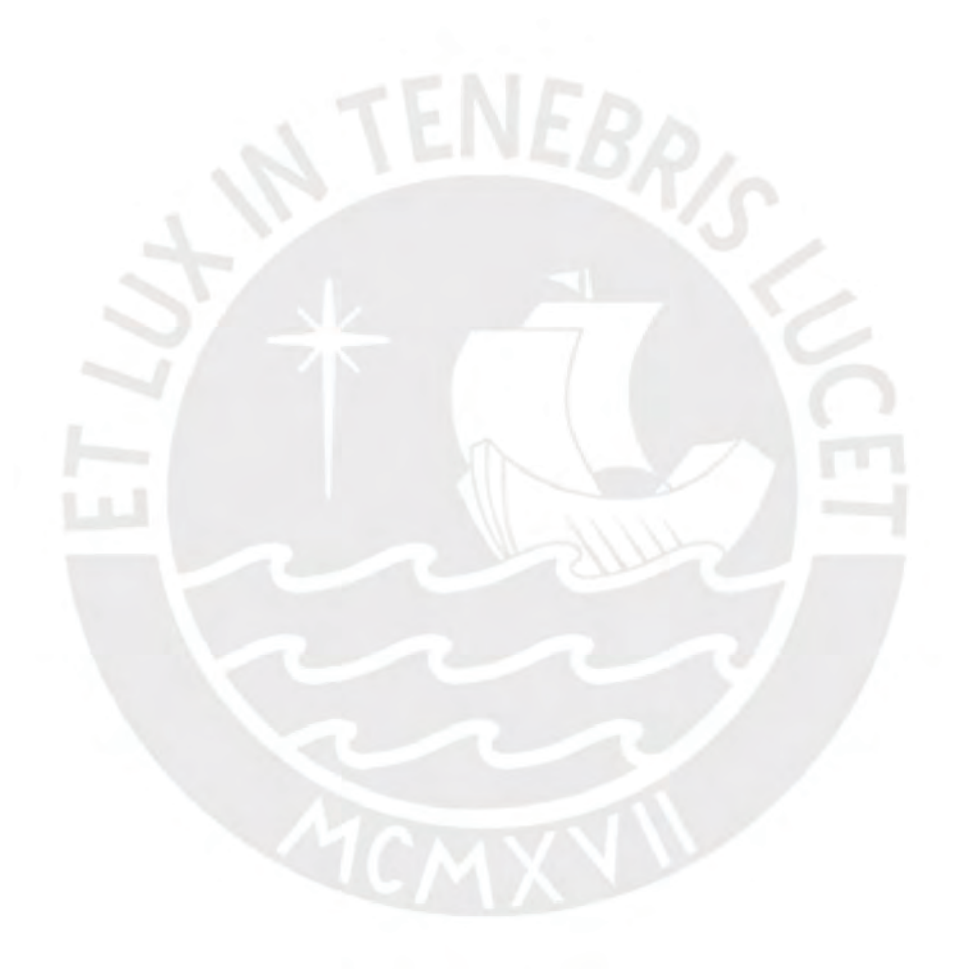